# The pageslts package

## H.-Martin Münch <Martin.Muench at Uni-Bonn.de>

## 2015/08/17 v1.2e

#### Abstract

This LATEX package puts the labels LastPage (\AtEndDocument) and VeryLastPage (\AfterLastShipout) into the .aux file, allowing the user to refer to the (very) last page of a document. This might be particularly useful in places like headers or footers. When more than one page numbering scheme is used, these references do not give the total *number* of pages. For this case the label LastPages is introduced. Additionally, at the last page of each page numbering scheme a label pagesLTS.<numbering scheme> is placed, where  $\langle$ numbering scheme> is e.g. arabic, roman, Roman, alph, or Alph. For fnsymbol please use \lastpageref{pagesLTS.fnsymbol} instead of \pageref{pagesLTS.fnsymbol}. When the same numbering scheme is used twice, the page numbers are either reset to one or continued automatically, depending on the option given when the package is called. The command \theCurrentPage prints the current total/absolute page number – in contrast to \thepage, which gives only the page name in the current page numbering scheme. \theCurrentPageLocal gives the current number of pages in the current page numbering scheme. \thepage and \theCurrentPageLocal are different e.g. when \addtocounter{page}{...} or \setcounter{page}{. . . } were used. At the first page of the document a label pagesLTS.0 is created. This label can be referred to, too. Further labels are provided for special cases.

The alphalph package is supported, i.e. page numbers alph or Alph  $> 26$  and fnsymbol  $> 9$  can be used (with according options set). Even zero and negative page numbers can be used with arabic, alph, Alph, roman, Roman, and fnsymbol page numbering (with alphalph package and according options).

\pageref\* and \lastpageref\*, for using hyperref but suppressing links, are supported.

# Please make sure to first deinstall the obsolete **pagesLTS** package before installing this **pageslts** package!

(There is at least one operating system which otherwise automatically renames pageslts to pagesLTS.)

Right after  $\begin{bmatrix} a \mapsto a, \ldots \end{bmatrix}$  a  $\text{big}$ ... } should be called – with the appropriate argument out of e.g. arabic (Arabic numerals:  $1, 2, 3, 4, \ldots$ ),

roman (Lowercase Roman numerals: i, ii, iii, iv,...), Roman (Uppercase Roman numerals: I, II, III, IV,...),

alph (Lowercase letters: a, b, c, d,...), Alph (Uppercase letters: A, B, C, D,...),

fnsymbol (Footnote symbols:  $*, \dagger, \ddagger, \S, \ldots$ ).

This package first started as a revision of the lastpage package of **Jeffrey P. Goldberg** (Thanks!), but then it became obvious that a replacement was needed.

Disclaimer for web links: The author is not responsible for any contents referred to in this work unless he has full knowledge of illegal contents. If any damage occurs by the use of information presented there, only the author of the respective pages might be liable, not the one who has referred to these pages.

Save per page about 200 ml water,  $2 g CO<sub>2</sub>$  and  $2 g$  wood: Therefore please print only if this is really necessary.

# Contents

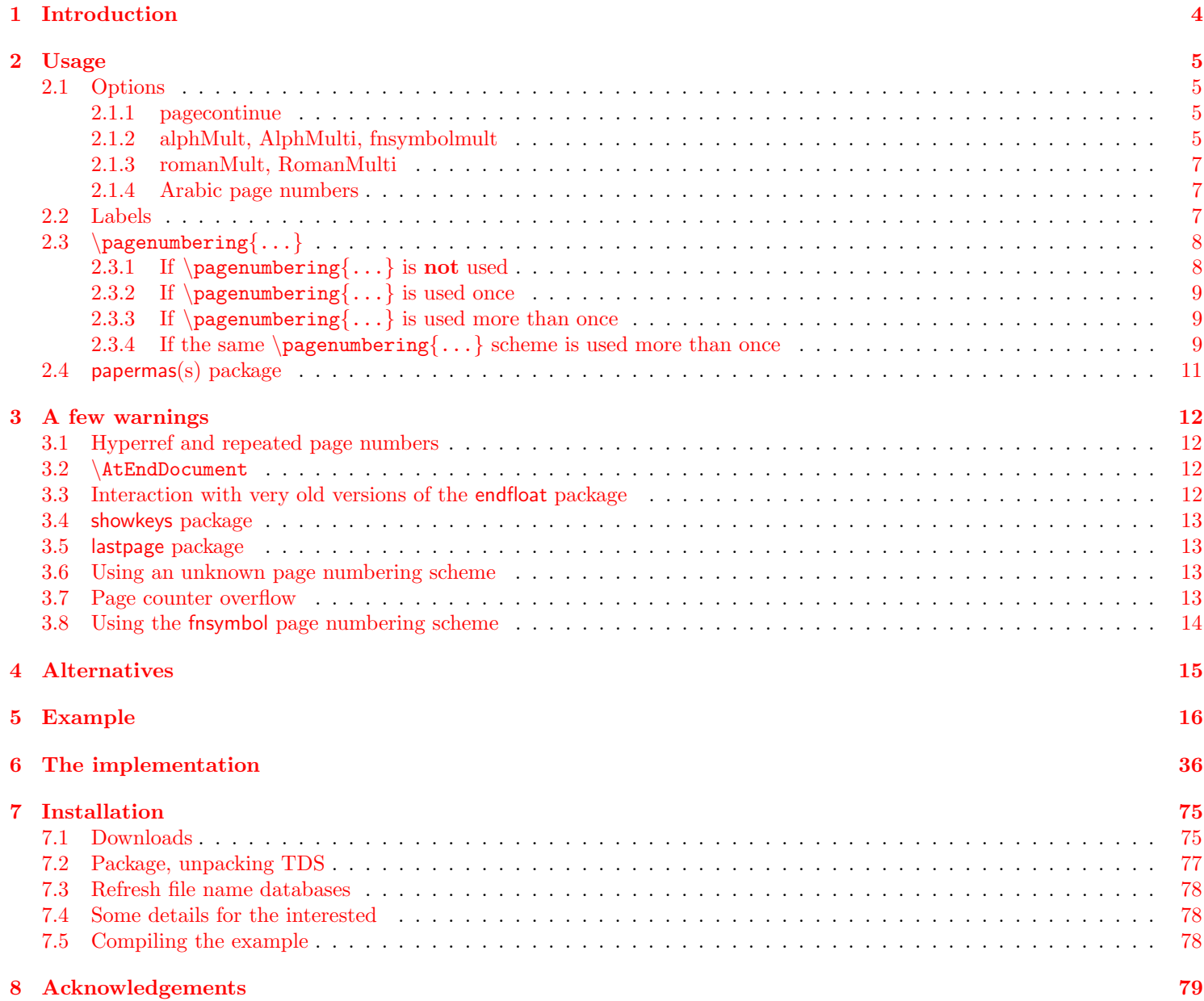

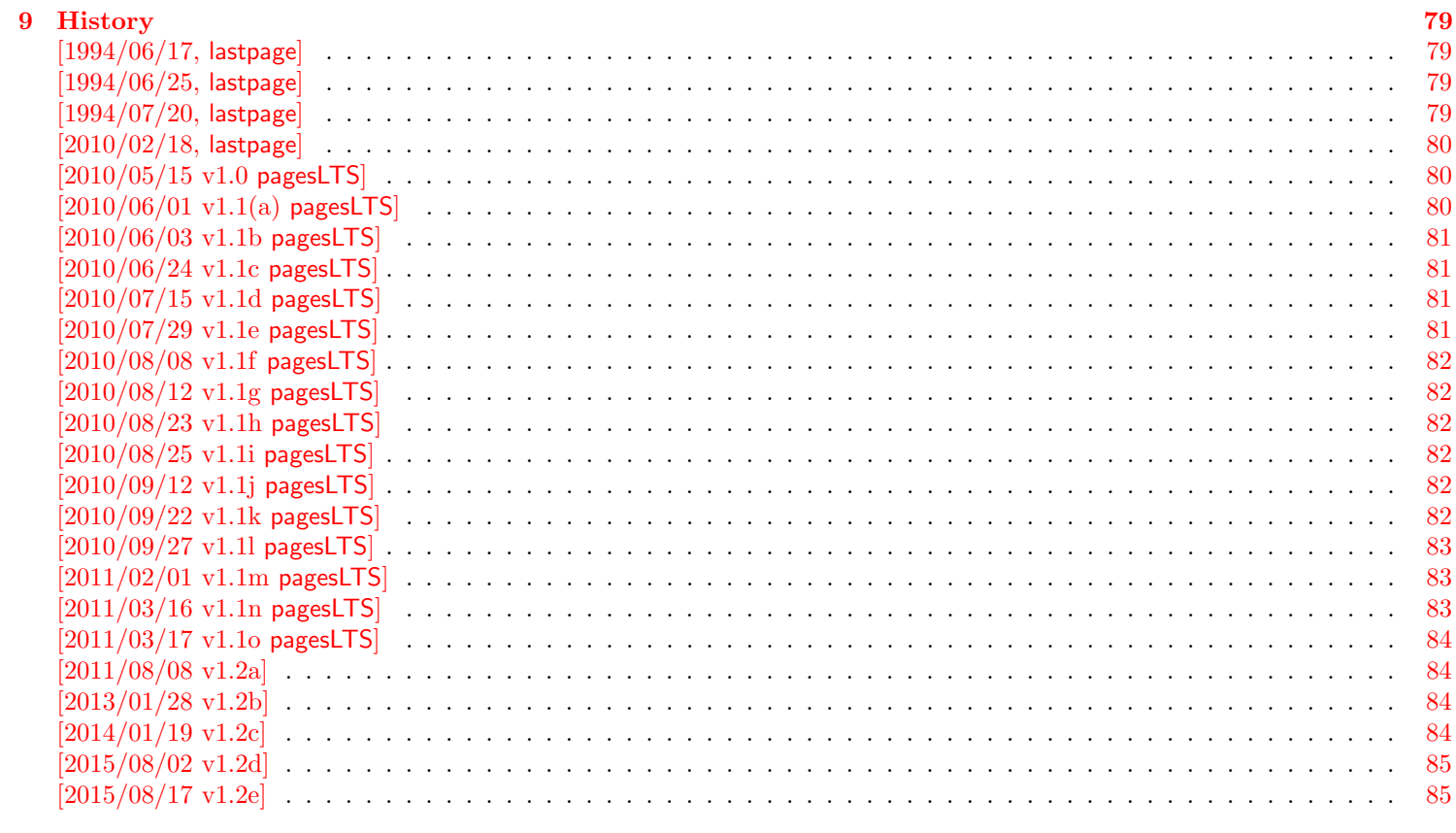

10 Index

86

## <span id="page-3-0"></span>1 Introduction

This package puts the labels LastPage (\AtEndDocument) (same as my LastPage package, invented by JEFFREY P. GOLDberg) and VeryLastPage (\AfterLastShipout) into the .aux file, allowing the user to refer to the (very) last page of a document via \lastpageref{LastPage} and \lastpageref{VeryLastPage}. This might be particularly useful in places like headers or footers. When more than one page numbering scheme is used, these references do not give the total number of pages. For this case the label LastPages is introduced (similar to the label TotPages of the TotPages package, but the label LastPages is set later in the document). Additionally, at the last page of each page numbering scheme a label pagesLTS.<*numbering scheme*> is placed, where <*numbering scheme*> is e.g. arabic, roman, Roman, alph, or Alph. For fnsymbol please use \lastpageref{pagesLTS.fnsymbol} instead of \pageref{pagesLTS.fnsymbol}. When the same numbering scheme is used twice, the page numbers are either reset to one or continued automatically, depending on the option given when the package is called. The command \theCurrentPage prints the current total/absolute page number - in contrast to \thepage, which gives only the page name in the current page numbering scheme. \theCurrentPageLocal gives the current number of pages in the current page numbering scheme. \thepage and \theCurrentPageLocal are different e.g. when \addtocounter{page}{. . . } or \setcounter{page}{. . . } were used. (See also LATEX bug 3421: 3rd page is even (twoside, titlepage, abstract), [http://www.latex-project.org/cgi-bin/ltxbugs2html?category=LaTeX&responsible=anyone&state=](http://www.latex-project.org/cgi-bin/ltxbugs2html?category=LaTeX&responsible=anyone&state=anything&keyword=pagenumber&pr=latex%2F3421&search=) [anything&keyword=pagenumber&pr=latex%2F3421&search=](http://www.latex-project.org/cgi-bin/ltxbugs2html?category=LaTeX&responsible=anyone&state=anything&keyword=pagenumber&pr=latex%2F3421&search=).) At the first page of the document a label pagesLTS.0 is created. This label can be referred to, too. Further labels are provided for special cases.

The alphalph package is supported, i.e. page numbers alph or Alph  $> 26$  and fnsymbol  $> 9$  can be used (with the according options set). Even zero or negative page numbers can be used with arabic, alph, Alph, and fnsymbol page numbering (with alphalph package and according options), and zero roman and Roman pages, too.

Right after  $\begin{bmatrix} a \mapsto a, \ldots \end{bmatrix}$  a  $\text{big}$ ... } should be called – with the appropriate argument out of e.g. arabic (Arabic numerals:  $1, 2, 3, 4, \ldots$ ), roman (Lowercase Roman numerals: i, ii, iii, iv,...), Roman (Uppercase Roman numerals: I, II, III, IV,...), alph (Lowercase letters: a, b, c, d,...), Alph (Uppercase letters: A, B, C, D,...), fnsymbol (Footnote symbols:  $*, \dagger, \ddagger, \S, \ldots$ ).

This package first started as a revision of the lastpage package of JEFFREY P. GOLDBERG (Thanks!), but then it became obvious that a replacement was needed to accomplish what this package does.

Trademarks appear throughout this documentation without any trademark symbol; they are the property of their respective trademark owner. There is no intention of infringement; the usage is to the benefit of the trademark owner.

logical page numbers Tip: For the display of the pdf file use logical page numbers together with hyperref!

<span id="page-3-1"></span>- In Adobe Reader DC 2015.008.20082 enable:

Edit > Preferences > Categories: Page Display > Page Content and Information: Use logical page numbers

- Use the hyperref package with option plainpages=false .

The display will be e.g. "7 (7 of 9)", or, in case of Roman instead of arabic numbers, "VII (7 of 9)", and when different page numbers are used (see below) e. g. arabic after 10 Roman pages: "17 (27 of 30)". Please try this with the compiled pageslts-example file!

The name of the pageslts package refers to Last, Total, and page numbering Schemes pages. pagesLTS was a former name of this package.

## <span id="page-4-0"></span>2 Usage

Just load the package placing

 $\text{luseppe}$ [< $options$ ]{pageslts}

in the preamble of your LATEX  $2_{\varepsilon}$  source file (about **\AtEndDocument** see subsection [3.2\)](#page-11-2) and place a **\pagenumbering**{...} with appropriate argument (e. g. arabic, roman, Roman, fnsymbol, alph, or Alph) right behind \begin{document} (see subsubsection [2.3.1\)](#page-7-1)!

For example for various draft forms it is desirable to have a page reference to the last page, so that e. g. page footers can contain something like "page N of K", where N is the current page and K is the last page. Once the package is loaded, anywhere in the text references can be made to the labels LastPage, VeryLastPage, and LastPages (most times with \pageref{...}, but more save with  $\lambda$  straggeref{...}). In particular one can use the fancyhdr or nccfancyhdr package, or redefinitions of the page headings and footings to get a reference to the (very) last page.

\pageref\* If the hyperref package is used, the references are hyperlinked to their aims. If these hyperlinks shall be suppressed, \lastpageref\* \pageref\*{...} and \lastpageref\*{...} can be used.

## <span id="page-4-1"></span>2.1 Options

options The pageslts package takes the following options:

#### <span id="page-4-2"></span>2.1.1 pagecontinue

pagecontinue When option pagecontinue=false is not given (i.e. pagecontinue or pagecontinue=true or no pagecontinue option at all), at each  $\text{pagenumbering}\{... \}$  command the number of the page will be continued with the page number following the last page of the same page numbering scheme. For example, if there are V Roman pages in the frontmatter, some arabic ones in the mainmatter, and then Roman ones again in the backmatter, the last ones will start with VI instead of I again.

> If you want to start with I (or i, 1, a, A,  $*, \ldots$ ) again, set option pagecontinue=false. If you want to generally continue the numbers, but for some page numbering scheme do not want this, use pagecontinue=true and say \setcounter{page}{1} after \pagenumbering{...} for that page numbering scheme.

#### <span id="page-4-3"></span>2.1.2 alphMult, AlphMulti, fnsymbolmult

The page number printed in finsymbol<sup>[1](#page-4-4)</sup> must be  $> 0$  and  $< 10$  and those printed in alph<sup>[2](#page-4-5)</sup> and Alph<sup>[3](#page-4-6)</sup> must be  $> 0$  and  $< 27$ . After page Z LAT<sub>EX</sub> should continue with AA, AB, AC,... Some people prefer AA, BB, CC,..., but in hexadecimal it is  $AA_{16} = 170_{10}$  and  $171_{10} = AB_{16}$ , whereas  $BB_{16} = 187_{10}$ . In any way it should continue at all (maybe even with an user option to choose between the two continuations), but instead only gives an error:

LaTeX Error: Counter too large See the LaTeX manual or LaTeX Companion for explanation. You've lost some text. Try typing <return> to proceed. If that doesn't work, type  $X$  <return> to quit.

<span id="page-4-4"></span> $1$  \*, †, ‡, §, ¶,  $\parallel$ , \*\*, ††, ‡‡

<span id="page-4-5"></span><sup>2</sup>a, b, c, d, e, f, g, h, i, j, k, l, m, n, o, p, q, r, s, t, u, v, w, x, y, z

<span id="page-4-6"></span><sup>3</sup>A, B, C, D, E, F, G, H, I, J, K, L, M, N, O, P, Q, R, S, T, U, V, W, X, Y, Z

But thanks to the alphalph package by HEIKO OBERDIEK these limitation no longer hold. With his \erroralph command now even negative or zero page "numbers" are possible.

- alphMult The string option alphMult takes three values: ab, bb, 0:
	- ab After page z, the page "numbers" continue with aa, ab, ac, ad,..., fxshrxw (the default), and before a with  $0, -a, -b, \ldots, -z$ ,  $-aa, -ab,..., -f xshr xw (= -2147483647).$
	- bb After page z, the page "numbers" continue with aa, bb, cc,  $dd, \ldots$ , and before a with  $0, -a, -b, \ldots, -z, -aa, -bb, \ldots$ (Internally up to  $\pm 55834558$  is allowed, but when printed will exceed the LAT<sub>EX</sub> capacity even for smaller numbers – in the example file this happens at about 6 500.) (If you have a document with more than 6 500 pages, you might think about splitting it in volumes. And page "numbers" with about 100 digits are probably not easy to grasp for the reader, too.)
	- 0 (zero) The pageslts package does nothing, thus the user is free to define the page "numbers" after z and before a. (But if the user does not do anything at all, the LaTeX Error: Counter too large will appear again.)
- AlphMulti The string option AlphMulti takes three values: AB, BB, 0:
	- AB After page Z, the page "numbers" continue with AA, AB, AC, AD,. . . , FXSHRXW (the default), and before A with 0, -A, -B,. . . , -Z, -AA, -AB,. . . , -FXSHRXW.
	- BB After page Z, the page "numbers" continue with AA, BB, CC, DD,..., and before A with 0, -A, -B,..., -Z, -AA, -BB,... (About the limits please see alphMult above.)

0 (zero) The pageslts package does nothing, thus the user is free to define the page "numbers" after Z and before A. (But if the user does not do anything at all, the LaTeX Error: Counter too large will appear again.)

fnsymbolmult When option fnsymbolmult=false is not given (i.e. fnsymbolmult or fnsymbolmult=true or no fnsymbolmult option at all), after 5 ( $\P$ ) the page "number" is continued with the doubled "number" of the first, second, third,... page (\*\*, ††,  $\ddagger \ddagger$ , §§,  $\P\P$ ), and after the tenth page the "number" is tripled (\*\*\*, † † †,...). Compile the pageslts-example.tex with pdfLATEX and see the resulting pdf file.

Before  $*$  (page 1) the page "numbers" are continued with  $0, -*, -\dagger, \ldots, -\P, -*, *, -\dagger, \ldots$ 

If this is not wanted, set option fnsymbolmult=false, and pageslts will do nothing and allow the user to change the page "number". (But if the user does not do anything at all, the

LaTeX Error: Counter too large

will appear again.)

While in LATEX  $2_{\epsilon}$  arabic (page) numbers are possible up to MAX = 2147 483 647 (cf. the alphalph package),

\erroralphalph{\fnsymbolmult}{...} numbers are possible up to 10 737 415 only. If this number is not only used internally but printed, after number about 11 705 (which is 2 341 times  $\P$ ) the LAT<sub>EX</sub> 2<sub> $\varepsilon$ </sub> capacity is exceeded, depending on the remaining file and its use of TEX capacity, of course. (If you have a document with more than 11 705 pages, you might think about splitting it in volumes. And page "numbers" with 2 341 digits are probably not easy to grasp for the reader, too.)

#### <span id="page-6-0"></span>2.1.3 romanMult, RomanMulti

romanMult The options romanMult(=true) and RomanMulti(=true) expand the \roman and \Roman page numbering scheme to values RomanMulti below one  $(< 1)$ , i.e. 0, -i, -ii, -iii, -iv,... and 0, -I, -II, -III, -IV,..., respectively.

Again the T<sub>E</sub>X capacity will be exceeded before  $\pm$  MAX =  $\pm 2147483647$ , and even if 1000000000 is internally possible, this would print 1 000 000 times the letter m (or M), which would require either very small print or quite huge paper size.

(If you have a document with so many pages, you might think about splitting it in volumes. And page "numbers" with thousands of digits are probably not easy to grasp for the reader, too.)

If the expansion below 1 is not wanted, set options romanMult=false and/or RomanMulti=false, and pageslts will do nothing and allow the user to change the page "number". (But if the user does not do anything at all, LATEX will just ignore the values - not even a warning will be issued.)

#### <span id="page-6-1"></span>2.1.4 Arabic page numbers

Arabic page numbers In LATEX  $2\varepsilon$  arabic (page) numbers are already possible between  $-MAX$ ...MAX, where  $MAX = 2147483647$  (cf. the alphalph package), without any expansion necessary. (But if you have a document with so many pages, you might think about splitting it in volumes!)

### <span id="page-6-2"></span>2.2 Labels

- pagesLTS.0 At the first page a label pagesLTS.0 is created. If  $\text{im} \{... \}$  is used right after  $\begin{bmatrix}$  document, this is much easier for the pageslts package (and chances for successful placing of all labels are much higher; cf. subsubsection [2.3.2\)](#page-8-0).
- LastPage \AtEndDocument (see subsection [3.2\)](#page-11-2) this package defines a label, LastPage, which the user can refer to with the \lastpageref{LastPage} command. While \pageref{LastPage} is also possible (especially for backward compatibility with the LastPage package), this is discouraged, because it will not work when it is used together with the hyperref package and the fnsymbol page numbering scheme. (The LastPage package did not work with this combination, too, so if you want to, you can reproduce the old error – but you do not have to do it, but can use **\lastpageref{LastPage}.**)
- VeryLastPage \AfterLastShipout the label VeryLastPage is defined, which the user can also refer to with the \lastpageref{VeryLastPage} command. Depending on usage of \AtEndDocument by other packages, LastPage might not point to the very last page, but \lastpageref{VeryLastPage} should do this (cf. subsection [3.2\)](#page-11-2).

LastPages When more than one page numbering scheme is used, neither LastPage nor VeryLastPage give the total number of pages. page number number of pages For example, for a document with VI+36 pages, both give "36" as reference to the last page. While this is correct, the total number of pages is 42, and this is given by the reference to LastPages: \lastpageref{LastPages} (note the "s" at the end). When the page number was manipulated by  $\addto counter\{page{\...}\}$  or  $\setminus$   $\setminus$   $\setminus$   $\setminus$   $\setminus$   $\setminus$   $\setminus$   $\setminus$   $\setminus$   $\setminus$   $\setminus$   $\setminus$   $\setminus$ (At a page numbering change the page is reset to one (without option pagecontinue). This is done by  $\setminus$ setcounter $\{page{1}\}$ , thus this is ignored, too.)

\pageref{totpages} of the totpages package is similar to \lastpageref{LastPages}, but while the target for \pageref{totpages} is placed \AtEndDocument, the target for \lastpageref{LastPages} is placed \AfterLastShipout, therefore \lastpageref{LastPages} is safer to really get the total page number.

\theCurrentPage \theCurrentPage gives the current total/absolute page, in contrast to \thepage, which gives only the page name in the current page numbering scheme. For example, when there are Roman VII pages in the frontmatter and afterwards in the mainmatter you are at arabic page 9, then \theCurrentPage is 16, whereas \thepage is 9. When the page "number" (name) is manipulated by \addtocounter{page}{...} or \setcounter{page}{...}, \theCurrentPage ignores this. Because CurrentPage is a normal counter, you can also say e.g. \Roman{CurrentPage} to get the value in Roman page numbering scheme (e.g. VIII for 8).

<span id="page-7-2"></span>\theCurrentPageLocal \theCurrentPageLocal gives the current (arabic) number of pages in the current page numbering scheme. \thepage and \theCurrentPageLocal are different e. g. when \addtocounter{page}{...} or \setcounter{page}{...} were used. \theCurrentPageLocal can be printed in other formats, e. g. \roman{pagesLTS.current.local.roman}, but probably it only makes sense if page numbering scheme and format are the same, e.g. \Roman{pagesLTS.current.local.Roman} or \Alph{pagesLTS.current.local.Alph}. \arabic{pagesLTS.current.local.. . . } probably make sense even when combined with another page numbering scheme. And this is exactly what \theCurrentPageLocal does: \def\theCurrentPageLocal{\arabic{pagesLTS.current.local.\pagesLTS@pnc}}.

agesLTS. page numbering If you want to refer to the last page of the first, second,... use of a page numbering scheme, you can refer to scheme. number pagesLTS.<page numbering scheme>.<number>, e.g. \lastpageref{pagesLTS.Roman.1}, where <number> is the occurrence of the page numbering scheme. For details please see page [9.](#page-8-3)

\lastpageref For pages with the fnsymbol page numbering scheme, \lastpageref{...} instead of \pageref{...} must be used. This is required for pages somewhere inside of the document as well as the (very) last page(s). Because  $\lambda$  astpageref{...} is a synonym for  $\text{pageref}\{\ldots\}$ , where no fnsymbol page numbering scheme is used, it is save(r) to use it for all references to labels provided by the pageslts package.

<span id="page-7-0"></span>2.3  $\text{pagenumbering}...$ 

\pagenumbering

#### <span id="page-7-1"></span>2.3.1 If  $\text{perumbering}\{... \}$  is not used

When the pageslts package is used, but \pagenumbering{...} (with an argument like arabic, roman, Roman, finsymbol, alph, or Alph) is not used, there should be no problem, except that you might need more (!) compiler runs to get all references right, and some references might even be missing (see below). The pageslts package tries to determine the page numbering scheme at the first shipout, but success is not guaranteed. Thus please use  $\text{pagenta} \{... \}$  at the beginning of your document!

Without  $\text{vagenumbering}\$  (something> e.g. = arabic) at the beginning of the document, the page numbers might be given in arabic by (class) default, but the pages ts package does not know about this without  $\text{v} = \frac{2}{\pi}$ 

The label pagesLTS.0 is created at the first page even if no \pagenumbering{...} command is given. Maybe have a look at the .aux file after compiling your document to detect further labels (of other packages, too).

#### <span id="page-8-0"></span>2.3.2 If  $\text{pagenumbering}\{...\}$  is used once

pagesLTS.0 At the first page a label pagesLTS.0 is created. If \pagenumbering{...} is used right after \begin{document}, this is much easier for the pageslts package (and chances for successful placing of all labels are much higher).

## <span id="page-8-1"></span>2.3.3 If  $\pagenumber\{...}$  is used more than once

Everything from the preceding subsubsections applies and additionally the following:

When different page numbering schemes are used, e.g. Roman numbers for the frontmatter and arabic numbers for the mainmatter, please use \pagenumbering{...} for each of them! Even if you do this, the reference to neither the label LastPage nor the label VeryLastPage gives the total number of pages, but only the number of pages of the last used page numbering scheme (which could be exactly what you want, e. g. if you want to refer to the last page itself and do not want to give the total number of pages).

LastPages For remediation the label LastPages (with "s" at its end) is introduced. Please then refer to this label by \lastpageref{LastPages} instead of LastPage or VeryLastPage.

pagesLTS.arabic Additionally, at the last page of each page numbering scheme a label pagesLTS.<numbering scheme> is placed, where pagesLTS.roman pagesLTS.Roman pagesLTS.alph pagesLTS.Alph  $\epsilon$  sumbering scheme> is e.g. arabic, roman, Roman, alph, Alph,... For the finsymbol page numbering scheme \lastpageref{pagesLTS.fnsymbol} is needed instead of \pageref{pagesLTS.fnsymbol}. You can and should use \lastpageref{...} also for the other page numbering schemes.

pagesLTS.fnsymbol

While at the time of the last revision of the **pages** to page no other page numbering schemes were known to the maintainer, this package in principle works with every scheme which is recognized by the original \pagenumbering command. But the hyperref package only then works with crazy page names, if the references to those pages are given in a certain way, thus the combination of a new page numbering scheme, the hyperref and the pageslts package might not work. – The pageslts package by itself also works with schemes, which the original \pagenumbering{...} does not recognize, but because the original \pagenumbering{...} is called by the **pageslts** package, this might cause an error, see subsection  $3.6$ ! (And if the number format is unknown to LATEX, the pages will have no number, and therefore cannot be referenced. You might be able to help yourself by using the hyperref package and manually placing \hypertargets and \hrefs.)

#### <span id="page-8-2"></span>2.3.4 If the same  $\pagenumber$ imbering $\{... \}$  scheme is used more than once

<span id="page-8-3"></span>Everything from the preceding subsubsections applies and additionally the following:

pagecontinue If the same page numbering scheme is used twice (or even more often) in one document (e. g. in the frontmatter Roman: I–V, in the mainmatter arabic: 1–20, and in the backmatter again Roman: VI–X), the second time it is used, the page numbering is either continued (option pagecontinue or pagecontinue=true or no option pagecontinue; the default) or reset to one (option pagecontinue=false). It is even possible to use a page numbering scheme more than twice.

agesLTS. page numbering If you want to refer to the last page of the first, second,... use of a page numbering scheme, page V in the example above, scheme . number you can refer to pagesLTS.<page numbering scheme>.<number>, e.g. \lastpageref{pagesLTS.Roman.1}, where <number> is the occurrence of the page numbering scheme.

If you want to refer to the first page of a page numbering scheme, just place a label there, e. g. \pagenumbering{Roman} \section{Section title\label{RomanSection}} (You know where you use \pagenumbering{...} and this is the pageslts package, not the firstpage one). When you want to give the number of pages of each "sector" of the page numbering scheme, you can use pagesLTS. page numbering \lastpages{<page numbering scheme>}{<number>}, scheme . number .local.cnt where  $\epsilon$  page numbering scheme> is e.g. Roman, arabic,... and  $\epsilon$ number> the "sector" number, e.g. \lastpages{Roman}{2}. (Internally, the counter has the format pagesLTS.  $\epsilon$  page numbering scheme>.  $\epsilon$ number>. local.cnt.) If you used the page numbering scheme Roman for three times, you could say

> Last Roman page (pagesLTS.Roman): \lastpageref{pagesLTS.Roman}\\ There are \lastpageref{pagesLTS.Roman.local}~pages with Roman numbers:\\ \lastpages{Roman}{1}~pages in the first Roman sector  $(\text{Roman} -- \text{Lastpaper} \text{pagesLTS.Roman.1}),\\\$ \lastpages{Roman}{2}~pages in the second Roman sector (\pageref{Roman2} -- \lastpageref{pagesLTS.Roman.2}), and\\ \lastpages{Roman}{3}~pages in the third Roman sector (\pageref{Roman3} -- \lastpageref{pagesLTS.Roman.3}.\\

to get

Last Roman page (pagesLTS.Roman): VIII There are 8 pages with Roman numbers: 3 pages in the first Roman sector  $(I - III)$ , 4 pages in the second Roman sector  $(IV - VII)$ , and 3 pages in the third Roman sector  $(VIII - X)$ .

(see e. g. the compiled pageslts-example file).

If you want to continue one page numbering scheme, but later on (third use of it, or for another page numbering scheme) want to reset the page number, just say \setcounter{page}{1} there.

In your document the code

```
\makeatletter
\renewcommand{\@evenfoot}%
{\normalsize\slshape DRAFT \today\hfil \upshape page {\thepage} (\theCurrentPage) of\ %
 \lastpageref{pagesLTS.Roman} + \lastpageref{pagesLTS.arabic}\ = \lastpageref{LastPages} pages%
}
\renewcommand{\@oddfoot}{\@evenfoot}
\makeatother
```
creates footers like

"DRAFT August 17, 2015 page V (5) of VII +  $35 = 42$  pages"

or

"DRAFT August 17, 2015 page 10 (17) of VII +  $35 = 42$  pages"

in the compiled document (cf. the pageslts-example file). Code like

This book has \lastpageref{pagesLTS.Roman}+\lastpageref{pagesLTS.arabic} pages % (\lastpageref{LastPages} pages in total).

produces output like

This book has X+85 pages (95 pages in total).

(when using the hyperref package, the references are even hyperlinked).

If \addtocounter{page}{...} or \setcounter{page}{...} have been used, the local version of CurrentPage can be used, \theCurrentPageLocal, see subsection [2.2.](#page-7-2)

## <span id="page-10-0"></span>2.4 papermas(s) package

There is a kind of an add-on to this package, the papermas package, which can be used to compute the number of sheets of paper needed to print a document (you can print more than one page of a document on one sheet of paper) as well as the approximate mass of the printout. Please see the [7.1](#page-74-1) subsection.

## <span id="page-11-0"></span>3 A few warnings

## <span id="page-11-1"></span>3.1 Hyperref and repeated page numbers

When two (or more) different page numbering schemes are used, or the page number is reset, or for any other reason there are two pages with the same number (maybe in different format, e.g. 1 and I), and hyperref has not been configured right, this can cause problems. Use hyperref with plainpages=false and pdfpagelabels=true, and everything should be fine. More details can be found at <http://www.tex.ac.uk/cgi-bin/texfaq2html?label=pdfpagelabels>.

## <span id="page-11-2"></span>3.2 \AtEndDocument

The output of a LATEX  $2\varepsilon$  run is not independent of the order in which packages are loaded. It is often the case that the same formats for which one must put tables and figure at the end, are the ones in which endnotes are also required. If one wants to use \AtEndDocument here as well (as done for \lastpageref{LastPage}), then it is easy to get to three separate uses of \AtEndDocument (assuming one uses this for the endnotes as well). Clearly it is not safe for any package writer or user to assume that no material will follow what they put into \AtEndDocument. Therefore a message, which begins with AED, is included in every usage of \AtEndDocument, and it is tried to minimize any side effects the usage may have.

As now HEIKO OBERDIEK's atveryend package is used, the references \lastpageref{VeryLastPage} and \lastpageref{LastPages} should work all right. About how to get the atveryend package, please see subsection [7.1.](#page-74-1)

#### <span id="page-11-3"></span>3.3 Interaction with very old versions of the endfloat package

The very old version 2.0 (and earlier) of the endfloat package actually redefined the \enddocument command, and so interfered drastically with the LAT<sub>EX</sub>  $2\varepsilon$  commands which make use of **\AtEndDocument**. Newer versions of endfloat exist (at the time of writing this documentation:  $v2.5d$  as of  $2011/12/25$ ) in modern documentation form, which should be available from the same source where you received this file, see subsection [7.1.](#page-74-1)

A note is placed in the style file at the \RequirePackage section, and later it is even checked whether a (very) old endfloat package is in use. If it is, a warning or even an error message is given, depending on endfloat version. This assumes, that the old versions of endfloat at least gave a version date, of course.

If you want your LastPage to label the last page of these end floats, you need to load pageslts after loading endfloat, or to use VeryLastPage instead. If, on the other hand, you want LastPage to refer to the (not so) last page, exclusive of the floats at the end, then load in the reverse order. Independent from the order of **pages** its and endfloat, you will still need the modified<sup>[4](#page-11-4)</sup> version of endfloat.

Using the LastPages  $(s!)$  label should get you to the last page in all cases: \lastpageref{LastPages}.

Other LATEX209 (!) packages also seem to like to redefine \enddocument. In addition to the old endfloat, harvard comes to mind. All of these will need to be modified swiftly. If possible, update to  $\mathbb{P}\text{Tr} X 2_{\varepsilon}!$ 

<span id="page-11-4"></span><sup>4</sup>New versions are available for over 15 years now, so it might be time to update, if you did not do it already.

## <span id="page-12-0"></span>3.4 showkeys package

When the showkeys package has been loaded in draft mode, in the margin for each label a box is displayed with the name of the label. showkeys accomplishes this by redefining \label, but pageslts does not use \label, but writes directly to the \jobname.aux-file, and this is generally done after the according page has shipped out, therefore no box can be placed on the preceding page. At least pageslts gives a warning, that showkeys cannot present the respective label.

## <span id="page-12-1"></span>3.5 lastpage package

This package first started as a revision of the lastpage package of JEFFREY P. GOLDBERG (jeffrey+news at goldmark dot org), but it became obvious that a replacement was needed to accomplish what this package does. For backward compatibility, a label named LastPage is provided. Thus \usepackage{lastpage} can be replaced by

\usepackage[pagecontinue=false,%

alphMult=0,AlphMulti=0,fnsymbolmult=false,romanMult=false,RomanMulti=false]{pageslts},

if the behaviour of the lastpage package should be simulated. Using old (!) versions of the lastpage before the pageslts before the hyperref [2012/11/06 v6.83m] package results in multiply definitions of the LastPage label. While the pageslts package cancels the command \lastpage@putlabel from the old lastpage package (because it does this itself, and better), hyperref redefines \lastpage@putlabel and thereby reintroduces it again (hyperref should probably check for the version of the lastpage package and/or whether the pageslts package was also loaded.)

## <span id="page-12-2"></span>3.6 Using an unknown page numbering scheme

I do not know whether LATEX  $2\varepsilon$  can handle another page numbering scheme (e.g. Hebraic), but if you want to use it, this should be no problem for the pageslts package. But the original  $\text{length} \dots$  as well as the hyperref package (if used) might want to vote against it, especially when used together with the **pages** is package. Especially especially (sic!) if the last page uses this new page numbering scheme, you should check everything double (at least).

(And if the number format is unknown to LAT<sub>EX</sub>, the pages will have no number, and therefore cannot be referenced. You might be able to help yourself by using the hyperref package and manually placing \hypertargets and \hrefs.)

## <span id="page-12-3"></span>3.7 Page counter overflow

Without the use of the alphalph package, the

"ranges of supported counter values are more or less restricted. Only **\arabic** can be used with any counter value T<sub>EX</sub> supports.

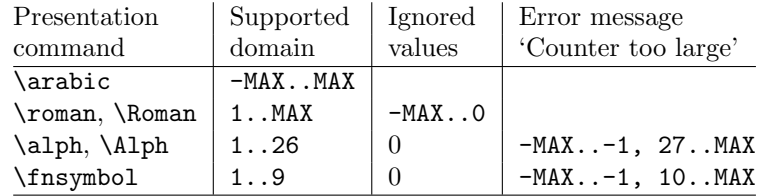

 $MAX = 2147483647$ 

" (HEIKO OBERDIEK: The alphalph package,  $2010/04/18$ , v2.3, first table, p. 2). Please see subsubsections [2.1.2](#page-4-3) and [2.1.3](#page-6-0) for instructions how to overcome these limitations.

## <span id="page-13-0"></span>3.8 Using the fnsymbol page numbering scheme

Using the fnsymbol page numbering scheme can result in problems – big ones!

When using this page numbering scheme, it is very important to use  $\lastpage{...}$  instead of  $\page{...}$ for any link to any label provided by the pageslts package.

While the pageslts package tries really very hard to circumvent any problem, other packages might screw up – and quite totally for that. So, you have been warned!

- There can be a counter overflow, see preceding subsection [3.7.](#page-12-3)
- Adobe Reader DC 2015.008.20082 does not show the correct page names for all pages with fnsymbol page numbering scheme (see the example file), while at least the  $(\ldots$  of  $\ldots)$  part of the page number is displayed correctly (see page [4,](#page-3-1) tip about logical page numbers). When the alphalph package and the pagesits package with fnsymbolmult option are used, more page names are presented correctly by the Reader. (Adobe Reader X even got all pages right.)

## <span id="page-14-0"></span>4 Alternatives

There are similar packages, which do (or do not) similar things. As I neither know what exactly you want to accomplish when using this package (e.g. page number vs. page name, hyperlinks or not), nor what resources you have (e.g.  $\varepsilon$ -TFX), here is a list of some possible alternatives:

#### LastPage

- The LastPage package also provides the LastPage label (but not VeryLastPage or LastPages). If you only want this and have a quite limited amount of TEX resources, you might want to use that package instead.
- If LATEX2.09 is still used, and if you are unable to switch to LATEX  $2\varepsilon$ , the LATEX2.09 compatible lastpage 209.sty can be used (which is also contained in the recent LastPage package).

#### totpages

- The totpages package provides a totpages label similar to LastPages, but \AtEndDocument instead of \AfterLastShipout. Therefore you should stay with pageslts. The totpages package additionally computes the number of paper sheets needed to (double) print the document (with one, two, three,. . . pages on one sheet of paper). This can also be accomplished with the papermas package.

#### totcount

- The totcount package provides the last value of a counter, thus also the value of the page counter. You do not get a hyperlink to the last page, only the numerical value of the last page name is given (i. e. X+72 pages gives 72 instead of 82 as total number of pages), and the number of pages can be changed e.g. by  $\addto\text{counter}}$ .

#### nofm

- "There is a package nofm.sty available, but some versions of it are defective, and most don't work with fancyhdr because they take over the complete page layout." (PIET VAN OOSTRUM: Page layout in L<sup>AT</sup>FX, March 2, 2004, section 16; fancyhdr.pdf) nofm as of 1991/02/25 (without version number), available at

<ftp://tug.ctan.org/pub/tex-archive/obsolete/macros/latex209/contrib/misc/nofm.sty>,

does not work with e.g. hyperref, redefines \enddocument as well as \@oddhead, \@evenhead, \@oddfoot, and \@evenfoot. If you know the (<https://www.CTAN.org>) location of a working (!) version, please send me an e-mail, thanks!

#### count1to

- You may want to have a look at the count1to package.

#### zref

- The zref package of HEIKO OBERDIEK requires  $\varepsilon$ -TEX. pageslts does not require  $\varepsilon$ -TEX, but if you already have  $\varepsilon$ -TEX, you may have a look at the extensive zref package, whether it suits your needs better (or additionally or whatsoever).

(You programmed or found another alternative, which is available at <https://www.CTAN.org>? OK, send an e-mail to me with the name, location at CTAN, and a short notice, and I will probably include it in the list above.)

About how to get those packages, please see subsection [7.1.](#page-74-1)

# <span id="page-15-0"></span>5 Example

```
1 \langle*example\rangle2 \documentclass[british]{article}[2014/09/29]% v1.4h
3 \usepackage{lipsum}[2014/07/27]% v1.3
4 \usepackage[draft]{showkeys}[2014/10/28]% v3.17
5 %% Use final instead of draft to hide the keys. %%
6 \usepackage{hyperref}[2012/11/06]% v6.83m
7 \hypersetup{%
8 extension=pdf,%
9 plainpages=false,%
10 pdfpagelabels=true,%
11 hyperindex=false,%
12 pdflang={en},%
13 pdftitle={pageslts package example},%
14 pdfauthor={Hans-Martin Muench},%
15 pdfsubject={Example for the pageslts package},%
16 pdfkeywords={LaTeX, pageslts, H.-Martin Muench},%
17 pdfview=Fit,%
18 pdfstartview=Fit,%
19 pdfpagelayout=SinglePage,%
20 bookmarksopen=true%
21 }
22 \usepackage[pagecontinue=true,alphMult=ab,AlphMulti=AB,fnsymbolmult=true,%
23 romanMult=true,RomanMulti=true]{pageslts}[2015/08/17]% v1.2e
24 %% These are the default options. %%
25
26 \makeatletter
27 \renewcommand{\@evenfoot}%
28 {Page \thepage\ (\theCurrentPage; local: \theCurrentPageLocal) of %
29 \lastpageref{pagesLTS.roman}(\lastpageref{pagesLTS.roman.local}) + %
30 \lastpageref{pagesLTS.Roman}(\lastpageref{pagesLTS.Roman.local}) + %
31 \lastpageref{pagesLTS.arabic}(\lastpageref{pagesLTS.arabic.local}) + %
32 \lastpageref{pagesLTS.fnsymbol}(\lastpageref{pagesLTS.fnsymbol.local}) + %
33 \lastpageref{pagesLTS.alph}(\lastpageref{pagesLTS.alph.local}) + %
34 \lastpageref{pagesLTS.Alph}(\lastpageref{pagesLTS.Alph.local}) = %
35 \lastpageref{LastPages} pages.%
36 }
37 \renewcommand{\@oddfoot}{\@evenfoot}
38 \def\pagesLTSexampleArabic{3}
39 \def\pagesLTSexamplealph{23}
40 \gdef\unit#1{\mathord{\thinspace\mathrm{#1}}}%
41 \makeatother
42
43 \listfiles
44
```

```
45 \begin{document}
```

```
46 \pagenumbering{roman}
47 %% Note the first \pagenumbering immediately behind \begin{document}! %%
48 %%\addtocounter{page}{-2} %%
49
50 \section*{Example for pageslts}
51 \addcontentsline{toc}{section}{Example for pageslts}
52 \markboth{Example for pageslts}{Example for pageslts}
53
54 This example demonstrates the most common uses of package\\
55 \textsf{pageslts}, v1.2e as of 2015/08/17 (HMM).\\
56 The used options were \texttt{pagecontinue=true},
57 \texttt{alphMult=ab}, \texttt{AlphMulti=AB}, \linebreak
58 \texttt{fnsymbolmult=true},
59 \texttt{romanMult=true}, and \texttt{RomanMulti=true}
60 (the default ones).\\
61 For more details please see the documentation!\setminus\setminus62
63 \label{keys} To hide the \pageref{keys}{\qquad } use option
64 \texttt{final} instead of \texttt{draft} with the \textsf{showkeys}
65 package (or remove the package call from the preamble of
66 this document).\setminus\setminus67
68 \textbf{Hyperlinks or not:} If the \textsf{hyperref} package is loaded,
69 the references are also hyperlinked:\setminus\setminus70 \smallskip
71 Page \thepage\ (\theCurrentPage; local: \theCurrentPageLocal) of %
72 \lastpageref{pagesLTS.roman}(\lastpageref{pagesLTS.roman.local}) + %
73 \lastpageref{pagesLTS.Roman}(\lastpageref{pagesLTS.Roman.local}) + %
74 \lastpageref{pagesLTS.arabic}(\lastpageref{pagesLTS.arabic.local}) + %
75 \lastpageref{pagesLTS.fnsymbol}(\lastpageref{pagesLTS.fnsymbol.local}) + %
76 \lastpageref{pagesLTS.alph}(\lastpageref{pagesLTS.alph.local}) + %
77 \lastpageref{pagesLTS.Alph}(\lastpageref{pagesLTS.Alph.local}) = %
78 \lastpageref{LastPages} pages.\\
79 If the \textsf{hyperref} package is loaded, but the hyperlinks of the
80 references shall be suppressed, \verb|\pageref*{...}|
81 and \verb|\lastpageref*{...}| can be used:\\
82 Page \thepage\ (\theCurrentPage; local: \theCurrentPageLocal) of %
83 \lastpageref*{pagesLTS.roman}(\lastpageref*{pagesLTS.roman.local}) + %
84 \lastpageref*{pagesLTS.Roman}(\lastpageref*{pagesLTS.Roman.local}) + %
85 \lastpageref*{pagesLTS.arabic}(\lastpageref*{pagesLTS.arabic.local}) + %
86 \lastpageref*{pagesLTS.fnsymbol}(\lastpageref*{pagesLTS.fnsymbol.local}) + %
87 \lastpageref*{pagesLTS.alph}(\lastpageref*{pagesLTS.alph.local}) + %
88 \lastpageref*{pagesLTS.Alph}(\lastpageref*{pagesLTS.Alph.local}) = %
89 \lastpageref*{LastPages} pages.\\
90
91
```
\textbf{Trademarks} appear throughout this example without any

```
93 trademark symbol; they are the property of their respective
94 trademark owner. There is no intention of infringement; the
95 usage is to the benefit of the trademark owner.\\
 96
97 \textbf{Tip}: Use \textit{logical page numbers}
98 for the display of the pdf (in Adobe Reader DC 2015.008.20082:
99 Edit $>$ Preferences $>$ Categories: Page Display $>$
100 Page Content and Information: Use logical page numbers)!\\
101
102 You want negative page numbers? Not only arabic, but even roman,
103 Roman, alph, Alph or fnsymbol ones? No problem, e.\,g. just give a\\
104 \verb|\addtocounter{page}{|-\textit{some number}\verb|}| in the
105 source code of this example file (or uncomment the prepared line)!
106
107 \bigskip
108
109 Save per page about $200\unit{ml}$ water, $2\unit{g}$ CO$_{2}$
110 and 2\unit{g} wood:\\
111 Therefore please print only if this is really necessary.
112
113 \pagebreak
114
115 \tableofcontents
116
117 \newpage
118
119 \pagenumbering{roman}
120 %% in case the page numbering is changed before,
121 %% otherwise pagesLTS.current.local.roman on this page
122 %% would be undefined
123
124 \section{roman}
125
126 \noindent (\texttt{roman} page numbering was started before,
127 because the page numbering scheme was needed to start at
128 the first page, of course.)\setminus\setminus129
130 \noindent First page (\verb|\lastpageref{pagesLTS.0}|):
131 \lastpageref{pagesLTS.0}\\
132
133 \noindent The page (\verb|\thepage|): \thepage \\
134
135 \noindent Current page (\verb|\theCurrentPage|),
136 i.\,e. counted continuously from the first page): \theCurrentPage \\
137 You can get this also in other formats:
138 \roman{CurrentPage}, \Roman{CurrentPage}, \arabic{CurrentPage},
```

```
139 \fnsymbol{CurrentPage}, \alph{CurrentPage}, \Alph{CurrentPage}.
```
 \noindent CurrentPageLocal (\verb|\theCurrentPageLocal|), i.\,e. counted continuously from the first page of the current page numbering scheme): \theCurrentPageLocal \\ You can get also this in other formats, too: \roman{pagesLTS.current.local.roman}, \Roman{pagesLTS.current.local.roman}, \arabic{pagesLTS.current.local.roman}, \fnsymbol{pagesLTS.current.local.roman}, \alph{pagesLTS.current.local.roman}, \Alph{pagesLTS.current.local.roman}, but probably it only makes sense if page numbering scheme and format are 149 the same, e. $\{g.\}\$  \verb|\Roman{pagesLTS.current.local.Roman}|\\ or \verb|\Alph{pagesLTS.current.local.Alph}|. \verb|\arabic{...}| could make sense even if combined with another page numbering scheme. And this is exactly what \verb|\theCurrentPageLocal| does:\\ \nolinebreak{\verb|\def\theCurrentPageLocal{\arabic{pagesLTS.current.local.\pagesLTS@pnc}}|.}\\ \noindent Last roman page (pagesLTS.roman): \lastpageref{pagesLTS.roman}{\hskip4em } (There are \lastpageref{pagesLTS.roman.local} pages with roman numbers.)\\ \noindent Last Roman page (pagesLTS.Roman): \lastpageref{pagesLTS.Roman}{\hskip3em } (There are \lastpageref{pagesLTS.Roman.local}~pages with Roman numbers:\\ \lastpages{Roman}{1}~pages in the first Roman sector (\pageref{Roman}{\hskip3em }-\lastpageref{pagesLTS.Roman.1}{\hskip3em }),\\ \lastpages{Roman}{2}~pages in the second Roman sector (\pageref{Roman2}{\hskip3em }-\lastpageref{pagesLTS.Roman.2}{\hskip3em }), and\\ \lastpages{Roman}{3}~pages in the third Roman sector (\pageref{Roman3}{\hskip3em }-\lastpageref{pagesLTS.Roman.3}{\hskip3em }).\\ When the option \texttt{pagecontinue=false} is used with the \textsf{pageslts} package, the \verb|\lastpageref{pagesLTS.Roman}| will point to the same page as before, but this will have a lower number.\\ The \verb|\lastpageref{pagesLTS.Roman.local}| will not change, because the number of pages does not change (only the page numbers).\\ \noindent Last arabic page (pagesLTS.arabic): \lastpageref{pagesLTS.arabic}{\hskip5em } (There are only \lastpageref{pagesLTS.arabic.local} pages with arabic numbers, because an \verb|\addtocounter{page}{|\pagesLTSexampleArabic\verb|}| was used.)\\ \noindent Last fnsymbol page (pagesLTS.fnsymbol): \lastpageref{pagesLTS.fnsymbol} \\ (\verb|\lastpageref{pagesLTS.fnsymbol}| -- never \verb|\pageref{pagesLTS.fnsymbol}|!)\\ (There are \lastpageref{pagesLTS.fnsymbol.local} pages with fnsymbol numbers.)\\ \noindent Last alph page (pagesLTS.alph): \lastpageref{pagesLTS.alph}{\hskip4em } (There are only \lastpageref{pagesLTS.alph.local} pages with alph numbers, because an \verb|\addtocounter{page}{|\pagesLTSexamplealph\verb|}| was used.)\\ \noindent Last Alph page (pagesLTS.Alph): \lastpageref{pagesLTS.Alph}{\hskip4em }

```
187 (There are \lastpageref{pagesLTS.Alph.local} pages with Alph numbers.)\\
188
189 \noindent Last page's \textit{name} (LastPage): \lastpageref{LastPage}\\
190
191 \noindent Very last page's \textit{name} (VeryLastPage): \lastpageref{VeryLastPage}\\
192 (\texttt{lastpage} and \texttt{VeryLastPage} are identical, unless
193 a package with output \linebreak
194 \verb|\AtEndDocument| after the \textsf{pageslts} package was added.)\\
195
196 \noindent Last page's \textit{number} (LastPages): \lastpageref{LastPages}{\hskip3em }
197 (="total number of pages)\setminus\setminus198
199 \lipsum[1-3]
200
201 \newpage
202
203 \pagenumbering{Roman}
204
205 \section{Roman\label{Roman}}
206 \subsection{Common Roman page numbering}
207
208 \noindent First page (\verb|\lastpageref{pagesLTS.0}|):
209 \lastpageref{pagesLTS.0}\\
210
211 \noindent The page (\verb|\thepage|): \thepage \\
212
213 \noindent Current page (\verb|\theCurrentPage|),
214 i.\,e. counted continuously from the first page): \theCurrentPage \\
215
216 \noindent CurrentPageLocal (\verb|\theCurrentPageLocal|),
217 i. \,e. counted continuously from the first page of the
218 current page numbering scheme): \theCurrentPageLocal \\
219
220 \noindent Last roman page (pagesLTS.roman): \lastpageref{pagesLTS.roman}{\hskip4em }
221 (There are \lastpageref{pagesLTS.roman.local} pages with roman numbers.)\\
222
223 \noindent Last Roman page (pagesLTS.Roman): \lastpageref{pagesLTS.Roman}{\hskip3em }
224 (There are \lastpageref{pagesLTS.Roman.local}~pages with Roman numbers:\\
225 \lastpages{Roman}{1}~pages in the first Roman sector
226 (\pageref{Roman}{\hskip3em }-\lastpageref{pagesLTS.Roman.1}{\hskip3em }),\\
227 \lastpages{Roman}{2}~pages in the second Roman sector
228 (\pageref{Roman2}{\hskip3em }-\lastpageref{pagesLTS.Roman.2}{\hskip3em }), and\\
229 \lastpages{Roman}{3}~pages in the third Roman sector
230 (\pageref{Roman3}{\hskip3em }-\lastpageref{pagesLTS.Roman.3}{\hskip3em }).\\
231
232 \noindent Last arabic page (pagesLTS.arabic): \lastpageref{pagesLTS.arabic}{\hskip5em }
233 (There are only \lastpageref{pagesLTS.arabic.local} pages with arabic numbers,
```

```
234 because an \verb|\addtocounter{page}{|\pagesLTSexampleArabic\verb|}| was used.)\\
235
236 \noindent Last fnsymbol page (pagesLTS.fnsymbol): \lastpageref{pagesLTS.fnsymbol} \\
237 (\verb|\lastpageref{pagesLTS.fnsymbol}| -- never \verb|\pageref{pagesLTS.fnsymbol}|!)\\
238 (There are \lastpageref{pagesLTS.fnsymbol.local} pages with fnsymbol numbers.)\\
239
240 \noindent Last alph page (pagesLTS.alph): \lastpageref{pagesLTS.alph}{\hskip4em }
241 (There are only \lastpageref{pagesLTS.alph.local} pages with alph numbers,
242 because an \verb|\addtocounter{page}{|\pagesLTSexamplealph\verb|}| was used.)\\
243
244 \noindent Last Alph page (pagesLTS.Alph): \lastpageref{pagesLTS.Alph}{\hskip4em }
245 (There are \lastpageref{pagesLTS.Alph.local} pages with Alph numbers.)\\
246
247 \noindent Last page's \textit{name} (LastPage): \lastpageref{LastPage}\\
248
249 \noindent Very last page's \textit{name} (VeryLastPage): \lastpageref{VeryLastPage}\\
250 (\texttt{LastPage} and \texttt{VeryLastPage} are identical, unless
251 a package with output \linebreak
252 \verb|\AtEndDocument| after the \textsf{pageslts} package was added.)\\
253
254 \noindent Last page's \textit{number} (LastPages): \lastpageref{LastPages}{\hskip3em }
255 (="total number of pages)\\
256
257 \lipsum[1-4]
258
259 \newpage
260
261 \subsection{Last page of first Roman sector}
262 \verb|\lastpageref{pagesLTS.Roman}| does \textbf{not}
263 refer to this page (but there: \lastpageref{pagesLTS.Roman}),
264 because the option \texttt{pagecontinue=true}
265 was chosen. When a reference to this page is wanted, \\
266 \verb|\lastpageref{pagesLTS.Roman.1}| can be used: \lastpageref{pagesLTS.Roman.1}.\\
267
268 \bigskip
269 There are \lastpages{Roman}{1}~pages (\verb|\lastpages{Roman}{1}|)
270 in this first Roman sector.\\
271 The Roman page numbering scheme is continued later in section~\ref{Roman2})!
272
273 \newpage
274
275 \pagenumbering{arabic}
276
277 \section{arabic}
278
279 \subsection{Standard page numbering}
280
```

```
281 \noindent First page (\verb|\lastpageref{pagesLTS.0}|):
282 \lastpageref{pagesLTS.0}\\
283
284 \noindent The page (\verb|\thepage|): \thepage \\
285
286 \noindent Current page (\verb|\theCurrentPage|),
287 i.\,e. counted continuously from the first page): \theCurrentPage \\
288
289 \noindent CurrentPageLocal (\verb|\theCurrentPageLocal|),
290 i. \,e. counted continuously from the first page of the
291 current page numbering scheme): \theCurrentPageLocal \\
292
293 \noindent Last roman page (pagesLTS.roman): \lastpageref{pagesLTS.roman}{\hskip4em }
294 (There are \lastpageref{pagesLTS.roman.local} pages with roman numbers.)\\
295
296 \noindent Last Roman page (pagesLTS.Roman): \lastpageref{pagesLTS.Roman}{\hskip3em }
297 (There are \lastpageref{pagesLTS.Roman.local}~pages with Roman numbers:\\
298 \lastpages{Roman}{1}~pages in the first Roman sector
299 (\pageref{Roman}{\hskip3em }-\lastpageref{pagesLTS.Roman.1}{\hskip3em }),\\
300 \lastpages{Roman}{2}~pages in the second Roman sector
301 (\pageref{Roman2}{\hskip3em }-\lastpageref{pagesLTS.Roman.2}{\hskip3em }), and\\
302 \lastpages{Roman}{3}~pages in the third Roman sector
303 (\pageref{Roman3}{\hskip3em }-\lastpageref{pagesLTS.Roman.3}{\hskip3em }).\\
304
305 \noindent Last arabic page (pagesLTS.arabic): \lastpageref{pagesLTS.arabic}{\hskip5em }
306 (There are only \lastpageref{pagesLTS.arabic.local} pages with arabic numbers,
307 because an \verb|\addtocounter{page}{|\pagesLTSexampleArabic\verb|}| was used.)\\
308
309 \noindent Last fnsymbol page (pagesLTS.fnsymbol): \lastpageref{pagesLTS.fnsymbol} \\
310 (\verb|\lastpageref{pagesLTS.fnsymbol}| -- never \verb|\pageref{pagesLTS.fnsymbol}|!)\\
311 (There are \lastpageref{pagesLTS.fnsymbol.local} pages with fnsymbol numbers.)\\
312
313 \noindent Last alph page (pagesLTS.alph): \lastpageref{pagesLTS.alph}{\hskip4em }
314 (There are only \lastpageref{pagesLTS.alph.local} pages with alph numbers,
315 because an \verb|\addtocounter{page}{|\pagesLTSexamplealph\verb|}| was used.)\\
316
317 \noindent Last Alph page (pagesLTS.Alph): \lastpageref{pagesLTS.Alph}{\hskip4em }
318 (There are \lastpageref{pagesLTS.Alph.local} pages with Alph numbers.)\\
319
320 \noindent Last page's \textit{name} (LastPage): \lastpageref{LastPage}\\
321
322 \noindent Very last page's \textit{name} (VeryLastPage): \lastpageref{VeryLastPage}\\
323 (\texttt{LastPage} and \texttt{VeryLastPage} are identical, unless
324 a package with output \linebreak
325 \verb|\AtEndDocument| after the \textsf{pagesLTS} package was added.)\\
326
327 \noindent Last page's \textit{number} (LastPages): \lastpageref{LastPages}{\hskip3em }
```

```
328 (="total number of pages)\\
329
330 \lipsum[1-4]
331 \newpage
332
333 \subsection[Empty page style]{Also an empty page style is no problem %
334 for the current or total page count}
335
336 \bigskip
337
338 \thispagestyle{empty}
339
340 \noindent First page (\verb|\lastpageref{pagesLTS.0}|):
341 \lastpageref{pagesLTS.0}\\
342
343 \noindent The page (\verb|\thepage|): \thepage \\
344
345 \noindent Current page (\verb|\theCurrentPage|),
346 i.\,e. counted continuously from the first page): \theCurrentPage \\
347
348 \noindent CurrentPageLocal (\verb|\theCurrentPageLocal|),
349 i. \,e. counted continuously from the first page of the
350 current page numbering scheme): \theCurrentPageLocal \\
351
352 \noindent Last roman page (pagesLTS.roman): \lastpageref{pagesLTS.roman}{\hskip4em }
353 (There are \lastpageref{pagesLTS.roman.local} pages with roman numbers.)\\
354
355 \noindent Last Roman page (pagesLTS.Roman): \lastpageref{pagesLTS.Roman}{\hskip3em }
356 (There are \lastpageref{pagesLTS.Roman.local}~pages with Roman numbers:\\
357 \lastpages{Roman}{1}~pages in the first Roman sector
358 (\pageref{Roman}{\hskip3em }-\lastpageref{pagesLTS.Roman.1}{\hskip3em }),\\
359 \lastpages{Roman}{2}~pages in the second Roman sector
360 (\pageref{Roman2}{\hskip3em }-\lastpageref{pagesLTS.Roman.2}{\hskip3em }), and\\
361 \lastpages{Roman}{3}~pages in the third Roman sector
362 (\pageref{Roman3}{\hskip3em }-\lastpageref{pagesLTS.Roman.3}{\hskip3em }).\\
363
364 \noindent Last arabic page (pagesLTS.arabic): \lastpageref{pagesLTS.arabic}{\hskip5em }
365 (There are only \lastpageref{pagesLTS.arabic.local} pages with arabic numbers,
366 because an \verb|\addtocounter{page}{|\pagesLTSexampleArabic\verb|}| was used.)\\
367
368 \noindent Last fnsymbol page (pagesLTS.fnsymbol): \lastpageref{pagesLTS.fnsymbol} \\
369 (\verb|\lastpageref{pagesLTS.fnsymbol}| -- never \verb|\pageref{pagesLTS.fnsymbol}|!)\\
370 (There are \lastpageref{pagesLTS.fnsymbol.local} pages with fnsymbol numbers.)\\
371
372 \noindent Last alph page (pagesLTS.alph): \lastpageref{pagesLTS.alph}{\hskip4em }
373 (There are only \lastpageref{pagesLTS.alph.local} pages with alph numbers,
374 because an \verb|\addtocounter{page}{|\pagesLTSexamplealph\verb|}| was used.)\\
```

```
375
376 \noindent Last Alph page (pagesLTS.Alph): \lastpageref{pagesLTS.Alph}{\hskip4em }
377 (There are \lastpageref{pagesLTS.Alph.local} pages with Alph numbers.)\\
378
379 \noindent Last page's \textit{name} (LastPage): \lastpageref{LastPage}\\
380
381 \noindent Very last page's \textit{name} (VeryLastPage): \lastpageref{VeryLastPage}\\
382 (\texttt{LastPage} and \texttt{VeryLastPage} are identical, unless
383 a package with output \linebreak
384 \verb|\AtEndDocument| after the \textsf{pageslts} package was added.)\\
385
386 \noindent Last page's \textit{number} (LastPages): \lastpageref{LastPages}{\hskip3em }
387 (="total number of pages)\\
388
389 \lipsum[1-4]
390
391 \newpage
392
393 \subsection[addtocounter, setcounter]{Neither %
394 \texttt{\textbackslash addtocounter\{page\}} nor %
395 \texttt{\textbackslash setcounter\{page\}} is a problem for the %
396 current or total page numbers}
397
398 (Here is an \verb|\addtocounter{page}{|\pagesLTSexampleArabic\verb|}|
399 in the source code.)\setminus400 \addtocounter{page}{\pagesLTSexampleArabic}
401
402 \n 102 \n  The page (from \verb|v|+ the page) command): \the page \n403
404 \noindent Current page (from \verb|\theCurrentPage|\ %
405 command), i.\,e. counted continuously from the first page): \theCurrentPage \\
406
407 \noindent CurrentPageLocal (from \verb|\theCurrentPageLocal|\ %
408 command), i. \, e. counted continuously from the first page of the
409 current page numbering scheme): \theCurrentPageLocal\\
410
411 \noindent Last page's number (LastPages): \lastpageref{LastPages}{\hskip3em }
412 (= total number of pages)\setminus413
414 \lipsum [1-7]415
416 \newpage
417
418 \pagenumbering{fnsymbol}
419
420 \section{fnsymbol}
421
```

```
422 Adobe Reader DC 2015.008.20082 does not show the correct page names
423 for all pages with \texttt{fnsymbol} page numbering scheme,
424 while at least the (\ldots\ of \ldots ) part of the page number is displayed correctly.
425 (Adobe Reader~X even got all pages right.)
426
427 \bigskip
428
429 Without option \texttt{fnsymbolmult=true} of the \textsf{pageslts} package
430 (and the help of \textsc{Heiko Oberdiek}'s \textsf{alphalph} package),
431 after page~9 (\textquotedblleft \ensuremath {\ddagger \ddagger }\textquotedblright )
432 (and also for negative page numbers) there would just appear a
433 \begin{quote}
434 \begin{verbatim}
435 LaTeX Error: Counter too large
436 See the LaTeX manual or LaTeX Companion for explanation.
437 You've lost some text. Try typing <return> to proceed.
438 If that doesn't work, type X <return> to quit.
439 \end{verbatim}
440 \end{quote}
441 Now the page numbers after 5 (\ensuremath {\mathparagraph }) are
442 continued with the doubled \textquotedblleft number\textquotedblright{} of
443 the first, second, third,\ldots\ page (\ensuremath {**},
444 \ensuremath {\dagger \dagger }, \ensuremath {\ddagger \ddagger },
445 \ensuremath {\mathsection \mathsection },
446 \ensuremath {\mathparagraph \mathparagraph }),
447 and after the tenth page the \textquotedblleft number\textquotedblright{} is
448 tripled (\ensuremath {***}, \ensuremath {\dagger \dagger \dagger },\ldots).
449 Page zero is named 0 and negative pages just named like the positive ones
450 with addition of a minus sign<sup>*($-$).</sup>
451
452 \bigskip
453
454 \noindent First page (\verb|\lastpageref{pagesLTS.0}|):
455 \lastpageref{pagesLTS.0}\\
456
457 \nnoindent The page (\verb|\thepage|): \thepage \\
458
459 \noindent Current page (\verb|\theCurrentPage|),
460 i.\,e. counted continuously from the first page): \theCurrentPage \\
461
462 \noindent CurrentPageLocal (\verb|\theCurrentPageLocal|),
463 i. \,e. counted continuously from the first page of the
464 current page numbering scheme): \theCurrentPageLocal \\
465
466 \noindent Last roman page (pagesLTS.roman): \lastpageref{pagesLTS.roman}{\hskip4em }
467 (There are \lastpageref{pagesLTS.roman.local} pages with roman numbers.)\\
468
```

```
469 \noindent Last Roman page (pagesLTS.Roman): \lastpageref{pagesLTS.Roman}{\hskip3em }
470 (There are \lastpageref{pagesLTS.Roman.local}~pages with Roman numbers:\\
471 \lastpages{Roman}{1}~pages in the first Roman sector
472 (\pageref{Roman}{\hskip3em }-\lastpageref{pagesLTS.Roman.1}{\hskip3em }),\\
473 \lastpages{Roman}{2}~pages in the second Roman sector
474 (\pageref{Roman2}{\hskip3em }-\lastpageref{pagesLTS.Roman.2}{\hskip3em }), and\\
475 \lastpages{Roman}{3}~pages in the third Roman sector
476 (\pageref{Roman3}{\hskip3em }-\lastpageref{pagesLTS.Roman.3}{\hskip3em }).\\
477
478 \noindent Last arabic page (pagesLTS.arabic): \lastpageref{pagesLTS.arabic}{\hskip5em }
479 (There are only \lastpageref{pagesLTS.arabic.local} pages with arabic numbers,
480 because an \verb|\addtocounter{page}{|\pagesLTSexampleArabic\verb|}| was used.)\\
481
482 \noindent Last fnsymbol page (pagesLTS.fnsymbol): \lastpageref{pagesLTS.fnsymbol} \\
483 (\verb|\lastpageref{pagesLTS.fnsymbol}| -- never \verb|\pageref{pagesLTS.fnsymbol}|!)\\
484 (There are \lastpageref{pagesLTS.fnsymbol.local} pages with fnsymbol numbers.)\\
485
486 \noindent Last alph page (pagesLTS.alph): \lastpageref{pagesLTS.alph}{\hskip4em }
487 (There are only \lastpageref{pagesLTS.alph.local} pages with alph numbers,
488 because an \verb|\addtocounter{page}{|\pagesLTSexamplealph\verb|}| was used.)\\
489
490 \noindent Last Alph page (pagesLTS.Alph): \lastpageref{pagesLTS.Alph}{\hskip4em }
491 (There are \lastpageref{pagesLTS.Alph.local} pages with Alph numbers.)\\
492
493 \noindent Last page's \textit{name} (LastPage): \lastpageref{LastPage}\\
494
495 \noindent Very last page's \textit{name} (VeryLastPage): \lastpageref{VeryLastPage}\\
496 (\texttt{LastPage} and \texttt{VeryLastPage} are identical, unless
497 a package with output \linebreak
498 \verb|\AtEndDocument| after the \textsf{pageslts} package was added.)\\
499
500 \noindent Last page's \textit{number} (LastPages): \lastpageref{LastPages}{\hskip3em }
501 (="total number of pages)\setminus502
503 \lipsum[1-60]
504
505 \newpage
506
507 \pagenumbering{Roman}
508
509 \section{Roman - again!\label{Roman2}}
510
511 The page number would start with \textquotedblleft I\textquotedblright{} again --
512 but for the \textsf{pageslts} package (with option \texttt{pagecontinue=true},
513 or with option just \texttt{pagecontinue}, or even just
514 \nolinebreak{with\textbf{out}} option \texttt{pagecontinue=false}).
515 This package remembered the (\arabic{pagesLTS.double.Roman}-1)\footnote{%
```

```
516 OK, here you have to compute this value for yourself, but %
517 subtracting one should be manageable for \TeX{}nicians.} pages already
518 done in Roman output, and therefore continues with page
519 \textquotedblleft \thepage \textquotedblright .\\
520 If you want to start with \textquotedblleft I\textquotedblright{} all
521 over again, you will have two pages with the same name,
522 but nevertheless you can do this by using option \texttt{pagecontinue=false}
523 or a \verb|\setcounter{page}{1}|\ here (not demonstrated in this example file).\\
524
525 \noindent First page (\verb|\lastpageref{pagesLTS.0}|):
526 \lastpageref{pagesLTS.0}\\
527
528 \noindent The page (\verb|\thepage|): \thepage \\
529
530 \noindent Current page (\verb|\theCurrentPage|),
531 i.\,e. counted continuously from the first page): \theCurrentPage \\
532
533 \noindent CurrentPageLocal (\verb|\theCurrentPageLocal|),
534 i.\,e. counted continuously from the first page of the
535 current page numbering scheme): \theCurrentPageLocal \\
536
537 \noindent Last roman page (pagesLTS.roman): \lastpageref{pagesLTS.roman}{\hskip4em }
538 (There are \lastpageref{pagesLTS.roman.local} pages with roman numbers.)\\
539
540 \noindent Last Roman page (pagesLTS.Roman): \lastpageref{pagesLTS.Roman}{\hskip3em }
541 (There are \lastpageref{pagesLTS.Roman.local}~pages with Roman numbers:\\
542 \lastpages{Roman}{1}~pages in the first Roman sector
543 (\pageref{Roman}{\hskip3em }-\lastpageref{pagesLTS.Roman.1}{\hskip3em }),\\
544 \lastpages{Roman}{2}~pages in the second Roman sector
545 (\pageref{Roman2}{\hskip3em }-\lastpageref{pagesLTS.Roman.2}{\hskip3em }), and\\
546 \lastpages{Roman}{3}~pages in the third Roman sector
547 (\pageref{Roman3}{\hskip3em }-\lastpageref{pagesLTS.Roman.3}{\hskip3em }).\\
548
549 \noindent Last arabic page (pagesLTS.arabic): \lastpageref{pagesLTS.arabic}{\hskip5em }
550 (There are only \lastpageref{pagesLTS.arabic.local} pages with arabic numbers,
551 because an \verb|\addtocounter{page}{|\pagesLTSexampleArabic\verb|}| was used.)\\
552
553 \noindent Last fnsymbol page (pagesLTS.fnsymbol): \lastpageref{pagesLTS.fnsymbol} \\
554 (\verb|\lastpageref{pagesLTS.fnsymbol}| -- never
555 \verb|\pageref{pagesLTS.fnsymbol}|!)\\
556 (There are \lastpageref{pagesLTS.fnsymbol.local} pages with fnsymbol numbers.)\\
557
558 \noindent Last alph page (pagesLTS.alph): \lastpageref{pagesLTS.alph}{\hskip4em }
559 (There are only \lastpageref{pagesLTS.alph.local} pages with alph numbers,
560 because an \verb|\addtocounter{page}{|\pagesLTSexamplealph\verb|}| was used.)\\
561
562 \noindent Last Alph page (pagesLTS.Alph): \lastpageref{pagesLTS.Alph}{\hskip4em }
```

```
563 (There are \lastpageref{pagesLTS.Alph.local} pages with Alph numbers.)\\
564
565 \noindent Last page's \textit{name} (LastPage): \lastpageref{LastPage}\\
566
567 \noindent Very last page's \textit{name} (VeryLastPage): \lastpageref{VeryLastPage}\\
568 (\texttt{LastPage} and \texttt{VeryLastPage} are identical, unless
569 a package with output \linebreak
570 \verb|\AtEndDocument| after the \textsf{pageslts} package was added.)\\
571
572 \noindent Last page's \textit{number} (LastPages): \lastpageref{LastPages}{\hskip3em }
573 (="total number of pages)\setminus574
575 \lipsum[1-6]
576
577 \newpage
578
579 \verb|\lastpageref{pagesLTS.Roman}| does \textbf{not}
580 refer to this page (but there: \lastpageref{pagesLTS.Roman}),
581 because the option \texttt{pagecontinue=true}
582 was chosen. When a reference to this page is wanted, \setminus583 \verb|\lastpageref{pagesLTS.Roman.2}| can be used: \lastpageref{pagesLTS.Roman.2}.\\
584
585 \bigskip
586 There are \lastpages{Roman}{2}<sup>2</sup> pages (\verb|\lastpages{Roman}{2}|) in this
587 second Roman sector.\\
588 The Roman page numbering scheme is continued later in section~\ref{Roman3})!
589
590 \newpage
591
592 \pagenumbering{alph}
593
594 \section{alph\label{alph}}
595
596 \noindent First page (\verb|\lastpageref{pagesLTS.0}|):
597 \lastpageref{pagesLTS.0}\\
598
599 \noindent The page (\verb|\thepage|): \thepage \\
600
601 \noindent Current page (\verb|\theCurrentPage|),
602 i.\,e. counted continuously from the first page): \theCurrentPage \\
603
604 \noindent CurrentPageLocal (\verb|\theCurrentPageLocal|),
605 i. \,e. counted continuously from the first page of the
606 current page numbering scheme): \theCurrentPageLocal \\
607
608 \noindent Last roman page (pagesLTS.roman): \lastpageref{pagesLTS.roman}{\hskip4em }
609 (There are \lastpageref{pagesLTS.roman.local} pages with roman numbers.)\\
```

```
610
611 \noindent Last Roman page (pagesLTS.Roman): \lastpageref{pagesLTS.Roman}{\hskip3em }
612 (There are \lastpageref{pagesLTS.Roman.local}~pages with Roman numbers:\\
613 \lastpages{Roman}{1}~pages in the first Roman sector
614 (\pageref{Roman}{\hskip3em }-\lastpageref{pagesLTS.Roman.1}{\hskip3em }),\\
615 \lastpages{Roman}{2}~pages in the second Roman sector
616 (\pageref{Roman2}{\hskip3em }-\lastpageref{pagesLTS.Roman.2}{\hskip3em }), and\\
617 \lastpages{Roman}{3}~pages in the third Roman sector
618 (\pageref{Roman3}{\hskip3em }-\lastpageref{pagesLTS.Roman.3}{\hskip3em }).\\
619
620 \noindent Last arabic page (pagesLTS.arabic): \lastpageref{pagesLTS.arabic}{\hskip5em }
621 (There are only \lastpageref{pagesLTS.arabic.local} pages with arabic numbers,
622 because an \verb|\addtocounter{page}{|\pagesLTSexampleArabic\verb|}| was used.)\\
623
624 \noindent Last fnsymbol page (pagesLTS.fnsymbol): \lastpageref{pagesLTS.fnsymbol} \\
625 (\verb|\lastpageref{pagesLTS.fnsymbol}| -- never \verb|\pageref{pagesLTS.fnsymbol}|!)\\
626 (There are \lastpageref{pagesLTS.fnsymbol.local} pages with fnsymbol numbers.)\\
627
628 \noindent Last alph page (pagesLTS.alph): \lastpageref{pagesLTS.alph}{\hskip4em }
629 (There are only \lastpageref{pagesLTS.alph.local} pages with alph numbers,
630 because an \verb|\addtocounter{page}{|\pagesLTSexamplealph\verb|}| was used.)\\
631
632 \noindent Last Alph page (pagesLTS.Alph): \lastpageref{pagesLTS.Alph}{\hskip4em }
633 (There are \lastpageref{pagesLTS.Alph.local} pages with Alph numbers.)\\
634
635 \noindent Last page's \textit{name} (LastPage): \lastpageref{LastPage}\\
636
637 \noindent Very last page's \textit{name} (VeryLastPage): \lastpageref{VeryLastPage}\\
638 (\texttt{LastPage} and \texttt{VeryLastPage} are identical, unless
639 a package with output \linebreak
640 \verb|\AtEndDocument| after the \textsf{pageslts} package was added.)\\
641
642 \noindent Last page's \textit{number} (LastPages): \lastpageref{LastPages}{\hskip3em }
643 (="total number of pages)\\
644
645 \lipsum [1-4]646
647 \newpage
648
649 Without option \texttt{alphMult=ab} of the \textsf{pageslts} (and the help of
650 \textsc{Heiko Oberdiek's} \textsf{alphalph} package), after page
651 \textquotedblleft z\textquotedblright{} there would just appear a
652 \begin{quote}
653 \begin{verbatim}
654 LaTeX Error: Counter too large
655 See the LaTeX manual or LaTeX Companion for explanation.
656 You've lost some text. Try typing <return> to proceed.
```

```
657 If that doesn't work, type X <return> to quit.
658 \end{verbatim}
659 \end{quote}
660 Now the page numbers are continued aa, ab, ac,\ldots\ (aa, bb, cc,\ldots\ is
661 also possible, see the \textsf{pageslts} documentation).\\
662 To demonstrate this, we add a\backslash\backslash663 \verb|\addtocounter{page}{|\pagesLTSexamplealph\verb|}|\\
664 in the source code here.
665
666 \addtocounter{page}{\pagesLTSexamplealph}
667
668 \bigskip
669
670 \lipsum[1-18]
671
672 \newpage
673
674 \pagenumbering{Roman}
675
676 \section{Roman - third time!\label{Roman3}}
677
678 The page number would start with
679 \textquotedblleft I\textquotedblright{} again -- but
680 for the \textsf{pageslts} package (with option \texttt{pagecontinue=true},
681 or with option just \texttt{pagecontinue}, or even just
682 \nolinebreak{with\textbf{out}} option \texttt{pagecontinue=false}).
683 This package remembered the
684 (\arabic{pagesLTS.double.Roman}-1)\footnote{OK, here %
685 you have to compute this value for yourself, but %
686 subtracting one should be managable for \TeX nicians.} pages already
687 done in Roman output, and therefore continues with page
688 \textquotedblleft \thepage \textquotedblright .\\
689 If you want to start with \textquotedblleft I\textquotedblright{} all
690 over again, you will have (at least) two pages with the same name,
691 but nevertheless you can do this by using option
692 \texttt{pagecontinue=false} instead of \texttt{pagecontinue=true}
693 (not demonstrated here).\\
694
695 \noindent First page (\verb|\lastpageref{pagesLTS.0}|):
696 \lastpageref{pagesLTS.0}\\
697
698 \noindent The page (\verb|\thepage|): \the page \ \699
700 \noindent Current page (\verb|\theCurrentPage|),
701 i.\,e. counted continuously from the first page): \theCurrentPage \\
702
703 \noindent CurrentPageLocal (\verb|\theCurrentPageLocal|),
```

```
704 i. \,e. counted continuously from the first page of the
705 current page numbering scheme): \theCurrentPageLocal \\
706
707 \noindent Last roman page (pagesLTS.roman): \lastpageref{pagesLTS.roman}{\hskip4em }
708 (There are \lastpageref{pagesLTS.roman.local} pages with roman numbers.)\\
709
710 \noindent Last Roman page (pagesLTS.Roman): \lastpageref{pagesLTS.Roman}{\hskip3em }
711 (There are \lastpageref{pagesLTS.Roman.local}~pages with Roman numbers:\\
712 \lastpages{Roman}{1}~pages in the first Roman sector
713 (\pageref{Roman}{\hskip3em }-\lastpageref{pagesLTS.Roman.1}{\hskip3em }),\\
714 \lastpages{Roman}{2}~pages in the second Roman sector
715 (\pageref{Roman2}{\hskip3em }-\lastpageref{pagesLTS.Roman.2}{\hskip3em }), and\\
716 \lastpages{Roman}{3}~pages in the third Roman sector
717 (\pageref{Roman3}{\hskip3em }-\lastpageref{pagesLTS.Roman.3}{\hskip3em }).\\
718
719 \noindent Last arabic page (pagesLTS.arabic): \lastpageref{pagesLTS.arabic}{\hskip5em }
720 (There are only \lastpageref{pagesLTS.arabic.local} pages with arabic numbers,
721 because an \verb|\addtocounter{page}{|\pagesLTSexampleArabic\verb|}| was used.)\\
722
723 \noindent Last fnsymbol page (pagesLTS.fnsymbol): \lastpageref{pagesLTS.fnsymbol} \\
724 (\verb|\lastpageref{pagesLTS.fnsymbol}| -- never \verb|\pageref{pagesLTS.fnsymbol}|!)\\
725 (There are \lastpageref{pagesLTS.fnsymbol.local} pages with fnsymbol numbers.)\\
726
727 \noindent Last alph page (pagesLTS.alph): \lastpageref{pagesLTS.alph}{\hskip4em }
728 (There are only \lastpageref{pagesLTS.alph.local} pages with alph numbers,
729 because an \verb|\addtocounter{page}{|\pagesLTSexamplealph\verb|}| was used.)\\
730
731 \noindent Last Alph page (pagesLTS.Alph): \lastpageref{pagesLTS.Alph}{\hskip4em }
732 (There are \lastpageref{pagesLTS.Alph.local} pages with Alph numbers.)\\
733
734 \noindent Last page's \textit{name} (LastPage): \lastpageref{LastPage}\\
735
736 \noindent Very last page's \textit{name} (VeryLastPage): \lastpageref{VeryLastPage}\\
737 (\texttt{LastPage} and \texttt{VeryLastPage} are identical, unless
738 a package with output \linebreak
739 \verb|\AtEndDocument| after the \textsf{pageslts} package was added.)\\
740
741 \noindent Last page's \textit{number} (LastPages): \lastpageref{LastPages}{\hskip3em }
742 (="total number of pages)\\
743
744 \lipsum[1-3]
745
746 \newpage
747
748 \lastpageref{pagesLTS.Roman}
749 (\verb|\lastpageref{pagesLTS.Roman}|)
```

```
750 \textbf{does} refers to this page, because the option
```

```
751 \texttt{pagecontinue=true} was chosen. Also\\
752 \verb|\lastpageref{pagesLTS.Roman.3}| can be used: \lastpageref{pagesLTS.Roman.3}.\\
753
754 \bigskip
755
756 There are \lastpages{Roman}{3}~pages (\verb|\lastpages{Roman}{3}|) in this
757 third Roman sector.\\
758
759 \newpage
760
761 \pagenumbering{Alph}
762
763 \section{Alph}
764
765 \noindent First page (\verb|\lastpageref{pagesLTS.0}|):
766 \lastpageref{pagesLTS.0}\\
767
768 \noindent The page (\verb|\thepage|): \thepage \\
769
770 \noindent Current page (\verb|\theCurrentPage|),
771 i.\,e. counted continuously from the first page): \theCurrentPage \\
772
773 \noindent CurrentPageLocal (\verb|\theCurrentPageLocal|),
774 i. \, e. counted continuously from the first page of the
775 current page numbering scheme): \theCurrentPageLocal \\
776
777 \noindent Last roman page (pagesLTS.roman): \lastpageref{pagesLTS.roman}{\hskip4em }
778 (There are \lastpageref{pagesLTS.roman.local} pages with roman numbers.)\\
779
780 \noindent Last Roman page (pagesLTS.Roman): \lastpageref{pagesLTS.Roman}{\hskip3em }
781 (There are \lastpageref{pagesLTS.Roman.local}~pages with Roman numbers:\\
782 \lastpages{Roman}{1}~pages in the first Roman sector
783 (\pageref{Roman}{\hskip3em }-\lastpageref{pagesLTS.Roman.1}{\hskip3em }),\\
784 \lastpages{Roman}{2}~pages in the second Roman sector
785 (\pageref{Roman2}{\hskip3em }-\lastpageref{pagesLTS.Roman.2}{\hskip3em }), and\\
786 \lastpages{Roman}{3}~pages in the third Roman sector
787 (\pageref{Roman3}{\hskip3em }-\lastpageref{pagesLTS.Roman.3}{\hskip3em }).\\
788
789 \noindent Last arabic page (pagesLTS.arabic): \lastpageref{pagesLTS.arabic}{\hskip5em }
790 (There are only \lastpageref{pagesLTS.arabic.local} pages with arabic numbers,
791 because an \verb|\addtocounter{page}{|\pagesLTSexampleArabic\verb|}| was used.)\\
792
793 \noindent Last fnsymbol page (pagesLTS.fnsymbol): \lastpageref{pagesLTS.fnsymbol} \\
794 (\verb|\lastpageref{pagesLTS.fnsymbol}| -- never \verb|\pageref{pagesLTS.fnsymbol}|!)\\
795 (There are \lastpageref{pagesLTS.fnsymbol.local} pages with fnsymbol numbers.)\\
796
797 \noindent Last alph page (pagesLTS.alph): \lastpageref{pagesLTS.alph}{\hskip4em }
```

```
798 (There are only \lastpageref{pagesLTS.alph.local} pages with alph numbers,
799 because an \verb|\addtocounter{page}{|\pagesLTSexamplealph\verb|}| was used.)\\
800
801 \noindent Last Alph page (pagesLTS.Alph): \lastpageref{pagesLTS.Alph}{\hskip4em }
802 (There are \lastpageref{pagesLTS.Alph.local} pages with Alph numbers.)\\
803
804 \noindent Last page's \textit{name} (LastPage): \lastpageref{LastPage}\\
805
806 \noindent Very last page's \textit{name} (VeryLastPage): \lastpageref{VeryLastPage}\\
807 (\texttt{LastPage} and \texttt{VeryLastPage} are identical, unless
808 a package with output \linebreak
809 \verb|\AtEndDocument| after the \textsf{pageslts} package was added.)\\
810
811 \noindent Last page's \textit{number} (LastPages): \lastpageref{LastPages}{\hskip3em }
812 (="total number of pages)\\
813
814 \lipsum[1-3]
815
816 Without option \texttt{alphMulti=AB} of the \textsf{pageslts} (and the help of
817 \textsc{Heiko Oberdiek's} \textsf{alphalph} package), after page
818 \textquotedblleft Z\textquotedblright{} there would just appear a
819 \begin{quote}
820 \begin{verbatim}
821 LaTeX Error: Counter too large
822 See the LaTeX manual or LaTeX Companion for explanation.
823 You've lost some text. Try typing <return> to proceed.
824 If that doesn't work, type X <return> to quit.
825 \end{verbatim}
826 \end{quote}
827 Now the page numbers are continued AA, AB, AC,\ldots\ (AA, BB, CC,\ldots\ is
828 also possible, see the \textsf{pageslts} documentation).\\
829 This is not demonstrated here, but see section~\ref{alph}.
830
831 \newpage
832
833 \section{The End}
834
835 \noindent First page (\verb|\lastpageref{pagesLTS.0}|):
836 \lastpageref{pagesLTS.0}\\
837
838 \noindent The page (\verb|\thepage|): \thepage \\
839
840 \noindent Current page (\verb|\theCurrentPage|),
841 i.\,e. counted continuously from the first page): \theCurrentPage \\
842
843 \noindent CurrentPageLocal (\verb|\theCurrentPageLocal|),
844 i. \, e. counted continuously from the first page of the
```

```
33
```

```
845 current page numbering scheme): \theCurrentPageLocal \\
846
847 \noindent Last roman page (pagesLTS.roman): \lastpageref{pagesLTS.roman}{\hskip4em }
848 (There are \lastpageref{pagesLTS.roman.local} pages with roman numbers.)\\
849
850 \noindent Last Roman page (pagesLTS.Roman): \lastpageref{pagesLTS.Roman}{\hskip3em }
851 (There are \lastpageref{pagesLTS.Roman.local}~pages with Roman numbers:\\
852 \lastpages{Roman}{1}~pages in the first Roman sector
853 (\pageref{Roman}{\hskip3em }-\lastpageref{pagesLTS.Roman.1}{\hskip3em }),\\
854 \lastpages{Roman}{2}~pages in the second Roman sector
855 (\pageref{Roman2}{\hskip3em }-\lastpageref{pagesLTS.Roman.2}{\hskip3em }), and\\
856 \lastpages{Roman}{3}~pages in the third Roman sector
857 (\pageref{Roman3}{\hskip3em }-\lastpageref{pagesLTS.Roman.3}{\hskip3em }).\\
858
859 \noindent Last arabic page (pagesLTS.arabic): \lastpageref{pagesLTS.arabic}{\hskip5em }
860 (There are only \lastpageref{pagesLTS.arabic.local} pages with arabic numbers,
861 because an \verb|\addtocounter{page}{|\pagesLTSexampleArabic\verb|}| was used.)\\
862
863 \noindent Last fnsymbol page (pagesLTS.fnsymbol): \lastpageref{pagesLTS.fnsymbol} \\
864 (\verb|\lastpageref{pagesLTS.fnsymbol}| -- never \verb|\pageref{pagesLTS.fnsymbol}|!)\\
865 (There are \lastpageref{pagesLTS.fnsymbol.local} pages with fnsymbol numbers.)\\
866
867 \noindent Last alph page (pagesLTS.alph): \lastpageref{pagesLTS.alph}{\hskip4em }
868 (There are only \lastpageref{pagesLTS.alph.local} pages with alph numbers,
869 because an \verb|\addtocounter{page}{|\pagesLTSexamplealph\verb|}| was used.)\\
870
871 \noindent Last Alph page (pagesLTS.Alph): \lastpageref{pagesLTS.Alph}{\hskip4em }
872 (There are \lastpageref{pagesLTS.Alph.local} pages with Alph numbers.)\\
873
874 \noindent Last page's \textit{name} (LastPage): \lastpageref{LastPage}\\
875
876 \noindent Very last page's \textit{name} (VeryLastPage): \lastpageref{VeryLastPage}\\
877 (\texttt{LastPage} and \texttt{VeryLastPage} are identical, unless
878 a package with output \linebreak
879 \verb|\AtEndDocument| after the \textsf{pageslts} package was added.)\\
880
881 \noindent Last page's \textit{number} (LastPages): \lastpageref{LastPages}{\hskip3em }
882 (="total number of pages)\setminus883
884 \medskip
885
886 \noindent Page \thepage\ (\theCurrentPage; local: \theCurrentPageLocal) of %
887 \lastpageref{pagesLTS.roman} (\lastpageref{pagesLTS.roman.local}) + %
888 \lastpageref{pagesLTS.Roman} (\lastpageref{pagesLTS.Roman.local}) + %
889 \lastpageref{pagesLTS.arabic} (\lastpageref{pagesLTS.arabic.local}) + %
890 \lastpageref{pagesLTS.fnsymbol} (\lastpageref{pagesLTS.fnsymbol.local}) + %
891 \lastpageref{pagesLTS.alph} (\lastpageref{pagesLTS.alph.local}) + %
```

```
892 \lastpageref{pagesLTS.Alph} (\lastpageref{pagesLTS.Alph.local}) = \%893 \lastpageref{LastPages} pages.
894
895 \end{document}
896 \langle/example\rangle
```
## <span id="page-35-0"></span>6 The implementation

(This and the source code of the example file are the reasons for printing the documentation in landscape format instead of portrait.)

We start off by checking that we are loading into  $\mathbb{F} \times \mathbb{Z}_\mathcal{E}$  and announcing the name and version of this package.

```
897 \langle*package\rangle
```

```
898 \NeedsTeXFormat{LaTeX2e}[2015/01/01]
899 \ProvidesPackage{pageslts}[2015/08/17 v1.2e
900 Refers to special pages' numbers/names (HMM)]
901
```
A short description of the pageslts package:

```
902 %% Allows for things like\\
903 %% |Page \thepage\ (\theCurrentPage; local: \theCurrentPageLocal) of %
904 %% \lastpageref{pagesLTS.roman}(\lastpageref{pagesLTS.roman.local}) + %
905 %% \lastpageref{pagesLTS.Roman}(\lastpageref{pagesLTS.Roman.local}) + %
906 %% \lastpageref{pagesLTS.arabic}(\lastpageref{pagesLTS.arabic.local}) + %
907 %% \lastpageref{pagesLTS.fnsymbol}(\lastpageref{pagesLTS.fnsymbol.local}) + %
908 %% \lastpageref{pagesLTS.alph}(\lastpageref{pagesLTS.alph.local}) + %
909 %% \lastpageref{pagesLTS.Alph}(\lastpageref{pagesLTS.Alph.local}) = %
910 %% \lastpageref{LastPages} pages.|\\
911 %% to get\\
912 % 'Page d (57; local: 4) of ii(2) + XX(20) + *(1) + 30(30) + e(5) + C(3) = 61 pages.'.
913
```
The package is now named 'pageslts' but had been named 'pagesLTS' before. LAT<sub>EX</sub> does not load a package two times, but it is case sensitive, i. e. would load 'pageslts' and 'pagesLTS', resulting in possible problems. Therefore we check for a loaded 'pagesLTS' package (assuming \pagesLTS@loaded is not p@gesLTSlo@ded and not defined to p@gesLTSlo@ded by another package). This check might work only for the second and following compilation runs.

#### 914 \@ifpackageloaded{pagesLTS}{%

- 915 \def\pagesLTS@doubleload{p@gesLTSlo@ded}
- 916 \ifx\pagesLTS@loaded\pagesLTS@doubleload%
- 917 \PackageError{pageslts}{Requested pagesLTS instead of pageslts}{%
- 918 You have requested package 'pagesLTS'. This package is now named 'pageslts'.\MessageBreak%
- 919 Requesting 'pagesLTS' as well as 'pageslts' leads to loading the same package\MessageBreak%
- 920 twice (and results in errors). Loading of 'pageslts' will therefore be\MessageBreak%
- 921 abandoned now. To fix this problem, please look in the \jobname.log file for\MessageBreak%
- 922 LaTeX Warning: You have requested package 'pagesLTS',\MessageBreak%
- 923 \space \space \space \space \space \space \space \space \space \space \space \space \space \space \space \space \space \space \space \space \space \space \space \space \space \space \space \space \space \space \space \
- 924 \space \space but the package provides 'pageslts'.\MessageBreak%
- 925 and change the package call in the calling style/document.\MessageBreak%
- 926 If a style file made the mistake, please inform its maintainer and/or the\MessageBreak%
- 927 maintainer of the pageslts package about it (after making sure you have\MessageBreak%)
- 928 the recent version of that style file). \MessageBreak%
- 929 Thank you and sorry for the inconvenience!\MessageBreak%
```
930 }
931 \endinput
932 \fi
933 }{% \relax
934 }
935
936 \gdef\pagesLTS@loaded{p@gesLTSlo@ded}
937
```
For **\ltx@ifpackageloaded** the ltxcmds package is needed, also by HEIKO OBERDIEK (see subsection [7.1\)](#page-74-0):

```
938 \RequirePackage{ltxcmds}[2011/11/09]% v1.22
```
For its \AfterLastShipout (as well as its \AtEndAfterFileList) command we need the atveryend package by Heiko OBERDIEK (see subsection  $7.1$ ):

```
939 \RequirePackage{atveryend}[2011/06/30]% v1.8
940 \AtBeginDocument{%
941 %% https://tex.stackexchange.com/a/45654/6865
942 %% and https://tex.stackexchange.com/q/261445/6865
943 \def\pagesLTS@etb{etoolbox.sty}%
944 \let\pagesLTS@ave\@empty%
945 \@for\next:=\@filelist\do{%
946 \ifx\next\pagesLTS@etb\relax%
947 \def\pagesLTS@ave{atveryend.sty}%
948 \fi%
949 \ifx\next\pagesLTS@ave%
950 \@ifpackagelater{atveryend}{2015/08/01}{%\relax
951 \PackageInfo{pageslts}{etoolbox package loaded before atveryend package\MessageBreak%
952 With atveryend version 1.8 of 2011/06/30 this caused a problem,\MessageBreak%
953 which is probably solved in the new version used here.\MessageBreak%
954 To play it safe, you could load the atveryend package\MessageBreak%
955 before the etoolbox package.\MessageBreak%
956 }%
957 }{% else
958 \PackageError{pageslts}{etoolbox package loaded before atveryend package}{%
959 You can use both packages, but when etoolbox is loaded before atveryend, \MessageBreak%
960 atveryend no longer detects \string\enddocument\space\MessageBreak%
961 and hook "AtVeryVeryEnd" is not executed.\MessageBreak%
962 Just load the atveryend package before the etoolbox package!\MessageBreak%
963 }%
964 }%
965 \overline{\text{f}i}966 }%
967 }
968
```
For its **\EveryShipout** command we need the everyshipackage by MARTIN SCHRÖDER (see subsection [7.1\)](#page-74-0):

```
969 \RequirePackage{everyshi}[2001/05/15]% v3.00
```
For its \LetLtxMacro command we need the letltxmacro package by HEIKO OBERDIEK (see subsection [7.1\)](#page-74-0):

970 \RequirePackage{letltxmacro}[2010/09/02]% v1.4

For the handling of the options we need the kvoptions package also by HEIKO OBERDIEK (see subsection [7.1\)](#page-74-0):

```
971 \RequirePackage{kvoptions}[2011/06/30]% v3.11
```
The undolabl package of H.-MARTIN MÜNCH (i.e. myself), with code from ULRICH DIEZ, (see subsection [7.1\)](#page-74-0) is needed to overwrite labels, when the same page numbering scheme is used twice (or even more often).

972 \RequirePackage{undolabl}[2015/03/29]% v1.0l

We use the rerunfilecheck package by HEIKO OBERDIEK to make sure that the user gets and sees the rerun warnings (if any).

```
973 \RequirePackage{rerunfilecheck}[2011/04/15]% v1.7
```
We must not forget to give the source of Prelim@EveryShipout:

```
974 %% pageslts package uses Prelim@EveryShipout code from the
975 %% prelim2e package [2009/05/29 v1.3] by Martin Schr\"{o}der, thanks!
976
```
About the prelim2e package by MARTIN SCHRÖDER see subsection [7.1.](#page-74-0)

A last information for the user(s):

```
977 %% pageslts may work with earlier versions of those packages,
978 %% but this was not tested. Please consider updating your packages
979 %% to the most recent version (if they are not already the most
980 %% recent version).
981
```
See subsection [7.1](#page-74-0) about how to get them.

The very old version 2.0 (and earlier) of the endfloat package actually redefined the \enddocument command, and so interfered drastically with the LAT<sub>EX</sub>  $2\varepsilon$  commands which make use of **\AtEndDocument**. Newer versions of endfloat exists (at the time of writing this documentation:  $v2.5d$  as of  $2011/12/25$ ) in modern documentation form, which are available from [https:](https://www.CTAN.org) [//www.CTAN.org](https://www.CTAN.org) (see subsection [7.1\)](#page-74-0). A note is placed here, and later it is checked whether a (very) old endfloat package is in use. If it is, a warning or even an error message is given, depending on endfloat version. This assumes, that the old versions of endfloat at least gave a version date, of course.

```
982 %% The recent version of the endfloat package is v2.5d as of 2011/12/25.
983 %% The pageslts package is not fully compatible with version 2.0
984 %% (and earlier) of the endfloat package, because those versions
985 %% redefined the \enddocument command.
986
```
The options are introduced:

```
987 \SetupKeyvalOptions{family = pagesLTS,prefix = pagesLTS@}
988 \DeclareBoolOption[true]{pagecontinue}% \pagesLTS@pagecontinue
989 \DeclareStringOption[ab]{alphMult}
990 \DeclareStringOption[AB]{AlphMulti}
991 \DeclareBoolOption[true]{romanMult}
992 \DeclareBoolOption[true]{RomanMulti}
993 \DeclareBoolOption[true]{fnsymbolmult}
994
995 \ProcessKeyvalOptions*
996
```
For comparisons, zero, one, two and three are defined  $(\zeta \& \mathbf{Q}, \mathbf{Q})$  and so on do not work for this).

```
997 \def\pagesLTS@zero{0}
998 \def\pagesLTS@one{1}
999 \def\pagesLTS@two{2}
1000 \def\pagesLTS@three{3}
1001
```
The traditional behaviour is a reset of the page number to one, each time the page numbering scheme changes. The option pagecontinue changes this to a continuation with the number/name following the last page number/name of the same page numbering scheme. The user is informed accordingly.

```
1002 \ifpagesLTS@pagecontinue%
```
\PackageInfo{pageslts}{Option pagecontinue enabled\MessageBreak%

```
1004 (maybe by default):\MessageBreak%
```

```
1005 The pageslts package will continue the page numbering,\MessageBreak%
```

```
1006 when the same page numbering scheme is used twice.\MessageBreak%
```

```
1007 If you do not want this, call pageslts with option\MessageBreak%
```

```
1008 pagecontinue=false (or use \string\setcounter{page}=1).\MessageBreak%
```

```
1009 }
```

```
1010 \else
```

```
1011 \PackageWarningNoLine{pageslts}{Option pagecontinue is false:\MessageBreak%
```

```
1012 The pageslts package was used, but the option\MessageBreak%
```

```
1013 pagecontinue was set to false.\MessageBreak%
```

```
1014 If you want the page numbers to be continued,\MessageBreak%
```
- when the same page numbering scheme is used twice,\MessageBreak%
- 1016 please call pageslts with option pagecontinue=true, \MessageBreak%
- otherwise the page number is reset to one each time\MessageBreak%
- the page numbering scheme is changed.\MessageBreak%
- For details please see the documentation%

```
1020 }
```

```
1021 \fi
```

```
1022
```
The page number printed in alph or in Alph page numbering scheme had to be  $> 0$  and  $< 27$ . Now the alphalph package allows to extend the numbering scheme (not only for pages). Because some users prefer aa, ab, ac, ad,. . . and some aa, bb, cc, dd,..., both schemes can be chosen via the options. The finsymbol page numbering scheme was restricted to values  $> 0$ and  $<$  10. The alphalph package allows to extend this page numbering scheme, too. Option fnsymbolmult can be chosen with the pageslts package. If no extension is wished (or another extension is wished and implemented manually), pageslts can be called with options set to (zero) and false: alphMult=0, AlphMulti=0, fnsymbolmult=false.

```
1023 \def\pagesLTS@ab{ab}
1024 \def\pagesLTS@bb{bb}
1025 \def\pagesLTS@ABi{AB}
1026 \def\pagesLTS@BBi{BB}
1027
1028 \ifx\pagesLTS@alphMult\pagesLTS@ab%
1029 \else
1030 \ifx\pagesLTS@alphMult\pagesLTS@bb%
1031 \else
1032 \ifx\pagesLTS@alphMult\pagesLTS@zero%
1033 \PackageWarningNoLine{pageslts}{%
1034 Option alphMult=0 found:\MessageBreak%
1035 The pageslts package was used, but the option\MessageBreak%
1036 alphMult was set to 0 (zero).\MessageBreak%
1037 If you want the page numbers to be extended\MessageBreak%
1038 after z, you have to organize this yourself now.\MessageBreak%
1039 For automatic continuation, please use the\MessageBreak%
1040 alphalph package and call pageslts\MessageBreak%
1041 with option alphMult=ab (for aa, ab, ac, ad,...) or\MessageBreak%
1042 with option alphMult=bb (for aa, bb, cc, dd,...).\MessageBreak%
1043 For details please see the documentation!%
1044 }
1045 \else
1046 \PackageError{pageslts}{Unknown option value}{%
1047 The pageslts package was used with option\MessageBreak%
1048 alphMult= \pagesLTS@alphMult . Only values\MessageBreak%
1049 ab, bb, and 0 (zero) are valid.\MessageBreak%
1050 The default ab is set.\MessageBreak%
```
1051 For details please see the documentation!% } 1053 \setkeys{pagesLTS}{alphMult=ab} \fi \fi \fi \ifx\pagesLTS@AlphMulti\pagesLTS@ABi% \else \ifx\pagesLTS@AlphMulti\pagesLTS@BBi% \else \ifx\pagesLTS@AlphMulti\pagesLTS@zero% \PackageWarningNoLine{pageslts}{% Option AlphMulti=0 found:\MessageBreak% The pageslts package was used, but the option\MessageBreak% AlphMulti was set to 0 (zero).\MessageBreak% If you want the page numbers to be extended\MessageBreak% after Z, you have to organize this yourself now.\MessageBreak% For automatic continuation, please use the\MessageBreak% alphalph package and call pageslts\MessageBreak% 1071 with option AlphMulti=AB (for AA, AB, AC, AD,...) or\MessageBreak% 1072 with option AlphMulti=BB (for AA, BB, CC, DD,...).\MessageBreak% For details please see the documentation!% } \else \PackageError{pageslts}{Unknown option value}{% The pageslts package was used with option\MessageBreak% AlphMulti= \pagesLTS@AlphMulti . Only values\MessageBreak% AB, BB, and 0 (zero) are valid.\MessageBreak% The default AB is set.\MessageBreak% 1081 For details please see the documentation!% } 1083 \setkeys{pagesLTS}{AlphMulti=AB} \fi \fi \fi If alph or Alph or fnsymbol page numbers shall be continued, the alphalph package is required.

```
1088 \ifx\pagesLTS@alphMult\pagesLTS@zero% \relax
1089 \else \RequirePackage{alphalph}[2011/05/13]% v2.4
1090 \fi
1091
1092 \ifx\pagesLTS@AlphMulti\pagesLTS@zero% \relax
1093 \else \RequirePackage{alphalph}[2011/05/13]% v2.4
1094 \fi
1095
1096 \ifpagesLTS@fnsymbolmult%
```

```
1097 \RequirePackage{alphalph}[2011/05/13]% v2.4
1098 \fi
1099
```
For the roman page numbering scheme, it is just the choice of an extension by pageslts or not.

\ifpagesLTS@romanMult%

- \PackageInfo{pageslts}{Option romanMult enabled\MessageBreak%
- (maybe by default):\MessageBreak%
- The pageslts package will extend the page numbering\MessageBreak%
- of the roman scheme below i with\MessageBreak%
- 1105 0,  $-i$ ,  $-i$ i,  $-i$ ii,  $-i$ v,... \MessageBreak%
- If you do not want this, call pageslts with option\MessageBreak%
- romanMult=false.\MessageBreak%

}

\else

- \PackageWarningNoLine{pageslts}{Option romanMult is set to false:\MessageBreak%
- The pageslts package was used, but the option\MessageBreak%
- romanMult was set to false.\MessageBreak%
- If you want the page numbering of the roman scheme\MessageBreak%
- to be extended below i,\MessageBreak%
- please call pageslts with option romanMult=true,\MessageBreak%
- otherwise zero and negative page numbers of the\MessageBreak%
- roman scheme will need to be defined otherwise.\MessageBreak%
- For details please see the documentation!\MessageBreak%

}

\fi

Same for the Roman page numbering scheme.

```
1122 \ifpagesLTS@RomanMulti%
```
- \PackageInfo{pageslts}{Option RomanMulti enabled\MessageBreak%
- (maybe by default):\MessageBreak%
- The pageslts package will extend the page numbering\MessageBreak%
- of the Roman scheme below I with\MessageBreak%
- 1127 0,  $-I$ ,  $-II$ ,  $-I$ II,  $-I$ V,...\MessageBreak%
- If you do not want this, call pageslts with option\MessageBreak%
- RomanMulti=false.\MessageBreak%
- }

\else

- \PackageWarningNoLine{pageslts}{Option RomanMulti is set to false:\MessageBreak%
- The pageslts package was used, but the option\MessageBreak%
- RomanMulti was set to false.\MessageBreak%
- If you want the page numbering of the Roman scheme\MessageBreak%
- 1136 to be extended below i, \MessageBreak%
- please call pageslts with option RomanMulti=true,\MessageBreak%
- otherwise zero and negative page numbers of the\MessageBreak%
- Roman scheme will need to be defined otherwise.\MessageBreak%
- For details please see the documentation!\MessageBreak%

```
1141 }
1142 \fi
1143
```
For the footnotesymbol page numbering scheme, it is also just the choice of a extension by pageslts or not.

\ifpagesLTS@fnsymbolmult%

- \PackageInfo{pageslts}{Option fnsymbolmult enabled\MessageBreak%
- (maybe by default):\MessageBreak%
- The pageslts package will extend the page numbering\MessageBreak%
- 1148 of the footnotesymbol scheme using the alphalph\MessageBreak%
- package.\MessageBreak%
- If you do not want this, call pageslts with option\MessageBreak%
- fnsymbolmult=false.\MessageBreak%

```
1152 }
```
\else

- \PackageWarningNoLine{pageslts}{%
- Option fnsymbolmult is set to false:\MessageBreak%
- The pageslts package was used, but the option\MessageBreak%
- fnsymbolmult was set to false.\MessageBreak%
- If you want the page numbering of the footnotesymbol\MessageBreak%
- scheme to be extended using the alphalph package,\MessageBreak%
- please call pageslts with option fnsymbolmult=true,\MessageBreak%
- otherwise page numbers of the footnotesymbol scheme\MessageBreak%
- greater than nine will need to be defined otherwise.\MessageBreak%
- For details please see the documentation!\MessageBreak%

```
1164 }
```
\fi

```
1166
```
Now defining some variables, place-holders, and abbreviations:

```
1167 \def\pagesLTS@pnc{0}
1168 \def\pagesLTS@called{0}
1169 \def\pagesLTS@fns{fnsymbol}
1170 \def\pagesLTS@alph{alph}
1171 \def\pagesLTS@Alph{Alph}
1172 \def\pagesLTS@rerun{0}
1173 \def\pagesLTS@eso{0}
1174 \def\pagesLTS@esov{0}
1175 \def\lastpageref{\lastpagereftxt}
```
- \def\pagesLTS@undolable{none}
- \def\pncmissing{0}

```
1178 \def\pagesLTS@SK{0}
```
- \def\pagesLTS@messageNPN{%
- The pageslts package was used, but\MessageBreak%
- \string\pagenumbering \MessageBreak%

was not called at the beginning of the document\MessageBreak%

- (maybe earlier or later).\MessageBreak%
- Please use \string\pagenumbering \MessageBreak%

 (with an argument like arabic, roman, Roman,\MessageBreak% fnsymbol, alph, or Alph) at the beginning\MessageBreak% of your document! Otherwise your document\MessageBreak% will probably compile, but the pageslts\MessageBreak% package might not be able to get all labels\MessageBreak% for the references to the respective pages\MessageBreak% right.\MessageBreak% } 

It is checked whether writing to files is allowed. The pageslts package cannot be used without that! Some packages (e. g. tikz and selectp) sometimes prevent the output to the aux file. In that case a warning or an error message is issued. This is no problem as long as there is/was another compilation run where the labels can/could be processed via the aux file. If it is allowed to write to the aux file, we define \pagesLTS@loaded as p@gesLTSnotlo@ded for the next compilation run.

\AtBeginDocument{%

\if@filesw%

then **\relax**.

When writing to files is not allowed, nothing can be done. But when the labels were already processed via the aux file, nothing needs to be done (if enough compilation runs have been done before).

\else%

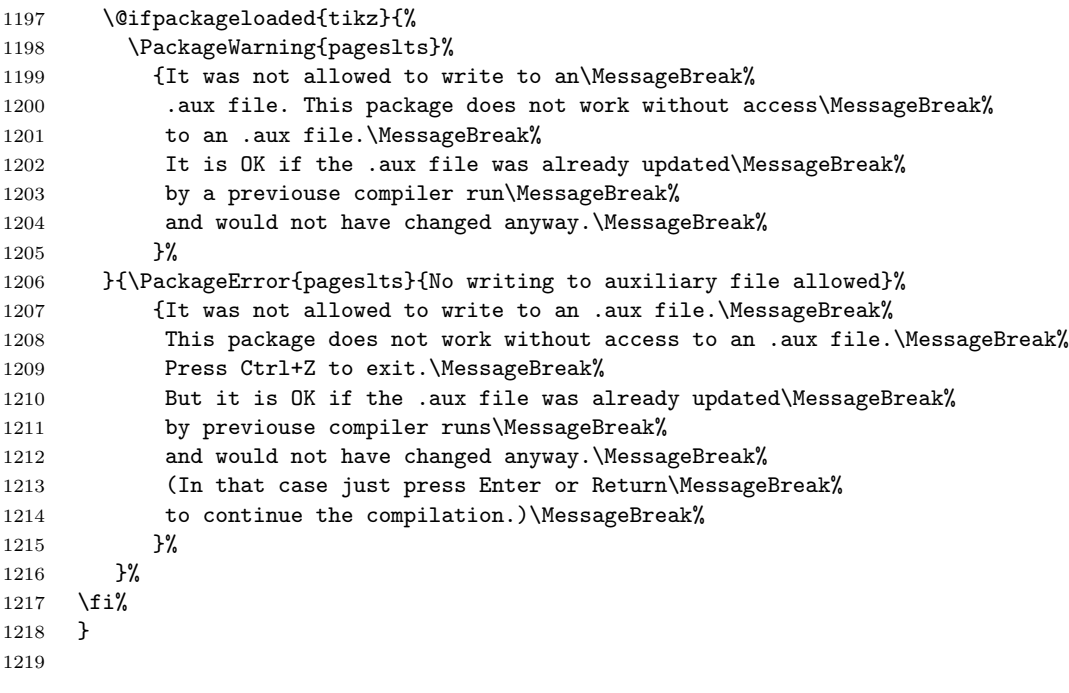

\pagenumbering To keep the original meaning of \pagenumbering:

\LetLtxMacro{\OrigPagenumbering}{\pagenumbering}

1221

Defining some new counters (and doing related things):

```
1222 \newcounter{CurrentPage}
```

```
1223 \setcounter{CurrentPage}{1}
```

```
1224 \def\theCurrentPageLocal{\arabic{pagesLTS.current.local.\pagesLTS@pnc}}
```
The counter pagesLTS.pagenr is for saving the total page number of the last page in the .aux file.

```
1225 \newcounter{pagesLTS.pagenr}
```
While generally \pagesLTS@ifcounter{pagesLTS.current.local.\pagesLTS@pnc} is used, for the beginning of the document pagesLTS.current.local.0 is predefined. (A \pagesLTS@ifcounter{pagesLTS.current.local.\pagesLTS@pnc} could be used for this, too, but we know that pagesLTS.current.local.0 was not defined, so we can just do the definition here.) And the first local page gets the number one.

```
1226 \newcounter{pagesLTS.current.local.0}
1227 \setcounter{pagesLTS.current.local.0}{1}
  And the same again for pagesLTS.pnc.0.
1228 \newcounter{pagesLTS.pnc.0}
1229
```
<span id="page-44-0"></span> $\xrightarrow{}$  When  $\mathrm{...}$  is used with a value  $\lt{} 1$ , LATEX just ignores this (see subsection [3.7\)](#page-12-0). Here we provide a command \xroman{...} (expanded roman), which gives the usual \roman numbers (i, ii, iii, iv,. . . ) for positive values, − |. . .| (i. e. -i, -ii,  $-iii, -iv, \ldots$ ) for negative values, and 0 for all other values (which should be zero).

```
1230 \newcommand{\xroman}[1]{%
1231 \ifnum\value{#1}>0%
1232 \roman{#1}%
1233 \else%
1234 \ifnum\value{#1}<0%
```
\arabic{#1} gives the arabic number of argument #1, which is negative here (for example −7), "-" puts another minus sign in front of it (for example  $-7$ ),  $\number$  removes all unnecessary preceding zeros, plus and minus signs (for example 7), \romannumeral turns it into a roman number (for example vii), and "-" puts the minus sign back in front of it (for example -vii).

```
1235 -\romannumeral\number-\arabic{#1}%
1236 \else%
1237 0%
1238 \fi%
1239 \fi%
1240 }
1241
```
\XRoman \XRoman does the same for uppercase \Roman numbers. -\uppercase{\romannumeral\number-\arabic{#1}} cannot be used, because the result in the example is  $-\uppercase\{vii\}$  and not  $-vII.^5$  $-vII.^5$  Therefore we have a look at LAT<sub>E</sub>X's own \@Roman\FOOcounter,

\def\@Roman#1{\expandafter\@slowromancap\romannumeral #1@},

and use \@slowromancap, which is a fully expandable macro, to do the trick for this:

```
"
```

```
\def\@slowromancap#1{\ifx @#1% then terminate
\else
\if i#1I\else\if v#1V\else\if x#1X\else\if l#1L\else\if
c#1C\else\if d#1D\else \if m#1M\else#1\fi\fi\fi\fi\fi\fi\fi
\expandafter\@slowromancap
\fi
}
```
" (1998/05/16 Version v1.1g LaTeX Kernel File m ltcounts.dtx 105 Counters and Lengths).

```
1242 \newcommand{\XRoman}[1]{%
```

```
1243 \ifnum\value{#1}>0%
1244 \Roman{#1}%
1245 \else%
1246 \ifnum\value{#1}<0%
1247 -\expandafter\@slowromancap\romannumeral\number-\arabic{#1}@%
1248 \else%
1249 0%
1250 \fi%
1251 \fi%
1252 }
1253
```
\XXRoman In older versions \XXRoman was used. For compatibility, it is forwarded to \XRoman and an error message is given.

```
1254 \newcommand{\XXRoman}[1]{\XRoman{#1}%
1255 \PackageError{pageslts}{Old command \string\XXRoman\space found}{Replaced by \string\XRoman.}%
1256 }
1257
```
\pagesLTS@ifcounter We provide a way to create counters like

| pagesLTS.pnc. page                            | - pagesLTS.pnc. <page numbering="" scheme="">, e.g. pagesLTS.pnc.Roman,</page>                                           |
|-----------------------------------------------|----------------------------------------------------------------------------------------------------|
| numbering scheme<br>pagesLTS.double. page     | - pagesLTS.double. <page numbering="" scheme="">, e.g. pagesLTS.double.Roman,</page>                                     |
| numbering scheme<br>PageCurrentLocal.<br>page | - PageCurrentLocal. <page numbering="" scheme="">, e.g. PageCurrentLocal.Roman,</page>                                   |
| numbering scheme                              | for all page numbering schemes, even those not supported by the current original $\paqennbering (1994/05/19 v1.1a LaTeX$ |
|                                               | Kernel File w ltpageno.dtx 52 Page Numbering), which is                                                                  |

<span id="page-45-0"></span> $5$ This does not matter for the print out, but for the display of the logical page numbers as well as the .aux file.

```
\countdef\c@page=0 \c@page=1
                           \def\cl@page{}
                           \def\pagenumbering#1{%
                             \global\c@page \@ne \gdef\thepage{\csname @#1\endcsname
                              \c@page}}
                      1258 \newcommand{\pagesLTS@ifcounter}[1]{%
                      1259 \@ifundefined{c@#1}{\newcounter{#1}}{\relax}%
                      1260 }
                      1261
         \lastpages We provide a command to give the number of pages in a sector of a split page numbering scheme (see page 9,
                      pagesLTS.<page numbering scheme>.<number>.local.cnt):
                      1262 \newcommand{\lastpages}[2]{%
                      1263 \pagesLTS@ifcounter{pagesLTS.#1.#2.local.cnt}%
                      1264 \arabic{pagesLTS.#1.#2.local.cnt}%
                      1265 }
                      1266
\pagesLTS@writelabel At last defining the writing of a label:
                      1267 \newcommand{\pagesLTS@writelabel}[1]{%
                      1268 \addtocounter{page}{+1}%
                      \addtocounter{page}{+1} because \pagesLTS@putlabel includes an
                      \addtocounter{page}{-1}, which is not necessary here.
                      Into the .aux file something like
                      \newlabel{pagesLTS.Roman}{{}{VIII}{}{page.VIII}{}}
                      is written, thus \lastpageref{pagesLTS.Roman} prints VIII and links to page.VIII.
                      1269 \pagesLTS@putlabel{pagesLTS.#1}{\thepage}{1}
                      1270 \addtocounter{page}{-1}%
                      1271 \ifx\pagesLTS@pnc\pagesLTS@zero% \relax
                         i.e. if the current page numbering scheme is "0", i.e. before the first \text{loggenumbering}\{\ldots\} command, do nothing,
                      1272 \else%
                      1273 \addtocounter{page}{+1}%
                      1274 \pagesLTS@putlabel{pagesLTS.#1.local}{\theCurrentPageLocal}{1}
                         otherwise write into the .aux file something like
                      \newlabel{pagesLTS.arabic.local}{{}{5}{}{page.8}{}},
                      thus \lastpageref{pagesLTS.arabic.local} prints 5 and links to page.8. Here (and in the example file) it is not "print
                      8 and link to page.8", because \addtocounter{page}{3} has been used, thus the page with "number" (name) 8 is the fifth
                      (= 8 - 3) page.
                      1275 \addtocounter{page}{-1}%
                      1276 \fi%
                      1277 }
```
1278

\erroralphalph \erroralphalph extends the "numbers" of counters to zero and negative values for representations usually not supporting this: \alphalph, \AlphAlph, and \fnsymbolmult of the alphalph package. \alph, \Alph, and \fnsymbol would not support "numbers" below one. \arabic already supports negative numbers and zero. \roman and \Roman support neither negative numbers nor zero, but are expanded in this package (\xroman and \XRoman), see page [45.](#page-44-0)

> 1279 1280 %% The following code is from Heiko Oberdiek [2010/04/18], %% 1281 %% expanding his alphalph package as of  $2010/04/18$ , v2.3. (Thanks!) %% 1282 \newcommand\*{\erroralphalph}[2]{% 1283 \ifnum\value{#2}>0% 1284 #1{\value{#2}}% 1285 \else% 1286 \ifnum\value{#2}<0% 1287 -#1{\expandafter\@gobble\the\value{#2}}% 1288 \else% 1289 0% 1290  $\overline{\text{f}i}$ 1291  $\overline{\text{if}'}$ 1292 } 1293 %% End of code from Heiko Oberdiek %% 1294 %% Check and Error/Warning messages have been moved to \EveryShipout, %% 1295 %% because messages inside e.g. the \pageref command can cause trouble. %% 1296

\expandPagenumbering Here the \erroralphalph command is called with the appropriate arguments for each page numbering scheme.

#### 1297

1298 \newcommand{\expandPagenumbering}[1]{%

- 1299 \let\Origthepage\thepage%
- 1300 \def\pagesLTS@tmpC{arabic}%
- 1301 \ifx\pagesLTS@pnc\pagesLTS@tmpC% \relax

\arabic already supports negative numbers and zero (-MAX...MAX, where MAX = 2 147 483 647).

1302 \else%

- 1303 \def\pagesLTS@tmpC{roman}%
- 1304 \ifx\pagesLTS@pnc\pagesLTS@tmpC%

```
1305 \ifpagesLTS@romanMult%
```
\erroralphalph{\roman}{page} cannot be used, because -\roman{\expandafter\@gobble\the\value{page}} does not work. If option romanMult is not false,  $\chi$ roman (see page [45\)](#page-44-0) expands the usable roman page numbers to values below 1 (i, I, respectively), see subsubsection [2.1.3.](#page-6-0)

1306 \renewcommand\*{\thepage}{\xroman{page}}%  $1307$  \fi% 1308 \else% 1309 \def\pagesLTS@tmpC{Roman}%

# \ifx\pagesLTS@pnc\pagesLTS@tmpC%

1311 \ifpagesLTS@RomanMulti%

The same for **\Roman** page numbering, expanded by **\XRoman** (see page [45\)](#page-44-0).

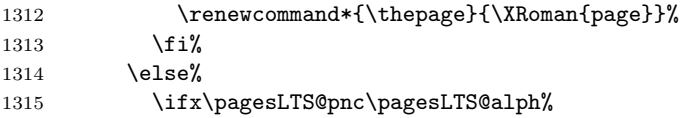

\alph and \Alph page numberings are expanded to negative and zero values, and to values greater than "z" or "Z" with the alphalph package. – If \pagesLTS@alphMult was zero, nothing is done.

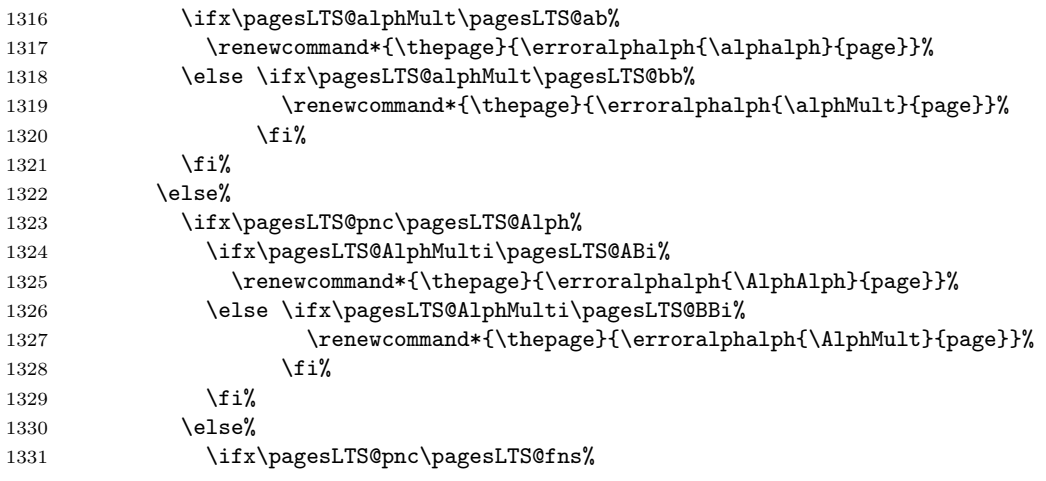

Same for \fnsymbol page numbers.

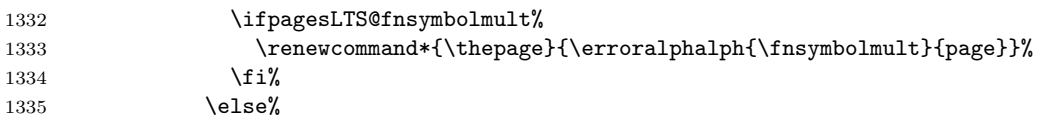

If the used page numbering scheme has not been recognized by the pageslts package so far, we can do nothing, and problems might result.

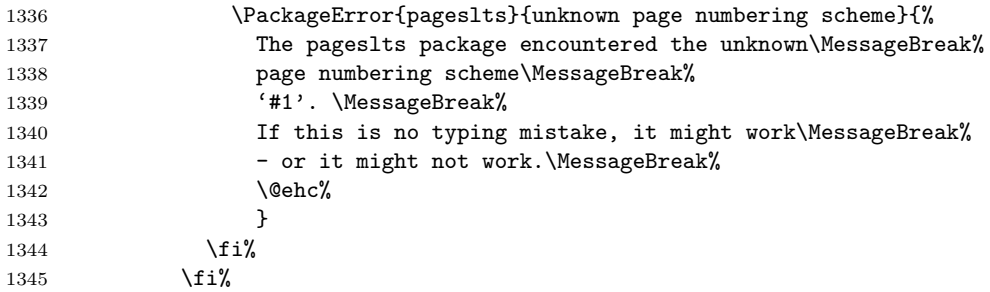

```
1346 \fi%
1347 \fi%
1348 \fi%
1349 \fi%
1350 \let\pagesLTS@tmpC\undefined%
1351 }
1352
```
\pagenumbering Now for the new version of the \pagenumbering command:

1353 \renewcommand{\pagenumbering}[1]{%

If the current page numbering scheme, \pagesLTS@pnc, or the requested page numbering scheme, #1, is \pagesLTS@fns, i. e. fnsymbol, the counterpagesLTS.fnsymbol.local is needed. If it does not exists yet, it is created here.

```
1354 \edef\pagesLTS@tmpA{#1}%
```

```
1355 \ifx\pagesLTS@pnc\pagesLTS@fns%
```

```
1356 \pagesLTS@ifcounter{pagesLTS.fnsymbol.local}%
```
 $1357$  \fi%

```
1358 \ifx\pagesLTS@tmpA\pagesLTS@fns%
```

```
1359 \pagesLTS@ifcounter{pagesLTS.fnsymbol.local}%
```
1360 \fi%

If the current page numbering scheme, \pagesLTS@pnc, and the requested page numbering scheme, #1, is the same one, nothing further is done, otherwise the real action begins.

```
1361 \ifx\pagesLTS@pnc\pagesLTS@tmpA% \relax
1362 \else%
```
The next code is executed, when we are at a page after the first one. This distinction is done for two reasons:

On the one hand, \pagenumbering could be called before \begin{document} (where the current page should not be greater than one), and on the other hand we go one page back to aim all references to that page. Obviously at the first page there is no going backward.

```
1363 \ifnum \value{CurrentPage}>1%
1364 \addtocounter{page}{-1}%
1365 \addtocounter{pagesLTS.current.local.\pagesLTS@pnc}{-1}%
```
For the case that the page numbering scheme is or will be split, like e.g. the Roman one in the pages1ts-example.tex, a counter like pagesLTS.Roman.1.local.count (or pagesLTS.Roman.2.local.count, pagesLTS.Roman.3.local.count,. . . ) is introduced and set to the number of the local page.

```
1366 \newcounter{pagesLTS.\pagesLTS@pnc.\arabic{pagesLTS.pnc.\pagesLTS@pnc}.local.count}%
1367 \setcounter{pagesLTS.\pagesLTS@pnc.\arabic{pagesLTS.pnc.\pagesLTS@pnc}.local.count}{%
1368 \value{pagesLTS.current.local.\pagesLTS@pnc}}%
```
If the page numbering scheme is fnsymbol, and if it was used before, from said counter the number of pages of the preceding uses of the same page numbering scheme, pagesLTS.\pagesLTS@pnc.done, is subtracted (same as for the other schemes, see below). Instead of introducing a new counter (which can be problematic, when the number of available counters is limited), we borrow the pagesLTS.pnc.0 counter, i. e. we save its value to \pagesLTS@tmpa, (ab)use the counter, and then set it back to its former value as saved in \pagesLTS@tmpa.

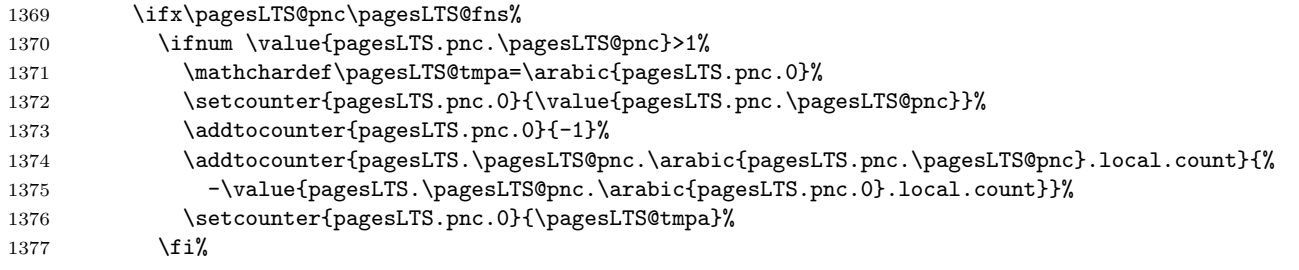

If the page numbering scheme is not fnsymbol, a numbered label is written:

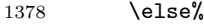

\pagesLTS@writelabel{\pagesLTS@pnc.\arabic{pagesLTS.pnc.\pagesLTS@pnc}}%

If the page numbering scheme was not used before,

\ifnum \value{pagesLTS.pnc.\pagesLTS@pnc}<2%

an unnumbered label is also written:

#### \pagesLTS@writelabel{\pagesLTS@pnc}%

If the page numbering scheme was used before, from said counter the number of pages of the preceding uses of the same page numbering scheme, pagesLTS.\pagesLTS@pnc.done, is subtracted. Instead of introducing a new counter (which can be problematic, when the number of available counters is limited), we again borrow the pagesLTS.pnc.0 counter (see above).

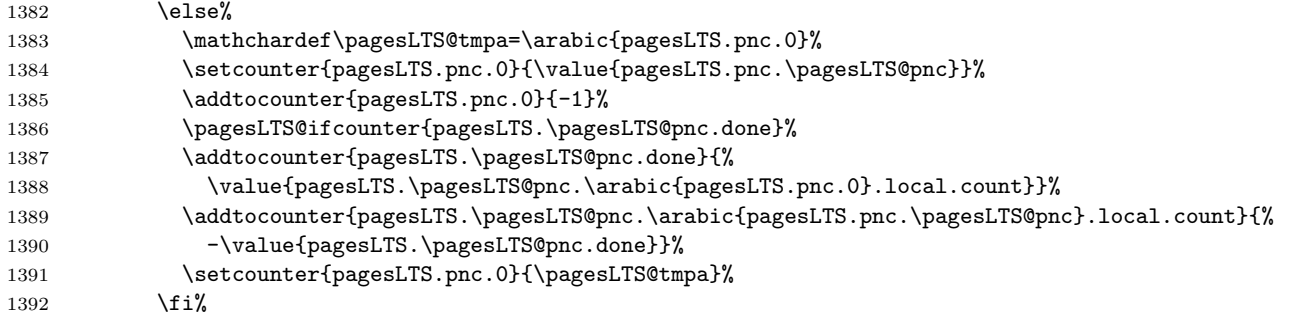

The values are written to the .aux file (if writing is allowed: \if@filesw), because they must be available at the beginning of the document:

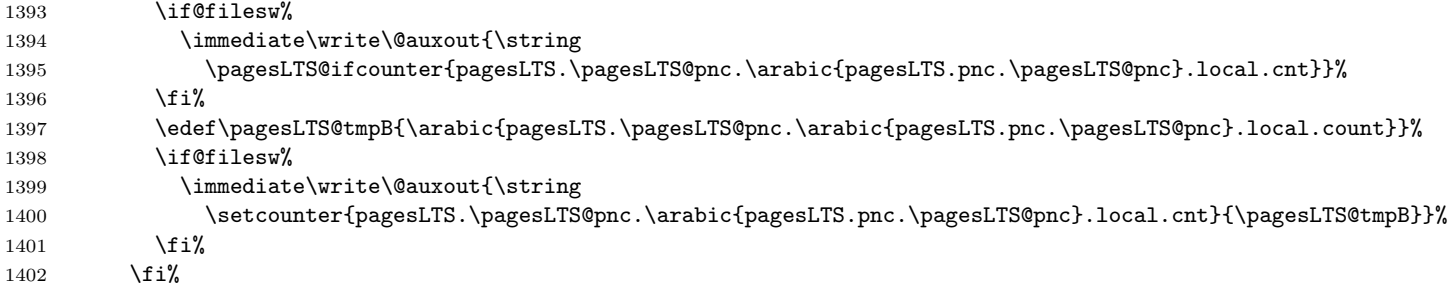

For further code for the case of finsymbol please see below (**\lastpagereftext**, page [54\)](#page-53-0). The last page number is saved, in case the same page numbering scheme is continued later.

1403 \pagesLTS@ifcounter{pagesLTS.double.\pagesLTS@pnc}%

1404 \setcounter{pagesLTS.double.\pagesLTS@pnc}{\value{page}}%

We went back one page, so we must go forward again:

1405 \addtocounter{pagesLTS.current.local.\pagesLTS@pnc}{+1}%

1406 \addtocounter{page}{+1}%

The page numbering scheme \pagesLTS@pnc is now set to the new one, given by the user as argument with the \pagenumbering{...} command:

1407 \xdef\pagesLTS@pnc{#1}%

The new page numbering scheme is now started for real:

1408 \OrigPagenumbering{#1}%

If a page numbering scheme not known by the original \pagenumbering{...} command is used, an error will arise here but maybe without error message.

If page numbering schem \alph, \Alph, or \fnsymbol is used, pageslts extends the page numbers according to the given options, using the alphalph package. \arabic does not need any expansion. \roman and \Roman at least receive a definition for zero.

1409 \expandPagenumbering{#1}%

Counters like pagesLTS.pnc.Roman are introduced:

```
1410 \pagesLTS@ifcounter{pagesLTS.pnc.\pagesLTS@pnc}%
```
The saved number of times this page numbering scheme was used is increased by one:

```
1411 \addtocounter{pagesLTS.pnc.\pagesLTS@pnc}{1}%
```
Now defining the counter pagesLTS.double.\pagesLTS@pnc, if it did not exist already, adding 1, because this is the first page of it (or another one, if the scheme is continued):

1412 \pagesLTS@ifcounter{pagesLTS.double.\pagesLTS@pnc}% 1413 \addtocounter{pagesLTS.double.\pagesLTS@pnc}{1}%

The page number is continued, if the option pagecontinue=false is not set, otherwise it is reset to one. Note that neither the local nor the current counter are reset, as they contain the real values and not the names of the pages.

```
1414 \ifpagesLTS@pagecontinue%
1415 \setcounter{page}{\value{pagesLTS.double.\pagesLTS@pnc}}%
1416 \else%
1417 \setcounter{page}{1}%
1418 \fi%
```
If it does not exist already, the counter pagesLTS.current.local.\pagesLTS@pnc (e. g. pagesLTS.current.local.Roman) is created.

1419 \pagesLTS@ifcounter{pagesLTS.current.local.\pagesLTS@pnc}%

If pagesLTS.double.\pagesLTS@pnc of the current page numbering scheme is equal to one, this is the first page of this page numbering scheme. Then pagesLTS.current.local.\pagesLTS@pnc (which was zero) is set to one.

1420 \ifnum \value{pagesLTS.double.\pagesLTS@pnc}=1%

1421 \setcounter{pagesLTS.current.local.\pagesLTS@pnc}{1}%

1422  $\overrightarrow{122}$ 

Otherwise, i. e. if \value{CurrentPage} is not >1, i. e. before the first page has shiped out:

 $1423$  \else%

1424 %% before the first page has shipped out

The current page numbering scheme is defined by the argument of  $\paq$ enumbering $\{ \ldots \}$ , which the user gave:

1425 \xdef\pagesLTS@pnc{#1}%

and the page numbering scheme set by the original page numbering command (1994/05/19 v1.1a LaTeX Kernel File w ltpageno.dtx 52 Page Numbering), which resets the page number to one, but at the first page continuation does not make sense). Well, nearly the original page numbering command:  $\Omega$  is pagenumbering  $\Omega$  agesLTS@pnc} does not work, so we "expand" the \OrigPagenumbering command:

1426 \global\c@page \@ne\relax%

## 1427 \global\def\thepage{\csname \expandafter @\pagesLTS@pnc \endcsname \c@page}%

If a page numbering scheme is used, which is not known by LATEX, an error might arise here – but maybe without error message.

If page numbering scheme \alph, \Alph, or \fnsymbol is used, pageslts extends the page numbers according to the given options, using the alphalph package. \arabic does not need any expansion. \roman and \Roman at least receive a definition for zero.

#### 1428 \expandPagenumbering{#1}

We are at the first page, so the page counters are set to one:

- 1429 \pagesLTS@ifcounter{pagesLTS.pnc.\pagesLTS@pnc}%
- 1430 \setcounter{pagesLTS.pnc.\pagesLTS@pnc}{1}%
- 1431 \pagesLTS@ifcounter{pagesLTS.double.\pagesLTS@pnc}%
- 1432 \setcounter{pagesLTS.double.\pagesLTS@pnc}{1}%
- 1433 \pagesLTS@ifcounter{pagesLTS.current.local.\pagesLTS@pnc}%
- 1434 \setcounter{pagesLTS.current.local.\pagesLTS@pnc}{1}%

```
1435 \fi%
```
Whether \pagenumbering{...} is called in the preamble, \AtBeginDocument, right after \begin{document}, or somewhere in the document, we want to remember whether it was called at all:

```
1436 \gdef\pagesLTS@called{1}%
1437 \overline{12}
```
We do not need the temporary definitions any more.

```
1438 \let\pagesLTS@tmpA\undefined%
1439 \let\pagesLTS@tmpB\undefined%
```

```
1440 }
```
1441

\lastpageref\* If hyperref is used, but (some) references to some last page shall not be hyperlinked, a command \lastpageref\* (analogous to \pageref\*) is needed. Therefore we define (analogous to \HyPsd@pageref from the hyperref package by HEIKO OBERDIEK)

> 1442 %% analogous to \HyPsd@pageref from the hyperref package by Heiko Oberdiek: 1443 \def\lastpagereftxt#1{\pagesLTS@@pageref#1\*\END} 1444

Macro \pagesLTSpageref checks, whether a star is present (analogous to \HyPsd@@pageref again from the hyperref package of Heiko Oberdiek):

```
1445 \def\pagesLTS@@pageref#1*#2\END{%
1446 \ifx\\#2\\% no star
1447 \pagesLTS@@@pageref{#1}%
1448 \else% star
1449 \expandafter\pagesLTS@@@pagerefstar%
1450 \fi%
1451 }
1452
1453 \def\pagesLTS@@@pageref#1{\lastpagereftext{#1}}
1454 \def\pagesLTS@@@pagerefstar#1{\lastpagereftextstar{#1}}
1455
```
\lastpagereftext When \lastpageref is used somewhere inside the txt (text), i. e. not at the last page, it is defined as \lastpagereftxt (see above). When the page numbering scheme is fnsymbol, and the hyperref package has been loaded, a hyperref instead of a label is used for the reference to pagesLTS.fnsymbol.local.\arabic{pagesLTS.fnsymbol.local}. (And if the pagesLTS.fnsymbol.local counter did not exist yet, it is created here.)

```
1456 \newcommand{\lastpagereftext}[1]{%
```
1457 \def\pagesLTS@tmpA{#1}%

```
1458 \def\pagesLTS@tmpB{pagesLTS.fnsymbol.local}%
```

```
1459 \ifx\pagesLTS@tmpA\pagesLTS@tmpB%
```

```
1460 \pagesLTS@ifcounter{pagesLTS.fnsymbol.local}%
```

```
1461 \ltx@ifpackageloaded{hyperref}{%
```
- 1462 \href{\#pagesLTS.fnsymbol.local.\arabic{pagesLTS.fnsymbol.local}}%
- 1463 {\arabic{pagesLTS.fnsymbol.local}}%

When the page numbering scheme is fnsymbol, but the hyperref package has not been loaded, just the arabic number of the pagesLTS.fnsymbol.local counter is given (because there will be no hyperlink anyway).

```
1464 }{\arabic{pagesLTS.fnsymbol.local}}%
```
Otherwise just the common \pageref is applied:

```
1465 \else%
```

```
1466 \pageref{#1}%
```

```
1467 \fi%
```
We do not need the temporary definitions any more.

```
1468 \let\pagesLTS@tmpA\undefined%
```

```
1469 \let\pagesLTS@tmpB\undefined%
```
 } 

\lastpagereftextstar And the same for the starred version, where no hyperlink is generated:

\newcommand{\lastpagereftextstar}[1]{%

- \def\pagesLTS@tmpA{#1}%
- \def\pagesLTS@tmpB{pagesLTS.fnsymbol.local}%
- \ifx\pagesLTS@tmpA\pagesLTS@tmpB%
- \pagesLTS@ifcounter{pagesLTS.fnsymbol.local}%
- 1477 \arabic{pagesLTS.fnsymbol.local}%
- \else%

There is no \pageref\* without hyperref.

 \ltx@ifpackageloaded{hyperref}{\pageref\*{#1}}{\pageref{#1}}% 1480 \fi% \let\pagesLTS@tmpA\undefined% \let\pagesLTS@tmpB\undefined% } 

\lastpagerefend When the hyperref package is used and the page numbering scheme of the last page is fnsymbol, \lastpageref is defined as \lastpagerefend. Hyperrefs instead of labels are used for the reference to fnsymbol pages (including the last one).

Again it must be discriminated between unstarred form and starred form:

```
1485 \def\lastpagerefend#1{\pagesLTS@@pagerefend#1*\END}
1486
1487 \def\pagesLTS@@pagerefend#1*#2\END{%
1488 \ifx\\#2\\% no star
1489 \pagesLTS@@@pagerefend{#1}%
1490 \else% star
1491 \expandafter\pagesLTS@@@pagerefendstar%
1492 \overline{\text{f}1\text{}}1493 }
1494
1495 \def\pagesLTS@@@pagerefend#1{\l@stpagerefend{#1}}
1496 \def\pagesLTS@@@pagerefendstar#1{\l@stpagerefendstar{#1}}
1497
```
\l@stpagerefend The unstarred form (i. e. with hyperlinks, if hyperref is loaded, otherwise without hyperlinks):

```
1498 \newcommand{\l@stpagerefend}[1]{%
1499 \def\pagesLTS@tmpA{#1}%
1500 \def\pagesLTS@tmpB{pagesLTS.fnsymbol.local}%
1501 \ifx\pagesLTS@tmpA\pagesLTS@tmpB%
1502 \pagesLTS@ifcounter{pagesLTS.fnsymbol.local}%
1503 \ltx@ifpackageloaded{hyperref}{%
```
\href{\#pagesLTS.fnsymbol.local.\arabic{pagesLTS.fnsymbol.local}}%

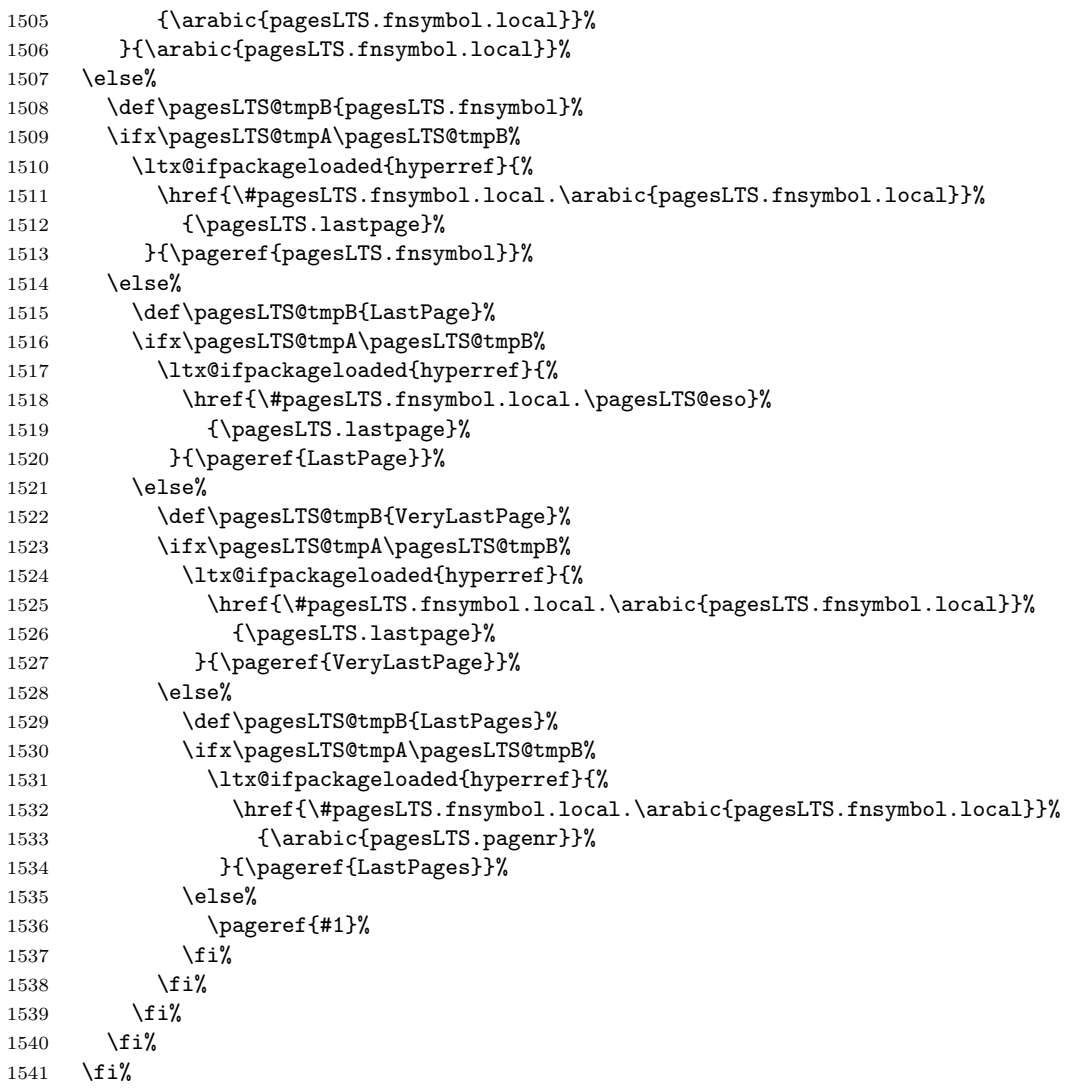

We do not need the temporary definitions any more.

\let\pagesLTS@tmpA\undefined%

- \let\pagesLTS@tmpB\undefined%
- }
- 

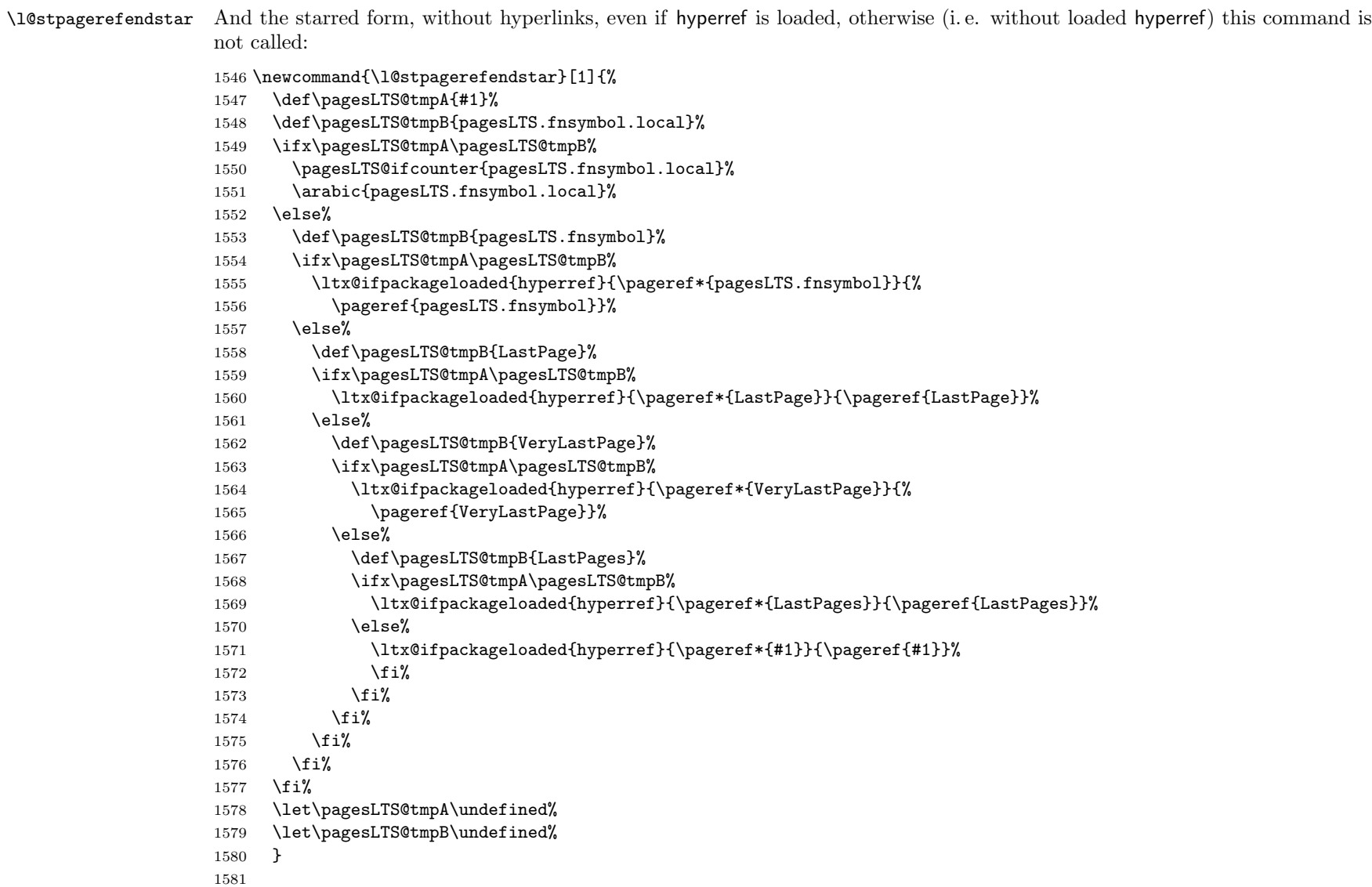

\overrideLTSlabel \overridelabel from the undolabl package just \undonewlabels a label and places a new \label{#1}, but we need to place a \pagesLTS@putlabel{#1}{#2}, therefore we need another command instead of (but somewhat similar to) \overridelabel: 1582 % somewhat analogous to \overridelabel from the undolabl package: 1583 \newcommand\overrideLTSlabel[2]{% 1584 \@bsphack 1585 \ifnum \value{pagesLTS.pnc.\pagesLTS@pnc}>1% 1586 \edef\pagesLTStmpA{#1}% 1587 \edef\pagesLTStmpB{pagesLTS.\pagesLTS@pnc.local}% 1588 \ifx\pagesLTStmpA\pagesLTStmpB% 1589 \immediate\write\@auxout{\string\undonewlabel{#1}}% 1590 \@overriddenmessage s{#1}%  $1591$  \fi%  $1592$  \fi% 1593 \pagesLTS@putlabel{#1}{#2}{0}% 1594 \@esphack% 1595 } 1596 LTS@Prelim@EveryShipout Because we cannot make references to pages with fnsymbol page "numbers" manually with hyperref, we use \phantomsections and refer to one of those. But because we do not know how many \phantomsection s and \section\*s are introduced by the user (or other packages; cf. LATEX bug 2298: knowing level of section\*, [http://www.latex-project.org/cgi-bin/ltxbugs2html?](http://www.latex-project.org/cgi-bin/ltxbugs2html?category=LaTeX&responsible=anyone&state=open&keyword=&pr=latex%2F2298&search=) [category=LaTeX&responsible=anyone&state=open&keyword=&pr=latex%2F2298&search=](http://www.latex-project.org/cgi-bin/ltxbugs2html?category=LaTeX&responsible=anyone&state=open&keyword=&pr=latex%2F2298&search=)), we cannot refer to the last one as we did with the pages. 1597 \newcommand{\@pagesLTS@Prelim@EveryShipout}{% 1598 %% The following code is from the prelim2e package %% 1599 %% [2009/05/29 v1.3] by Martin Schr\"{o}der (Thanks!): %% 1600 \bgroup 1601 \dimen\z@=\wd\@cclv 1602 \dimen\@ne=\ht\@cclv 1603 \dimen\tw@=\dp\@cclv 1604 \dimen\thr@@=\dimen1 1605 \advance\dimen\thr@@ by \dimen\tw@ 1606 \global\setbox\@cclv\vbox to \dimen\thr@@{% 1607 \hb@xt@\dimen\z@{% 1608 \box\@cclv%  $1609$  \hss% 1610 }% 1611  $\forall$  \vbox to \zQ{% 1612 \hb@xt@\dimen\z@{% 1613 \let\protect\relax 1614 %% Code not from prelim2e package: %%

> Therefore each page with fnsymbol page "number" receives a \phantomsection and a label, which includes a number increased by one for each page. This is done for pagesLTS.fnsymbol.local.\arabic{pagesLTS.fnsymbol.cont} as well as pagesLTS.fnsymbol, pagesLTS.\pagesLTS@pnc, and pagesLTS.\pagesLTS@pnc.local. In case an older label already existed, it is overwritten by an \overridelabel command.

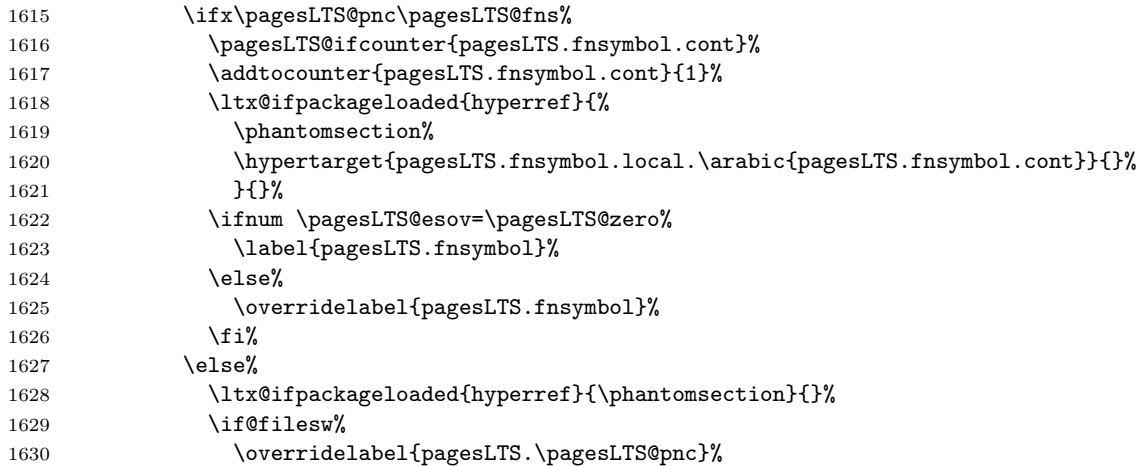

We need to go forward one page (and later backward again), because \overrideLTSlabel calls a \pagesLTS@putlabel, and that one uses \addtocounter{page}{-1}...\addtocounter{page}{+1}, which is not needed here.

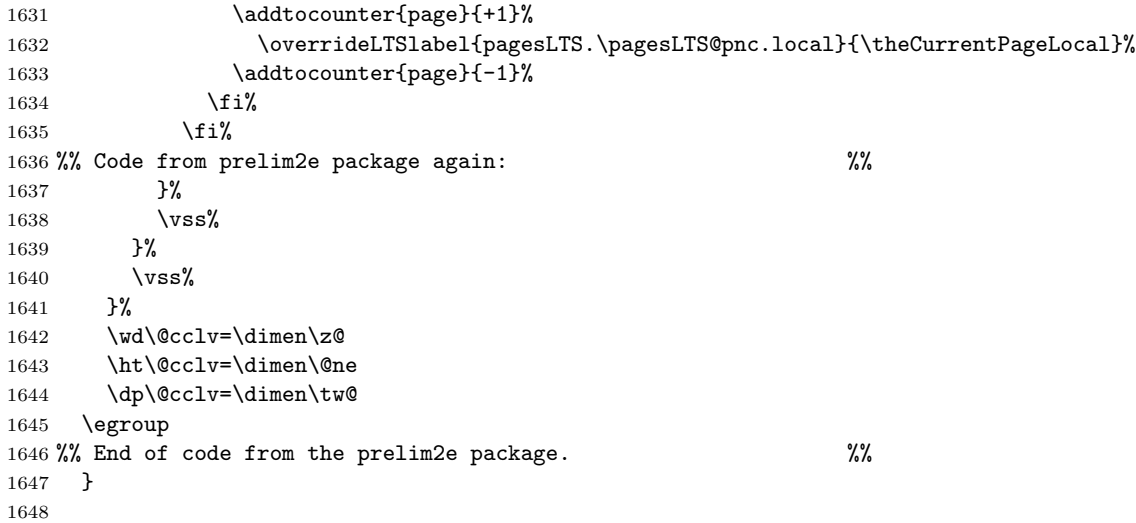

\EveryShipout At the end of each shipout, the following commands are executed:

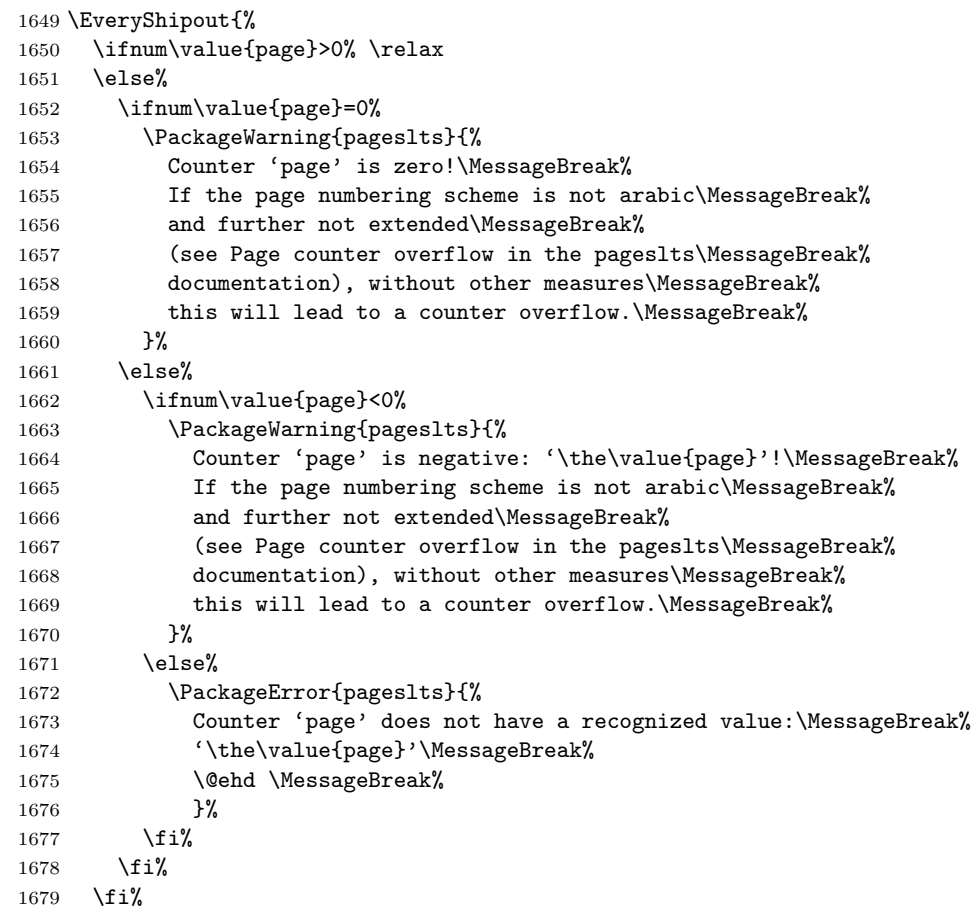

If the CurrentPage is equal to one, this is the first shipout.

```
1680 \ifnum \value{CurrentPage}=1% This is the first shipout!
```
We check whether some page numbering scheme was defined by  $\text{pagenta} \{... \}$  (as it schould be!):

```
1681 \ifx\pagesLTS@called\pagesLTS@zero%
```
If it was not defined (i.e.  $\text{Sdcalled}$  is zero), the user should be informed, that a  $\text{Sacenumbering}\{... \}$  is missing behind \begin{document}. Of course, it is possible that some package did some pages of output with \AtBeginDocument. In that case, one \pagenumbering{...} before \begin{document} and one \pagenumbering{...} (with the same argument, of course!) behind \begin{document} could help somewhat. When \PackageError was used here, the error message was not written to the screen and the .log-file, but into the document. Therefore we just make a note to give the error message later (\AtEndDocument). At that time unfortunately most of the document has already been compiled (or did not compile due to this error), but I do not know how to change that.

1682 \global\def\pncmissing{1}%

We save the current value of the page,

#### 1683 \mathchardef\pagesLTS@tmpD=\arabic{page}%

determine the current page numbering scheme,

```
1684 %% Code from Andres L\"{o}h, Universiteit Utrecht (NL) %%
```

```
1685 \def\extract#1{\expandafter\extract@ #1\END}%
```

```
1686 \def\extract@#1\csname @#2\endcsname#3\END{#2}%
```

```
1687 \edef\pagesLTS@tmpQ{\extract\thepage}%
```

```
1688 %% End of code from Andres L\"{o}h %%
```
1689 \let\pagesLTS@tmpP\pagesLTS@tmpQ%

set the current page numbering scheme to 0 (because before the beginning of the document it should be 0),

## 1690 \def\pagesLTS@pnc{0}%

and then issue a \pagenumbering command with the determined page numbering scheme as argument:

## 1691 \pagenumbering{\pagesLTS@tmpP}%

This resets the page to one (if option pagecontinue=false was chosen), but because we do not start a new page numbering scheme here but manifest a page numbering scheme, which the user forgot to define, the page number should not have been reset to one. (This is the first page, but maybe the user wants it to have page number 2001?) Therefore we revert this here and set the page number to its value, which was saved before the \pagenumbering command.

1692 \setcounter{page}{\pagesLTS@tmpD}%  $1693$  \fi%

We are at the first page, so we put the label here.

```
1694 \pagesLTS@writelabel{0}%
```

```
1695 \fi%
```
If the current page numbering scheme \pagesLTS@pnc is \pagesLTS@fns (which is defined as fnsymbol), the label is set by \@pagesLTS@Prelim@EveryShipout (see just above), and \pagesLTS@esov is set to the (real) number (not the name) of this page numbering scheme, \arabic{pagesLTS.fnsymbol.cont}.

When no more pages with fnsymbol page "number" are shipped out, the value remains fixed and we have our reference to the last page of the fnsymbol page numbering range. (At least we will have that reference after some more work, see below).

```
1696 \ifx\pagesLTS@pnc\pagesLTS@fns%
```
- 1697 \@pagesLTS@Prelim@EveryShipout%
- 1698 \gdef\pagesLTS@esov{\arabic{pagesLTS.fnsymbol.cont}}%

When another page numbering scheme was reused (in the example file Roman), we also need to apply \@pagesLTS@Prelim@EveryShipout, because otherwise we would get multiply defined labels.

```
1699 \else%
```

```
1700 \ifnum \value{pagesLTS.pnc.\pagesLTS@pnc}>1%
```

```
1701 \@pagesLTS@Prelim@EveryShipout%
```

```
1702 \fi%
```

```
1703 \fi%
```
The CurrentPage as well as the pagesLTS.current.local.\pagesLTS@pnc are advanced by one (because one page was shipped out and the next is about to begin).

```
1704 \addtocounter{CurrentPage}{1}%
1705 \addtocounter{pagesLTS.current.local.\pagesLTS@pnc}{1}%
1706 }
1707
```
\pagesLTS@putlabelhyper Here the labels are set, if the hyperref package was loaded. Simply using \label would not work, because labels wait for the output routines to work, and there may not be any more invocations of the output routines. To force the write out we need to do an \immediate write.

```
1708 \newcommand{\pagesLTS@putlabelhyper}[2]{%
```

```
1709 \ifHy@pageanchor \relax%
```

```
1710 \else%
```
If the hyperref package is used, but pageanchors are disabled, the hyperlinking will not work.

```
1711 \PackageError{pagesLTS}{hyperref option pageanchor disabled}{%
1712 The \string\lastpageref{#1} link doesn't work\MessageBreak%
1713 using hyperref with disabled option 'pageanchor'.\MessageBreak%
1714 }%
```
\fi

If use of the .aux-file is allowed, the label for LastPage is written into that file, the page reference depending on the options, which where set for the hyperref package.

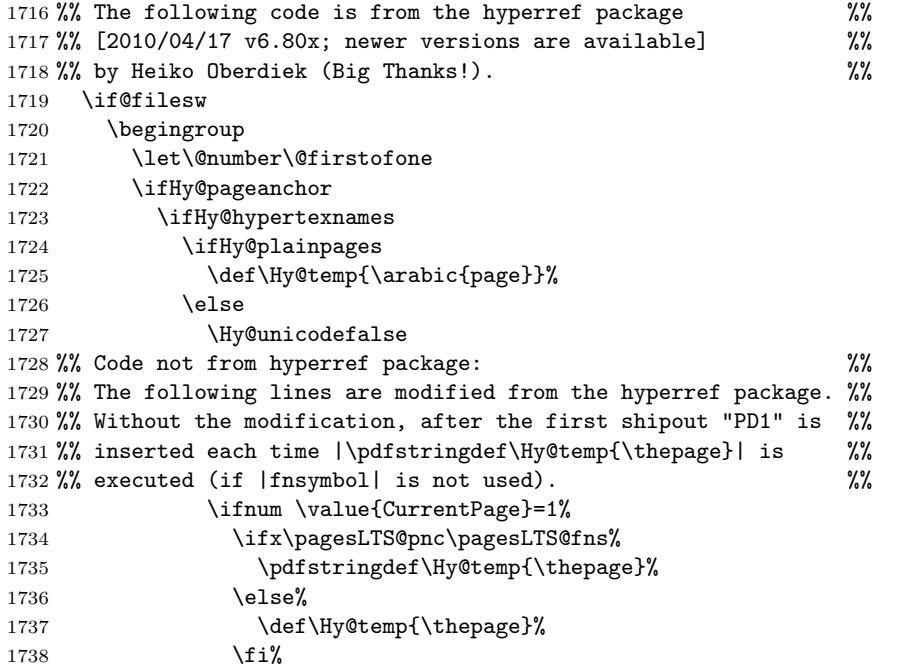

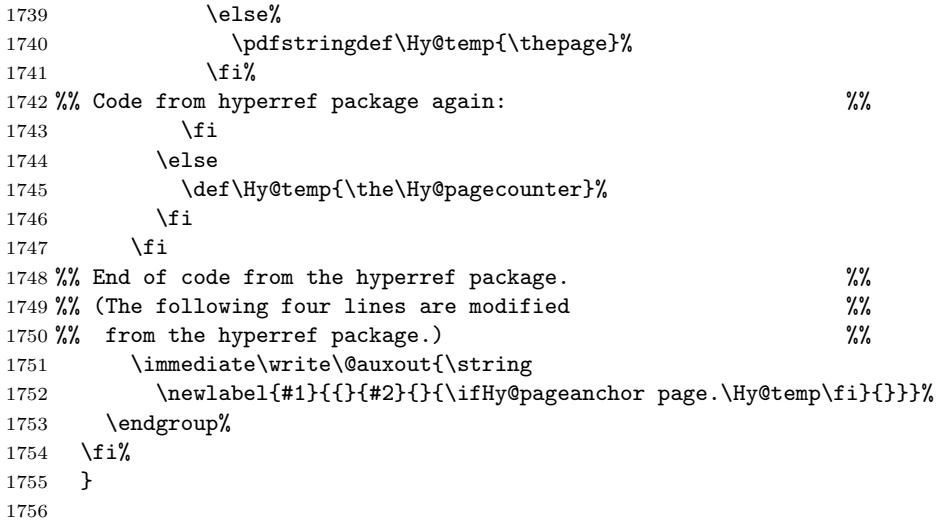

\pagesLTS@putlabel Since the page has been put out, we are on the page after that page. We therefore subtract one from the page counter.

```
1757 \newcommand{\pagesLTS@putlabel}[3]{%
1758 \addtocounter{page}{-1}%
```
When the showkeys package has been loaded in draft mode, in the margin for each label a box is displayed with the name of the label. showkeys accomplishes this by redefining \label, but pageslts does not use \label, but writes directly to the \jobname.aux-file, and this is generally done after the according page has shipped out, therefore no box can be placed on the preceding page. At least pageslts gives a warning, that showkeys cannot present the respective label.

```
1759 \ifx\pagesLTS@SK\pagesLTS@one\relax%
```

```
1760 \message{^^J}%
1761 \message{Package pageslts Warning: Package showkeys without option final loaded,}%
1762 \ifnum\value{pagesLTS.pagenr}<1%
1763 \message{(pageslts) but label #1 on page \thepage\space(about \theCurrentPage)}%
1764 \else%
1765 \message{(pageslts) but label #1 on page \thepage\space(about \theCurrentPage\space of \arabic{pagesLTS.pagenr})}%
1766 \fi%
1767 \message{(pageslts) cannot be shown, because pageslts does not use \string\label,}%
1768 \message{(pageslts) but writes directly to the \jobname.aux file. ^^J}%
1769 \fi%
```
If the hyperref package is used, the format of the labels is somewhat longer.

```
1770 \ltx@ifpackageloaded{hyperref}{\pagesLTS@putlabelhyper{#1}{#2}}{% else
```
If the hyperref package is not used, there will be no hyperlinks, and the label is written in the way of the old lastpage package. But we must remember to undo the label first, if it already exists.

1771 \if@filesw%

\ifnum \value{pagesLTS.pnc.\pagesLTS@pnc}<2%

When the nameref package is used, **\newlabel** needs five instead of two arguments:

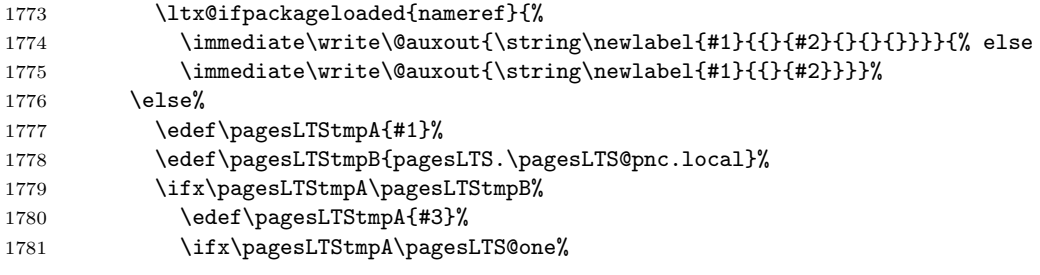

Only when the third argument of \pagesLTS@putlabel is 1, we do need to undo the label. Otherwise there is no label to undo, and the undolabl package would give an error.

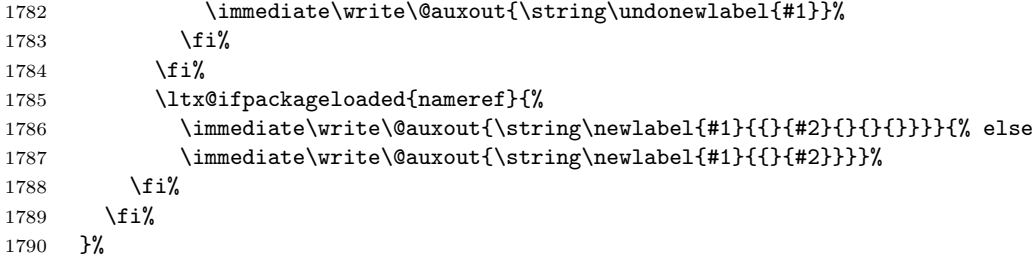

After the writeout we restore the page number again, since there might be other things still to be done.

```
1791 \addtocounter{page}{+1}%
```
}

\pagesLTS@putlabels \pagesLTS@putlabels is nearly identical to \pagesLTS@putlabelV:

\newcommand{\pagesLTS@putlabels}{%

- \addtocounter{page}{-1}%
- \addtocounter{CurrentPage}{-1}%
- \addtocounter{pagesLTS.current.local.\pagesLTS@pnc}{-1}%

If \pagenumbering{...} has not been used, \pagesLTS@pnc is still zero (0, \pagesLTS@zero), and the according warning message is given.

```
1798 \ifx\pagesLTS@pnc\pagesLTS@zero%
```
- \PackageWarning{pagesLTS}{No page numbering scheme found:\MessageBreak%
- \pagesLTS@messageNPN }%

otherwise the numbered label is written, and if the page numbering scheme was not used before, the unnumbered label is written, too.

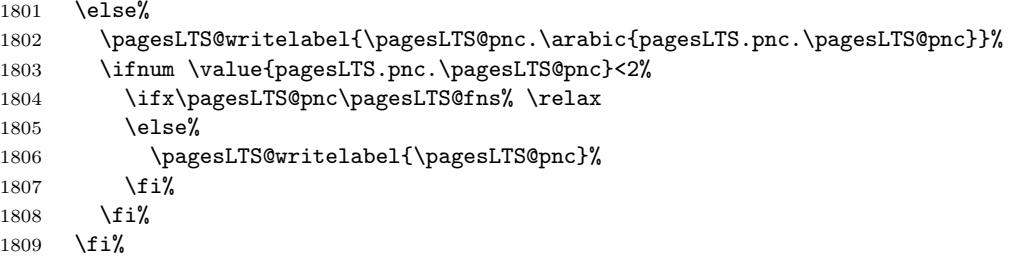

Before the label for the LastPages can be put, we must advance one page again, because \pagesLTS@putlabel itself goes back one page (and at its end forward again).

```
1810 \addtocounter{page}{+1}%
```

```
1811 \pagesLTS@putlabel{LastPages}{\theCurrentPage}{1}%
```
Here should follow a

```
\addtocounter{page}{-1},
```
but we have to remember to increase the page counters again, which were decreased at the start of this \pagesLTS@putlabels command, and that would include

## \addtocounter{page}{+1},

therefore this two lines cancel each other and therefore just can be skipped. But the other counters have to be increased:

```
1812 \addtocounter{CurrentPage}{+1}%
```

```
1813 \addtocounter{pagesLTS.current.local.\pagesLTS@pnc}{1}%
```

```
1814 }
```
\AtBeginDocument \AtBeginDocument we write into the aux file regarding the double loading of the package. Then it is checked whether the endfloat package has been loaded, whether it is newer than March 1992 (i.e. at least April 1992 v2.0), in which case it is compatible with this pageslts package.

> If it is even newer than  $2011/12/24$ , it is the recent version (as of the time of last revision of this documentation:  $2011/12/25$ v2.5d).

\AtBeginDocument{%

- \if@filesw%
- \immediate\write\@auxout{\string\gdef\string\pagesLTS@loaded{p@gesLTSnotlo@ded}}%
- 1819  $\{f_i\}$
- \@ifpackageloaded{endfloat}%
- {\@ifpackagelater{endfloat}{1992/03/31}% April 1992 v2.0
- {\@ifpackagelater{endfloat}{2011/12/24}{% 2011/12/25 v2.5d
- \relax}%

If it is compatible, but not the recent version, a warning is given:

- {\PackageWarningNoLine{pageslts}{Old endfloat package detected:\MessageBreak%
- There is a newer version of the endfloat package available.\MessageBreak%
- Please consider updating your version.\MessageBreak%
- The pageslts package might be incompatible with\MessageBreak%
- your current endfloat package.\MessageBreak%
- 1829 }%
- }%

If it is so very old, that it is not compatible, an Error message is given:

- {\PackageError{pageslts}{Incompatible, very old endfloat package detected.}%
- {The very old version 2.0 (and earlier) of the\MessageBreak%
- endfloat package actually redefined the \string\enddocument ,\MessageBreak%
- 1834 and so interfered drastically with the LaTeX2e commands\MessageBreak%
- which make use of \string\AtEndDocument .\MessageBreak%
- Newer versions of the endfloat package exists\MessageBreak%
- (at least: v2.5d as of 2011/12/25)\MessageBreak%
- in modern documentation form,\MessageBreak%
- which should be available from CTAN.\MessageBreak%
- Please update your endfloat package\MessageBreak%
- 1841 for use with the pageslts package. \MessageBreak %
- 1842 }%
- 1843 }%
- 1844 }%
- }{}%

It is checked whether the old lastpage package has been loaded. (If it has been loaded indeed, the \lastpage@putlabel is "killed", see subsection [3.5.](#page-12-1)) \@ifpackageloaded{lastpage}% {\@ifpackagelater{lastpage}{2010/07/28}% 2010/07/29 v1.2a {\@ifpackagelater{lastpage}{2013/01/27}% 2013/01/28 v1.2l {\PackageWarning{pageslts}{lastpage package detected.\MessageBreak% With pageslts package in use, lastpage has no function.\MessageBreak% Just remove the lastpage package from your document.\MessageBreak% 1852 }% }{% \PackageWarning{pageslts}{Old lastpage package detected.\MessageBreak% With pageslts package in use, lastpage has no function.\MessageBreak% Just remove the lastpage package from your document.\MessageBreak% At least update it!\MessageBreak% 1858 }% 1859 }% 1860 }{% \PackageWarning{pageslts}{Incompatible package lastpage detected:\MessageBreak% Package pageslts was loaded, but also an old\MessageBreak% version of the lastpage package.\MessageBreak% pageslts has all functionality of the lastpage\MessageBreak% package (and more), so just remove the lastpage\MessageBreak% package from your document.\MessageBreak% (At least update it!)\MessageBreak% pageslts will now ''kill'' the lastpage@putlabel\MessageBreak% command of the lastpage package.\MessageBreak% 1870 }% 1871 \gdef\lastpage@putlabel{\relax}% 1872 }% }{}%

Further it is checked whether the alphalph package has been loaded. If that is the case, the commands are defined accordingly.

\ltx@ifpackageloaded{alphalph}%

- {\newalphalph{\AlphMult}[mult]{\@Alph}{26}%
- 1876 \newalphalph{\alphMult}[mult]{\@alph}{26}%
- 1877 \newalphalph{\fnsymbolmult}[mult]{\@fnsymbol}{5}%
- 1878 }{}%

Further it is checked whether the hyperref package has been loaded:

\ltx@ifpackageloaded{hyperref}{%

and whether the pdfpages package is loaded:

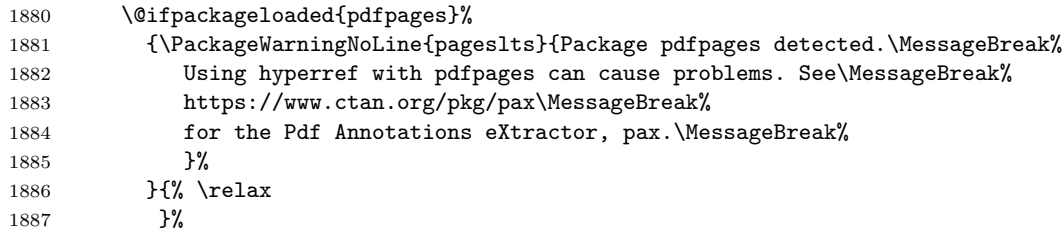

The undolabl package has been updated and now uses \undonewlabel with only one argument.

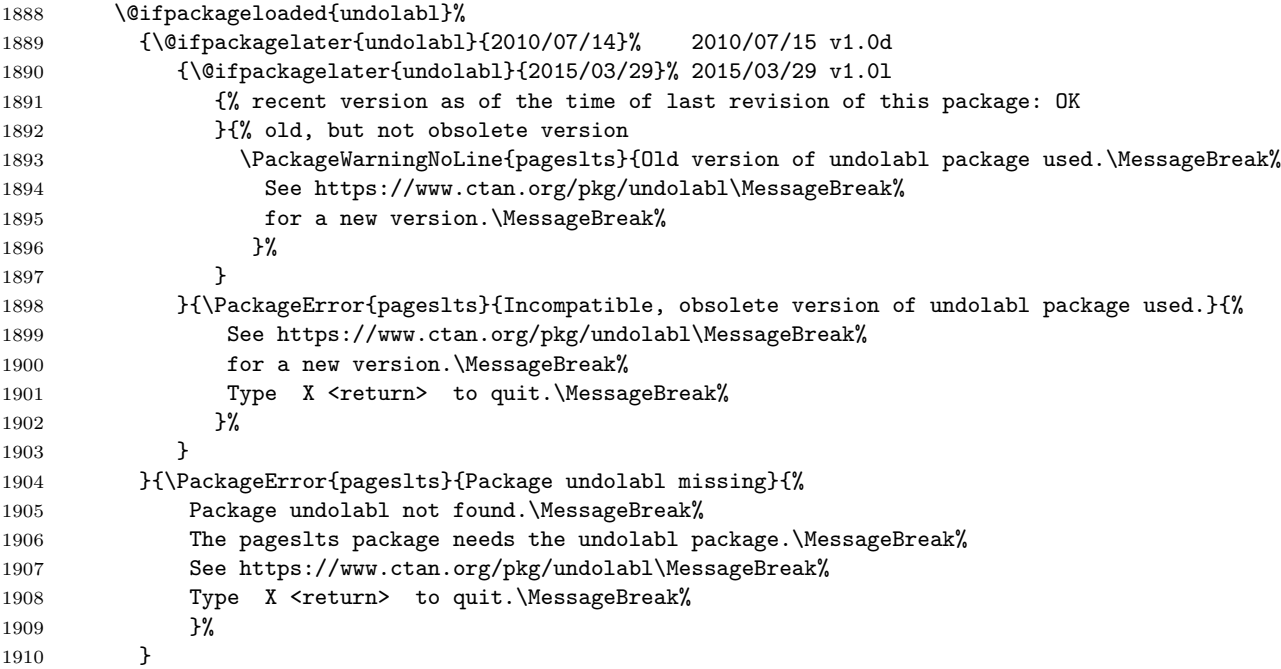

Additionally a version check of the available hyperref package is performed and if need be a warning is issued:

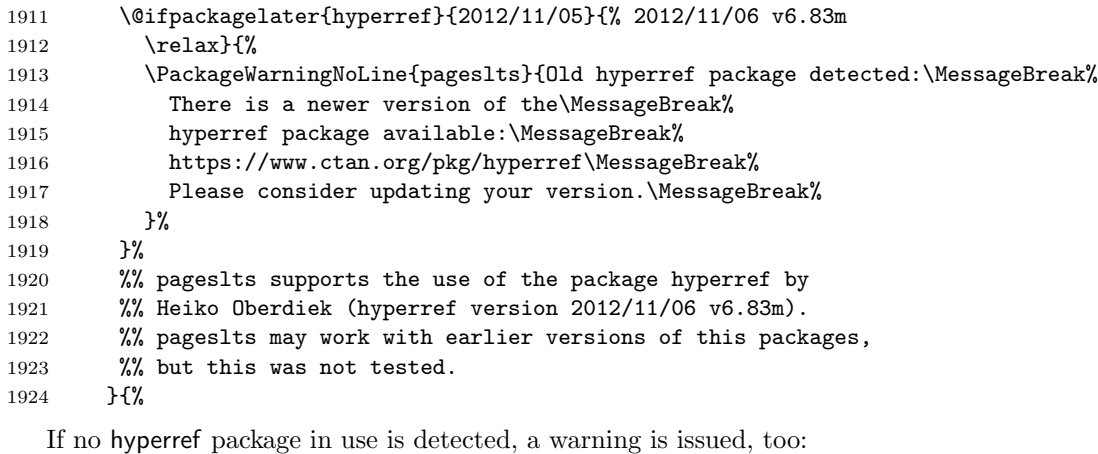

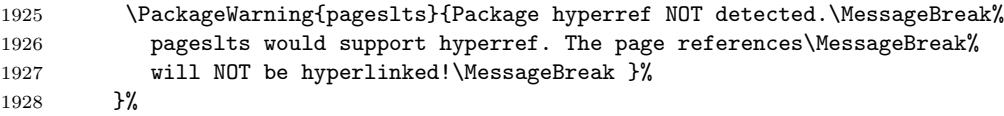

If the showkeys package has been loaded in draft mode, warnings about missing label boxes will be issued (see p. [63\)](#page-62-0), but because it cannot be checked for showkeys after \AtBeginDocument, the check must be done here and the result remembered.

```
1929 \ltx@ifpackageloaded{showkeys}{%
1930 \@ifpackagewith{showkeys}{final}{}{\gdef\pagesLTS@SK{1}}}{% else \relax
1931 }%
1932 }
1933
```
\AtEndDocument \AtEndDocument the check is repeated. If showkeys was loaded after the check performed before, an error message is issued.

```
1934 \AtEndDocument{%
1935 \ltx@ifpackageloaded{showkeys}{%
1936 \ifx\pagesLTS@SK\pagesLTS@one\relax%
1937 \else%
1938 \providecommand*\pagesLTS@sklf[1]{}%
1939 \ifx\showkeyslabelformat\pagesLTS@sklf\relax%
1940 \else%
1941 \PackageError{pageslts}{Package showkeys loaded after pageslts}{%
1942 The showkeys package with option "final" has been loaded\MessageBreak%
1943 after the pageslts package.\MessageBreak%
1944 Please first load showkeys and then pageslts}%
1945 \fi%
1946 \fi%
1947 }{% else no showcase, \relax
1948 }%
```
We also give the error message about the missing (i.e. not found) page numbering scheme, which could not be given in \EveryShipout.

```
1949 \ifx\pncmissing\pagesLTS@one\relax%
```

```
1950 \PackageError{pageslts}{pagenumbering scheme missing}{\pagesLTS@messageNPN }%
```
1951 \fi%

Then we put in a \message to show, in what order things (which were called) are done (see subsection [3.2\)](#page-11-0).

```
1952 \message{^^J%
1953 AED: pageslts setting LastPage ^^J}%
```
After this we issue a \clearpage to put out all floats, which are still floating, remember the page number (if fnsymbol), and after that we place the LastPage label.

```
1954 \clearpage%
1955 \ifx\pagesLTS@pnc\pagesLTS@fns%
1956 \def\pagesLTS@tmpA{\arabic{pagesLTS.fnsymbol.local}}%
1957 \ifnum \pagesLTS@eso=\pagesLTS@tmpA%
1958 \gdef\pagesLTS@rerun{0}%
1959 \else%
1960 \gdef\pagesLTS@rerun{1}%
1961 \overline{if'_s}1962 \if@filesw%
1963 \immediate\write\@auxout{\string\gdef\string\pagesLTS@eso{\pagesLTS@tmpA}}%
1964 \overline{\text{f}i\text{}}1965 \fi%
1966 \pagesLTS@putlabel{LastPage}{\thepage}{1}%
   We do not need the temporary definition any more.
1967 \let\pagesLTS@tmpA\undefined%
1968 }
1969
```
\AfterLastShipout \AfterLastShipout is a command from HEIKO OBERDIEK's atveryend package (see above).

```
1970 \AfterLastShipout{%
```
If writing to the .aux file is allowed:

```
1971 \if@filesw%
```
The number of pages with the fnsymbol page numbering scheme,  $\pagesLTS@esov$ , is saved via the .aux file (if it is not zero):

```
1972 \ifx\pagesLTS@esov\pagesLTS@zero%
1973 \else%
1974 \immediate\write\@auxout{\string
1975 \pagesLTS@ifcounter{pagesLTS.fnsymbol.local}}%
1976 \immediate\write\@auxout{\string
1977 \setcounter{pagesLTS.fnsymbol.local}{\pagesLTS@esov}}%
1978 \fi%
```
If the hyperref package is in use, and the page numbering scheme of the last page is fnsymbol, everything is quite more complicated. Therefore \lastpageref is switched from simple \lastpagereftxt to the more difficult \lastpagerefend.

```
1979 \ltx@ifpackageloaded{hyperref}{%
1980 \ifx\pagesLTS@pnc\pagesLTS@fns%
1981 \immediate\write\@auxout{\string
1982 \gdef\string\lastpageref{\string\lastpagerefend}}%
1983 \overrightarrow{1\text{/s}}1984 }{}%
1985 \fi%
```
At the call of a \pagenumbering{...} command, everything for a split page numbering scheme is organized. For the last page numbering scheme, there is no  $\text{pggenubering}\{\ldots\}$  command at the end, so we need to handle this here:

1986 \pagesLTS@ifcounter{pagesLTS.\pagesLTS@pnc.\arabic{pagesLTS.pnc.\pagesLTS@pnc}.local.count}%

```
1987 \setcounter{pagesLTS.\pagesLTS@pnc.\arabic{pagesLTS.pnc.\pagesLTS@pnc}.local.count}{%
```

```
1988 \value{pagesLTS.current.local.\pagesLTS@pnc}}%
```
And we are one page after the last one (\AfterLastShipout!), so we go back one page. (We again borrow the pagesLTS.pnc.0) counter for the computations instead of defining yet another one.)

1989 \addtocounter{pagesLTS.\pagesLTS@pnc.\arabic{pagesLTS.pnc.\pagesLTS@pnc}.local.count}{-1}

```
1990 \ifnum \value{pagesLTS.pnc.\pagesLTS@pnc}>1%
```

```
1991 \mathchardef\pagesLTS@tmpD=\arabic{pagesLTS.pnc.0}%
```
- 1992 \setcounter{pagesLTS.pnc.0}{\value{pagesLTS.pnc.\pagesLTS@pnc}}%
- 1993 \@tempcnta=\value{pagesLTS.pnc.0}\relax%

1994 \loop%

- 1995 \ifnum\@tempcnta>1\relax%
- 1996 \addtocounter{pagesLTS.pnc.0}{-1}%
- 1997 \addtocounter{pagesLTS.\pagesLTS@pnc.\arabic{pagesLTS.pnc.\pagesLTS@pnc}.local.count}{%
- 1998 -\value{pagesLTS.\pagesLTS@pnc.\arabic{pagesLTS.pnc.0}.local.count}}%
- 1999 \@tempcnta=\value{pagesLTS.pnc.0}\relax%
- 2000 \repeat%

```
2001 \setcounter{pagesLTS.pnc.0}{\pagesLTS@tmpD}%
```
 $2002 \quad \text{if } \lambda$ 

```
2003 \if@filesw%
```

```
2004 \immediate\write\@auxout{\string
```
2005 \pagesLTS@ifcounter{pagesLTS.\pagesLTS@pnc.\arabic{pagesLTS.pnc.\pagesLTS@pnc}.local.cnt}}%

- 2006 \edef\pagesLTS@tmpA{\arabic{pagesLTS.\pagesLTS@pnc.\arabic{pagesLTS.pnc.\pagesLTS@pnc}.local.count}}%
- 2007 \immediate\write\@auxout{\string
- 2008 \setcounter{pagesLTS.\pagesLTS@pnc.\arabic{pagesLTS.pnc.\pagesLTS@pnc}.local.cnt}{\pagesLTS@tmpA}}%
- 2009 \let\pagesLTS@tmpA\undefined%

2010  $\overline{\text{if}}$ 

We need to save (via the .aux file) the page name \thepage and the page number \arabic{CurrentPage} of the last page, in case the last page has fnsymbol page numbering scheme.

```
2011 \addtocounter{page}{-1}%
```

```
2012 \edef\pagesLTS@tmpA{\thepage}%
```

```
2013 \if@filesw%
```

```
2014 \immediate\write\@auxout{\string
```

```
2015 \gdef\string\pagesLTS.lastpage{\pagesLTS@tmpA}}%
```

```
2016 \overline{\text{if}}
```

```
2017 \addtocounter{page}{+1}%
```

```
2018 \addtocounter{CurrentPage}{-1}%
```

```
2019 \edef\pagesLTS@tmpB{\arabic{CurrentPage}}%
```

```
2020 \if@filesw%
```

```
2021 \immediate\write\@auxout{\string
```

```
2022 \setcounter{pagesLTS.pagenr}{\pagesLTS@tmpB}}%
```

```
2023 \fi%
```

```
2024 \addtocounter{CurrentPage}{+1}%
```
The VeryLastPage label is set here, and when \lastpageref{VeryLastPage} instead of \lastpageref{LastPage} is used, it should really point to the last page. LastPage and VeryLastPage should be identical, unless a package was active with output \AtEndDocument after the pageslts package.

```
2025 \message{^^J%
```

```
2026 AED: pageslts setting VeryLastPage via AfterLastShipout ^^J}%
```

```
2027 \pagesLTS@putlabel{VeryLastPage}{\thepage}{1}%
```
The LastPages label is set here, and \lastpageref{LastPages} gives the total number of pages and points to the (very) last page.

```
2028 \message{^^J%
```

```
2029 AED: pageslts setting LastPages via AfterLastShipout ^^J}%
```

```
2030 \pagesLTS@putlabels%
```

```
2031 \typeout{^^J}%
```

```
2032 \ifodd\pagesLTS@tmpB%
```

```
2033 \@PackageInfoNoLine{pageslts}{Total number of pages is odd}%
```

```
2034 \else%
```

```
2035 \@PackageInfoNoLine{pageslts}{Total number of pages is even}%
```

```
2036 \fi%
```

```
2037 \typeout{^^J}%
```
We do not need the temporary definitions any more.

```
2038 \let\pagesLTS@tmpA\undefined%
```

```
2039 \let\pagesLTS@tmpB\undefined%
```

```
2040 }
```
#### <span id="page-72-3"></span>\AtEndAfterFileList \AtEndAfterFileList{...} is even later:

"After the .aux file closing and reading LATEX prints the file list if requested by \listfiles. Then this hook is executed."

(atveryend package of HEIKO OBERDIEK, v1.7 as of  $2011/04/23$ , newer version available.) Here it is used for a rerun hint. For example if the page numbering scheme of the last page of the pageslts-example.tex file is changed to fnsymbol and two runs of pdfLAT<sub>EX</sub> are done, pdfLAT<sub>EX</sub> will be happy and will not complain about changed labels. But indeed, a *third* run is necessary and indicated by the warning message below.

#### \AtEndAfterFileList{%

```
2043 \ifx\pagesLTS@rerun\pagesLTS@one%
2044 \PackageWarningNoLine{pageslts}{%
2045 Label(s) may have changed.\MessageBreak%
2046 Rerun to get cross-references right%
2047 }%
2048 \fi%
2049 }
2050
```
<span id="page-72-6"></span>\frontmatter \frontmatter often contains \pagenumbering, but for some unknown reason there are problems when another \pagenumbering with different page numbering scheme has been used before on the same page. (This would not make any sense anyway, because one page can only have one page numbering scheme.) This problem does not occur when two \pagenumbering commands are used inside normal text. Thus we need to check whether \frontmatter has been defined, whether it changes the page numbering scheme, and whether the page numbering scheme before \frontmatter was initiated at the same page.

> We need an **\ifundefined**, which neither requires  $\varepsilon$ -T<sub>E</sub>X nor defines the command, which is to be tested, to **\relax** (in which case it would be no longer undefined for further tests). For this we use code from MARKUS KOHM similar to his  $\text{S}$  \scr@ifundefinedorrelax from scrbase.sty of the KOMA script bundle, but without the necessarity to use  $\varepsilon$ -T<sub>E</sub>X:

```
2051 \newcommand{\pagesLTS@ifundefinedorrelax}[1]{%
2052 % Modified Markus Kohm code for use without e-TeX
2053 \begingroup\expandafter\expandafter\expandafter\endgroup
2054 \expandafter\ifx\csname #1\endcsname\relax%
2055 \expandafter\ifx\csname #1\endcsname\relax%
2056 \expandafter\expandafter\expandafter\@firstoftwo
2057 \else%
2058 \expandafter\expandafter\expandafter\@secondoftwo
2059 \fi%
2060 \else%
2061 \expandafter\@firstoftwo
2062 \fi%
2063 }
2064
2065 \pagesLTS@ifundefinedorrelax{frontmatter}{% \relax
2066 }{% else
2067 \ltx@GlobalPrependToMacro{\frontmatter}{\pagesLTS@prefrontmatter}%
2068 \ltx@GlobalAppendToMacro{\frontmatter}{\pagesLTS@postfrontmatter}%
```
<span id="page-73-13"></span><span id="page-73-12"></span><span id="page-73-11"></span><span id="page-73-10"></span><span id="page-73-9"></span><span id="page-73-8"></span><span id="page-73-7"></span><span id="page-73-6"></span><span id="page-73-5"></span><span id="page-73-4"></span><span id="page-73-3"></span><span id="page-73-2"></span><span id="page-73-1"></span><span id="page-73-0"></span>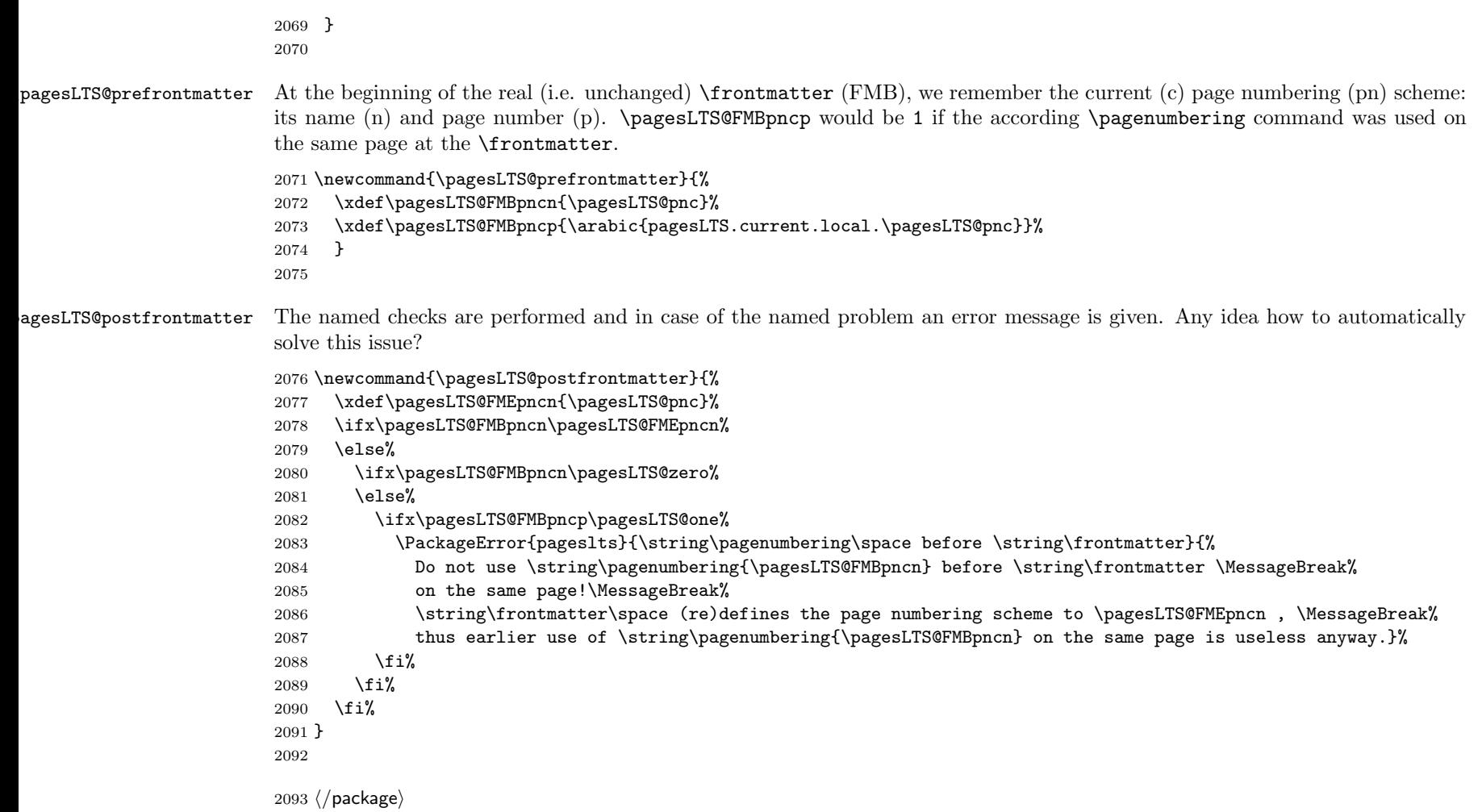

## 7 Installation

#### <span id="page-74-0"></span>7.1 Downloads

Everything is available at <https://www.ctan.org>, but may need additional packages themselves.

pageslts.dtx For unpacking the thumbs.dtx file and constructing the documentation it is required:

- <span id="page-74-2"></span>- TEXFormat LATEX 2ε: <https://www.CTAN.org>
- document class ltxdoc, 2015-03-26, 2.0w, <https://www.ctan.org/pkg/ltxdoc>
- package holtxdoc, 2012/03/21, v0.24, <https://www.ctan.org/pkg/holtxdoc>
- package hypdoc,  $2011/08/19$ , v1.11, <https://www.ctan.org/pkg/hypdoc>
- package geometry, 2010/09/12, v5.6, <https://www.ctan.org/pkg/geometry>
- <span id="page-74-3"></span>- package ulem, 2012/05/18, no version number given, <https://www.ctan.org/pkg/ulem>
- pageslts.sty The pageslts.sty for  $\mathbb{P} \text{Tr} X2_{\epsilon}$  (i.e. all documents using the pageslts package) requires:
	- TEX Format LATEX  $2\varepsilon$ , <https://www.CTAN.org>
	- package atveryend, 2011/06/30, v1.8, <https://www.ctan.org/pkg/atveryend>
	- package everyshi, 2001/05/15, v3.00, <https://www.ctan.org/pkg/everyshi>
	- package kvoptions, 2011/06/30, v3.11, <https://www.ctan.org/pkg/kvoptions>
	- package letltxmacro, 2010/09/02, v1.4, <https://www.ctan.org/pkg/letltxmacro>
	- package ltxcmds, 2011/11/09, v1.22, <https://www.ctan.org/pkg/ltxcmds>
	- package rerunfilecheck, 2011/04/15, v1.7, <https://www.ctan.org/pkg/rerunfilecheck>
	- package undolabl, 2015/03/29, v1.0l, <https://www.ctan.org/pkg/undolabl>
- 
- <span id="page-74-1"></span>pageslts-example.tex The pageslts-example.tex requires the same files as all documents using the pageslts package, and additionally:
	- class article, 2014/09/29, v1.4h, from classes.dtx: <https://www.ctan.org/pkg/classes>
	- package alphalph, 2011/05/13, v2.4, <https://www.ctan.org/pkg/alphalph>
	- package lipsum, 2014/07/27, v1.3, <https://www.ctan.org/pkg/lipsum>
	- package showkeys, 2014/10/28, v3.17, <https://www.ctan.org/pkg/showkeys>
	- package hyperref, 2012/11/06, v6.83m, <https://www.ctan.org/pkg/hyperref>
	- package pageslts, 2015/08/17, v1.2e, <https://www.ctan.org/pkg/pageslts> (Well, it is the example file for this package, and because you are reading the documentation for the pageslts package, it can be assumed that you already have some version of  $it - is$  it the current one?)

papermas The papermas package is not required, but requires itself the the pageslts package and can be considered as kind of add-on:

<span id="page-75-6"></span><span id="page-75-2"></span>- package papermas, 2011/08/22, v1.0h, <https://www.ctan.org/pkg/papermas>

endfloat The endfloat package is not required, but because the pageslts package is incompatibel with very old versions of the endfloat package (see subsection [3.3\)](#page-11-0), here the recent one is listed:

<span id="page-75-7"></span>- package endfloat, 2011/12/25, v2.5d, <https://www.ctan.org/pkg/endfloat>

prelim2e The prelim2e package is not required either, but because Prelim@EveryShipout code was taken from that package, it is listed, too:

<span id="page-75-3"></span>- package prelim2e, 2009/05/29, v1.3, <https://www.ctan.org/pkg/prelim2e>

fancyhdr Neither fancyhdr nor nccfancyhdr package is required (the lastpage package used its predecessor fancyheadings), but because nccfancyhdr they were mentioned, also they are listed here:

- package fancyhdr, <https://www.ctan.org/pkg/fancyhdr>
- <span id="page-75-1"></span>- package nccfancyhdr, <https://www.ctan.org/pkg/nccfancyhdr>
- lastpage As possible alternatives in section [4](#page-14-0) there are listed

totpages totcount - package lastpage, 2015/03/29, v1.2m, <https://www.ctan.org/pkg/lastpage>

- nofm - package totpages, 2005/09/19, v2.00, <https://www.ctan.org/pkg/totpages>
- count1to
	- zref - package totcount, 2011/01/25, v1.2, <https://www.ctan.org/pkg/totcount>
		- package nofm, 1991/02/25, without version number, [ftp://tug.ctan.org/pub/tex-archive/obsolete/macros/latex209/](ftp://tug.ctan.org/pub/tex-archive/obsolete/macros/latex209/contrib/misc/nofm.sty) [contrib/misc/nofm.sty](ftp://tug.ctan.org/pub/tex-archive/obsolete/macros/latex209/contrib/misc/nofm.sty), does not work with e. g. hyperref
		- package count1to, 2009/05/24, v2.1, <https://www.ctan.org/pkg/count1to>
		- package zref, 2012/04/04, v2.24, <https://www.ctan.org/pkg/zref>

<span id="page-75-5"></span><span id="page-75-4"></span><span id="page-75-0"></span>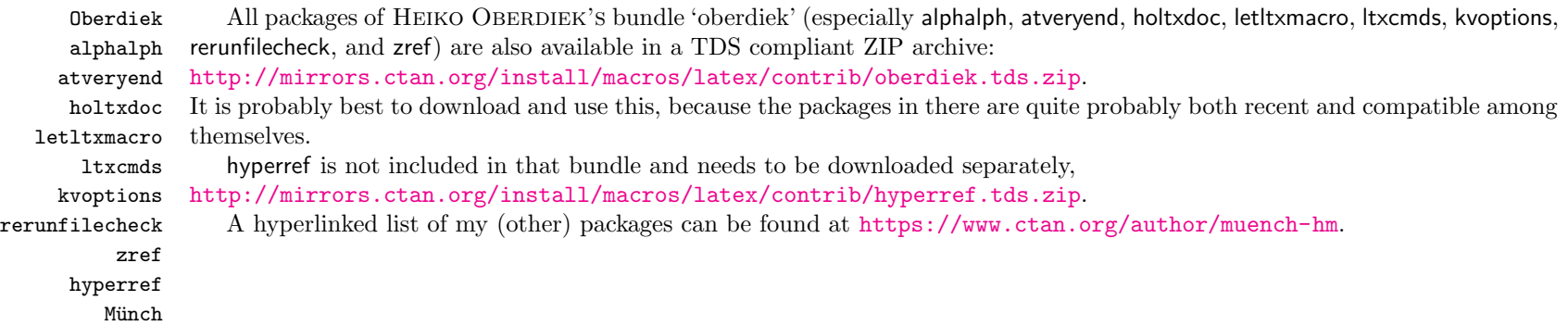

#### 7.2 Package, unpacking TDS

Package. This package is available on <CTAN.org>.

<http://mirrors.ctan.org/macros/latex/contrib/pageslts/pageslts.dtx> The source file.

<http://mirrors.ctan.org/macros/latex/contrib/pageslts/pageslts.pdf> The documentation.

<http://mirrors.ctan.org/macros/latex/contrib/pageslts/pageslts-example.pdf> The compiled example file, as it should look like.

<http://mirrors.ctan.org/macros/latex/contrib/pageslts/README> The README file.

There is also a thumbs.tds.zip available:

<http://mirror.ctan.org/install/macros/latex/contrib/pageslts.tds.zip> Everything in TDS compliant, compiled format.

which additionally contains

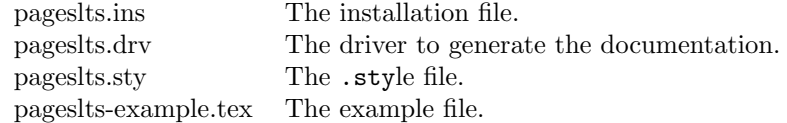

For required other packages see the preceding subsection.

Unpacking. The .dtx file is a self-extracting docstrip archive. The files are extracted by running the .dtx through plain TEX:

tex pageslts.dtx

About generating the documentation see paragraph [7.4](#page-77-0) below.

TDS. Now the different files must be moved into the different directories in your installation TDS tree (also known as texmf tree):

```
pagesIts.sty \rightarrow tex/latex/pageslts.sty
pagesIts.pdf \rightarrow doc/latex/pageslts.pdf
pages Its-example.tex <math>\rightarrow</math> doc/lates/pageslts-example.texpages Its-example.pdf \rightarrow doc/lates/pageslts-example.pdfpagesIts.dtx \rightarrow source/latex/pageslts.dtx
```
If you have a docstrip.cfg that configures and enables docstrip's TDS installing feature, then some files can already be in the right place, see the documentation of docstrip.

#### 7.3 Refresh file name databases

If your TEX distribution (teTEX, mikTEX,. . . ) relies on file name databases, you must refresh these. For example, teTEX users run texhash or mktexlsr.

#### 7.4 Some details for the interested

**Unpacking with LATEX.** The  $\cdot$ **dtx** chooses its action depending on the format:

plain  $T_F X$ : Run docstrip and extract the files.

LATEX: Generate the documentation.

If you insist on using LATEX for docstrip (really, docstrip does not need LATEX), then inform the autodetect routine about your intention:

latex \let\install=y\input{pageslts.dtx}

Do not forget to quote the argument according to the demands of your shell.

<span id="page-77-0"></span>Generating the documentation. You can use both the .dtx or the .drv to generate the documentation. The process can be configured by the configuration file ltxdoc.cfg. For instance, put the following line into this file, if you want to have A4 as paper format:

```
\PassOptionsToClass{a4paper}{article}
```
An example follows how to generate the documentation with pdfI $ATEX$ :

pdflatex pageslts.dtx makeindex -s gind.ist pageslts.idx pdflatex pageslts.dtx makeindex -s gind.ist pageslts.idx pdflatex pageslts.dtx

#### 7.5 Compiling the example

The example file, pageslts-example.tex, can be compiled via

```
latex pageslts-example.tex
```
or (recommended)

pdflatex pageslts-example.tex and will need at least (!) three compiler runs to get all references right.

## 8 Acknowledgements

I (H.-Martin Münch) would like to thank JEFFREY P. GOLDBERG for inventing the lastpage package. This package first started as a revision of the lastpage package, but it became obvious that a replacement was needed to accomplish what this package does. Further I would like to thank HEIKO OBERDIEK for providing the **\erroralphalph** command as well as a lot (!) of useful packages (from which I also got everything I know about creating a file in dtx format, ok, say it: copying), Martin SCHRÖDER for his prelim2e package, from which I got the Prelim@EveryShipout code, ULRICH DIEZ for his code for the undolabl package, which allows overwriting of labels, ANDRES LÖH for the code to determine the current page numbering scheme, and the [news:comp.text.tex](http://groups.google.com/group/comp.text.tex/topics) and [news:de.comp.text.tex](http://groups.google.com/group/de.comp.text.tex/topics) newsgroups for their help in all things T<sub>E</sub>X. For bug reports I thank Micha l Herman, kwikwi, Joshua Ellis, and Dr. Clea F. Rees. For telling me how to fix a bug (and for all his shared whisdom at <https://tex.stackexchange.com>) thanks go to Prof. Enrico Gregorio.

# <span id="page-78-0"></span>9 History

Some old versions have been archived at <http://ctanhg.scharrer-online.de/pkg/pageslts.html>.

# $[1994/06/17,$  lastpage]

• lastpage v0.99a: First shot by JEFFREY P. GOLDBERG.

## $[1994/06/25,$  lastpage]

 $\bullet$  lastpage v0.1b: Last version number created by JEFFREY P. GOLDBERG.

# [1994/07/20, lastpage]

• lastpage v0.1b (again): Documentation updated by JEFFREY P. GOLDBERG. The main source code of the lastpage package  $1994/07/20$  v0.1b was:

```
\NeedsTeXFormat{LaTeX2e}[1994/06/01]
\ProvidesPackage{lastpage}[1994/07/20 v0.1b
  LaTeX2e package for refs to last page number (JPG)]
\def\lastpage@putlabel{\addtocounter{page}{-1}%
  \immediate\write\@auxout{\string
  \newlabel{LastPage}{{}{\thepage}}}%
  \addtocounter{page}{1}}
\AtEndDocument{%
  \message{AED: lastpage setting LastPage}%
  \clearpage\lastpage@putlabel}%
\endinput
```
and then hyperref and revtex even redefine \lastpage@putlabel.

#### $[2010/02/18,$  lastpage]

• lastpage v1.1: Proposed LastPages label by H.-Martin Münch on news: comp.text.tex, see e.g. <http://groups.google.com/group/comp.text.tex/msg/4407493da9c747f0?dmode=source>; now available in this pageslts package.

#### $[2010/05/15 \text{ v}1.0 \text{ pagesLTS}]$

- pagesLTS Complete rewriting of the package, so as to work with more than one page numbering scheme; using \AtVeryEnd for VeryLastPage; upgrade from fancyheadings to fancyhdr package, then removed the need for a fancyhdr package at all.
- Rewriting of the package, so as to work with the fnsymbol page numbering scheme (even on the last page).
- Introduction of kvoptions into this package.
- Check for incompatible endfloat package.
- lastpage209.sty for  $IAT$ F $X209$ .
- Replacement of  $\theta$ . Filedate, -version, -name... because of  $\theta$ T<sub>EX</sub> bug 2705: Synopsis: Possible problem with \fileversion and \filedate [http://www.latex-project.org/cgi-bin/ltxbugs2html?category=LaTeX&responsible=anyone&state=anything&](http://www.latex-project.org/cgi-bin/ltxbugs2html?category=LaTeX&responsible=anyone&state=anything&keyword=lastpage&pr=latex%2F2705&search=) [keyword=lastpage&pr=latex%2F2705&search=](http://www.latex-project.org/cgi-bin/ltxbugs2html?category=LaTeX&responsible=anyone&state=anything&keyword=lastpage&pr=latex%2F2705&search=)
- alphalph support included.
- Page numbering extension \erroralph by HEIKO OBERDIEK included.
- (Page-) Numbering extension for roman and Roman numbers included.
- Incompatible, old lastpage package "killed".
- Example pagesLTS-example.tex added.
- Alternatives listing (section [4\)](#page-14-0).
- Listing of T<sub>EX</sub> sources (subsection [7.1\)](#page-74-0).
- Complete rewriting of the documentation.
- Everything in DTX framework.
- New package name: pagesLTS for Last, Total, and page numbering Schemes pages.

#### $[2010/06/01 \text{ v}1.1(a) \text{ pagesLTS}]$

- Abstract changed: Negative roman and Roman page numbers are now possible.
- Some references to other packages have been updated.
- Several typing mistakes have been corrected both in the style file as well as in this documentation.

#### [2010/06/03 v1.1b pagesLTS]

- Corrected a bug in \XXRoman, where \roman instead of \Roman had been used.
- New papermas package mentioned.
- Several changes in the documentation and the Readme file.

#### [2010/06/24 v1.1c pagesLTS]

- holtxdoc warning in drv updated.
- Removed CRLF line endings from the dtx file.
- Corrected the location of the package at CTAN. (In this version TDS was still missing due to packaging error.)
- Corrected Message format in pagesLTS.ins.
- Updates to the documentation.

## [2010/07/15 v1.1d pagesLTS]

- Added the \@ifclassloaded{revtex4} code for \lastpage@putlabel (changed to \pagesLTS@putlabelhyper) from the hyperref package as comment - what is the meaning of that code?
- In the documentation added the explanation of the occurence of multiply definitions of the LastPage label with lastpage, pagesLTS, hyperref package (in that order).
- Updated to (then) new version of undolabl package  $[2010/07/15]$  v1.0d, which uses **\undonewlabel** with only one instead of two arguments.
- Added a warning message, if hyperref and pdfpages are both used. (Should not hyperref give this warning?)
- Updates to the documentation.

#### $[2010/07/29 \text{ v}1.1e \text{ pagesLTS}]$

- Removed lastpage209.sty, because it is now contained in the lastpage.dtx file,  $v \ge 1.2a$ .
- Removed the \@ifclassloaded{revtex4} code for \lastpage@putlabel.
- Handling of lastpage package adapted to updated version 1.2(a).
- Corrected error in lastpage code [1[9](#page-78-0)94/07/20 v0.1b] given in 9 History.
- Version handling for undolabl package updated.
- Included a **\CheckSum**.
- Some minor details.

#### [2010/08/08 v1.1f pagesLTS]

- Version 1.1e had a bug: AlphAlph was replaced by alphalph (because that package is named like this), but this was done also in commands and definitions - now reverted.
- Updates to the documentation.

# $[2010/08/12 \text{ v}1.1$ g pagesLTS

• Now the rerun warning is given after e.g. the **\listfiles**, increasing the chance of the user to read it (trick found in HARALD HARDERS' fnbreak package, thanks!).

# [2010/08/23 v1.1h pagesLTS]

- Renamed \XXRoman to \XRoman.
- Reduced the number of needed counters.
- Removed wrong  $\%$  from the driver file.
- Changed the \unit definition (got rid of an old \rm).
- Without use of the hyperref package, labels of type pagesLTS.  $\langle page \ numbering scheme \rangle$ . local became multiply defined. Now an \undolabl was inserted.
- Diverse details.

# $[2010/08/25 \text{ v}1.1$ i pagesLTS

• Bug fix: tcilatex defines the \hyperref command, therefore for hyperref package detection this had to be changed to \Hy@Warning.

# [2010/09/12 v1.1j pagesLTS]

- Bug fix: LATEX issued a "Label(s) may have changed. Rerun to get cross-references right."-warning, even if labels had not changed but were overwritten.
- Starred version of \lastpageref for suppressing hyperlinks introduced.
- A lot of details.

## $[2010/09/22 \text{ v}1.1 \text{k}$  pagesLTS

- When no fnsymbol pagenumbering scheme is used, the respective counters are not defined, saving three counters.
- Moved the package from .../latex/muench/pagesLTS/... to .../latex/pagesLTS/.... (Please make sure that the old version of the pagesLTS package was properly uninstalled from your system.)

#### [2010/09/27 v1.1l pagesLTS]

- Bug fix: \PackageError{pagesLTS}{pagenumbering missing}{\pagesLTS@messageNPN } had to be moved to the outside of \EveryShipout, because it wrote its message into the document instead to the screen and the .log-file.
- Updated to version  $2010/04/24$  v0.19 of the holtxdoc package.

## $[2011/02/01 \text{ v}1.1 \text{m}$  pagesLTS

- Added a new warning subsection about hyperref and repeated page numbers.
- Bug fix: Missing % after -\romannumeral\number-\arabic{#1} added.
- The (then) new version v2.4i of the endfloat package was then even older than 15 years.
- Put a warning in the documentation as well as in the log-file and at the screen during compilation about the showkeys package. (The labels of the pagesLTS package cannot be shown by the showkeys package.)
- Bug fix: In some situations a rerun warning was given even if no rerun was necessary.
- The recent version of the Adobe Reader  $\pm$ s was X (10.0.0) (instead of 9.3.3). Its handling of special page numbers was improved.
- The option alphMult is now set to ab by default.
- The option AlphMulti is now set to AB by default.
- Some details.

## [2011/03/16 v1.1n pagesLTS]

- Bug fix: Handling of option pagecontinue=false changed. When pagecontinue=false was used, but also a alphMult, AlphMulti, fnsymbolmult, romanMult or RomanMulti option other than 0 or false, respectively, was used, the page numbering was continued/extended. Now a warning is issued in case of such option clash and pagecontinue=false is heeded, disabling all continuation.
- Bug fix: \ProvidesPackage{pagesLTS} contained an older date (2010/09/27 of v1.1l instead of 2011/02/01 of v1.1m).
- Bug fix: The ulem package is needed to generate the documentation from the pagesLTS.dtx file, but was not listed as necessary package.
- Bug fix: One reference to an outdated version of undolabl package, replaced by the (then) recent version.
- Some minor details.

#### $[2011/03/17 \text{ v}1.10 \text{ pagesLTS}]$

- Documentation and ReadMe bug fix: This pagesLTS package is located at <https://www.ctan.org/pkg/pageslts> instead of . . . /pagesLTS/.
- There is a new (possible) alternative package, totcount, see section [4.](#page-14-0)
- Bug fix: There was a reference to last page  $1994/07/20$ , v0.1b, instead of the current version.

#### [2011/08/08 v1.2a]

- Renamed the package from pagesLTS to pagesits (keeping family, prefix, internal commands,... as pagesLTS). Added checking against double loading as pagesLTS and pageslts.
- The holtxdoc package was fixed (recent:  $2011/02/04$ , v0.21), therefore the warning in drv could be removed.
- \AtEndAfterFileList from the  $\underline{then}$  new version of the atveryend package,  $2011/04/23$ , v1.7, by HEIKO OBERDIEK, is now used for the rerun hint instead of appending to **\@dofilelist**.
- Now defining 2: \def\pagesLTS@two{2} (for example for the thumbs package) and 3: \def\pagesLTS@three{3}.
- Replaced \texttt{\textbackslash...} by  $|\ldots|$  in the dtx and by \verb $|\ldots|$  in the example (where possible).
- When the alphalph package is needed, it is loaded via \RequirePackage instead of crashing with an error message.
- A lot of details (also in the documentation).

## [2013/01/28 v1.2b]

- Updated to T<sub>EX</sub> live 2012 (for compiling the documentation and example) and installed the available updates. Therefore I can no longer test whether **pages** its works with earlier versions of LAT<sub>E</sub>X.
- Replaced \let by \LetLtxMacro.
- The nameref package redefines \label to have five arguments instead of two, therefore \newlabel{LastPage}{{}{\thepage}{}{}{}} instead of \newlabel{LastPage}{{}{\thepage}} must be used. (Bug reported at <http://tex.stackexchange.com/q/95541/6865>, thanks to Michał Herman!) Fixed.
- Updates to a lot of details, also in the documentation.

# [2014/01/19 v1.2c]

- Bug: missing loop, fix: inserted.
- Bug: when option pagecontinue=false was set, the extension of the page numbering schemes was disabled by mistake, fixed.
- Now using \ltx@ifpackageloaded from the ltxcmds package for checking (even after \AtBeginDocument) whether a package has been loaded.
- Bug: incompatibility with lineno because of a mistake in the redefined \pagenumbering, fixed. (Bug reported by kwikwi, thanks!)
- Bug: When \pagenumbering preceded \frontmatter on the same page but with different argument than the \pagenumbering, which was inside \frontmatter, then some labelling got mixed up. (Also this bug reported by kwikwi, thanks!) While this is not fixed automatically, now an appropriate error message is given. (Two different page numbering schemes on the same page make no sense anyway.)
- Updates of minor details.

## [2015/08/02 v1.2d]

- Updated to T<sub>F</sub>X Live 2015 (for compiling the documentation and example) and installed the available updates. Therefore I can no longer test whether thumbs works with earlier versions of LATEX. (It probably does, but there is no guarantee.)
- A ifundefinedorrelax similar to the one from scrbase.sty of the KOMA script bundle as  $2013/12/19$  v3.12 is used now, without the need for  $\varepsilon$ -T<sub>E</sub>X.
- New versions of Adobe Reader and of some packages have become available.
- Changed the message (type) to be displayed if writing to files is disallowed (as pointed out by Joshua Ellis, thanks!).
- Updates to several details, also in the documentation.

## [2015/08/17 v1.2e]

• Bug fix, see <https://tex.stackexchange.com/q/261445/6865>, thank you to PROF. ENRICO GREGORIO for providing the fix and to Dr. Clea F. Rees for bringing this to my attention.

When you find a mistake or have a suggestion for an improvement of this package, please send an e-mail to the maintainer, thanks!

(Please see BUG REPORTS in the README.)

Note: Y is not missing in the following index, but no command beginning with this letter has been used in this pageslts package.

# 10 Index

Numbers written in italic refer to the page where the corresponding entry is described; numbers underlined refer to the code line of the definition; plain numbers refer to the code lines where the entry is used.

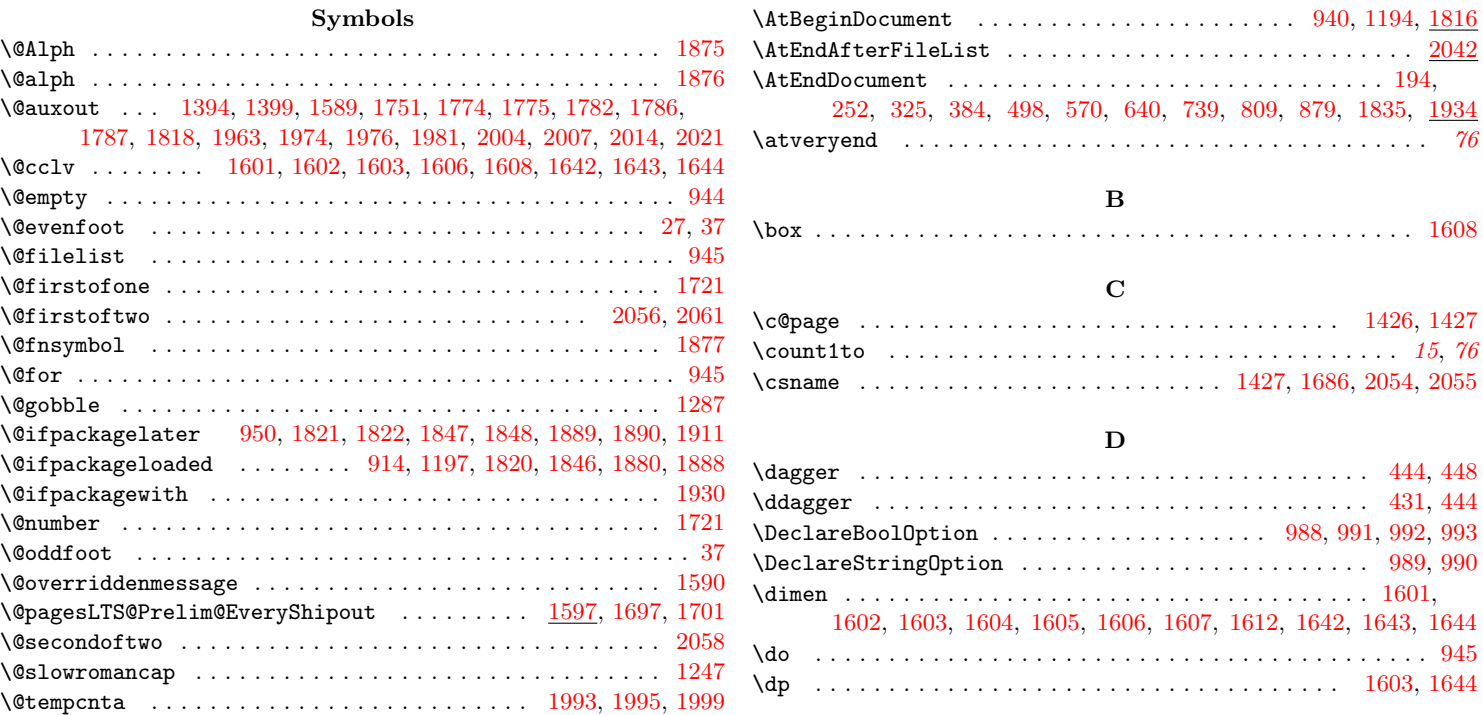

#### A

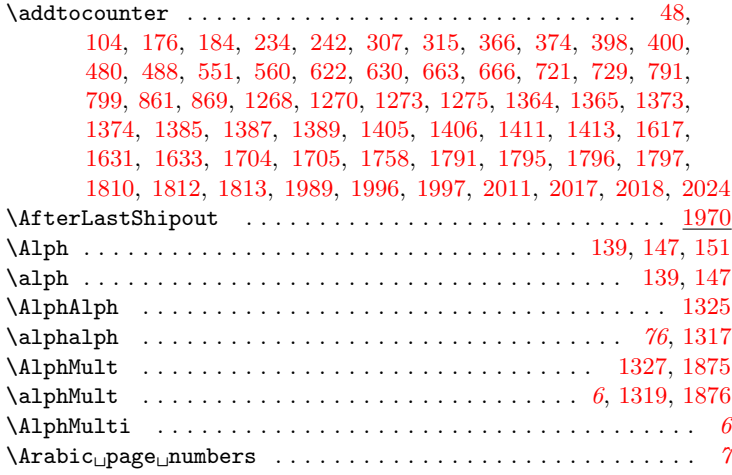

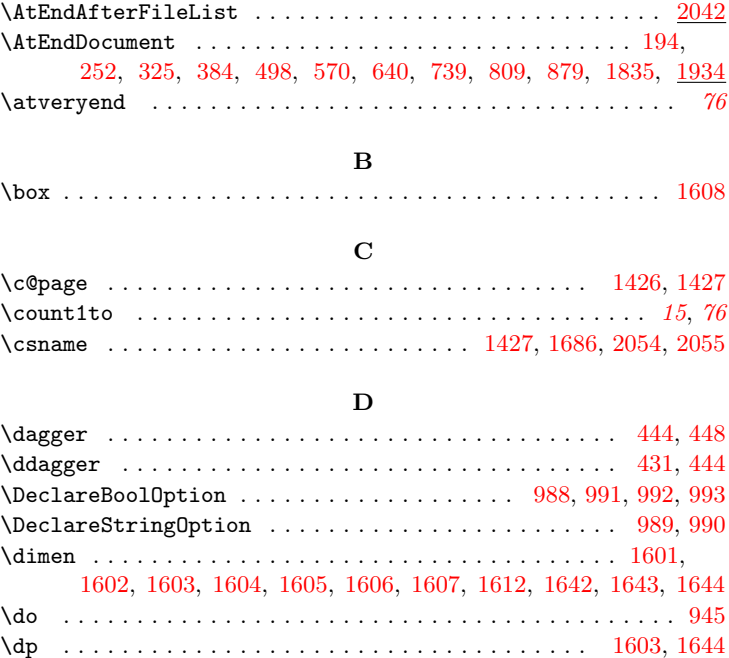

#### E

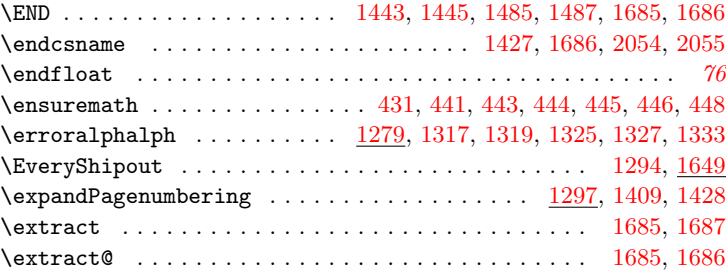

#### F

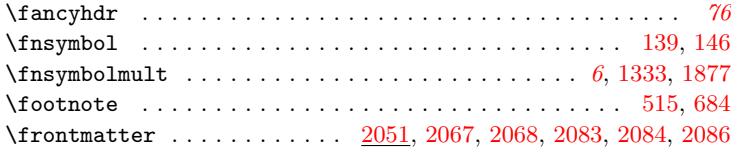

G

 $\qquad \qquad \qquad 40,936,$  $\qquad \qquad \qquad 40,936,$  $\qquad \qquad \qquad 40,936,$ [1436,](#page-52-3) [1698,](#page-60-5) [1818,](#page-65-0) [1871,](#page-66-6) [1930,](#page-68-1) [1958,](#page-69-4) [1960,](#page-69-5) [1963,](#page-69-0) [1982,](#page-70-11) [2015](#page-71-4)

#### $H<sub>1</sub>$

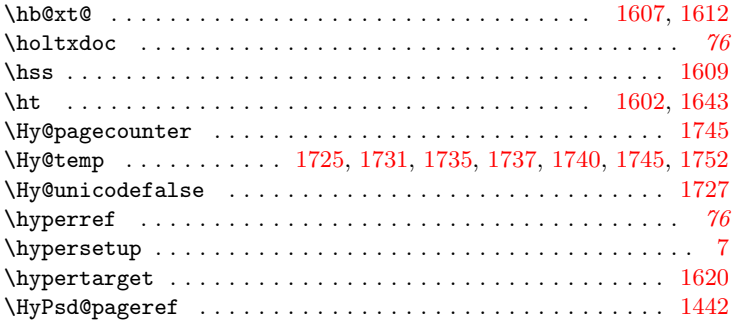

#### I

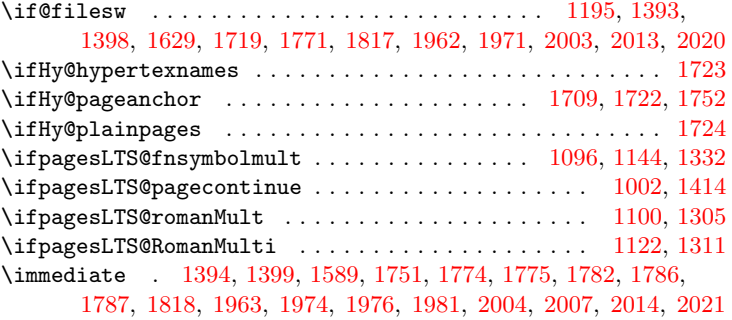

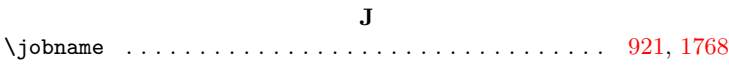

#### K

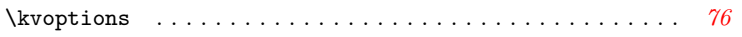

#### L

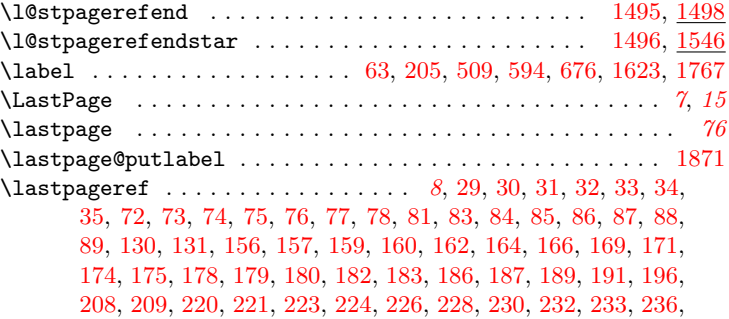

[237,](#page-20-4) [238,](#page-20-5) [240,](#page-20-6) [241,](#page-20-7) [244,](#page-20-8) [245,](#page-20-9) [247,](#page-20-10) [249,](#page-20-11) [254,](#page-20-12) [262,](#page-20-13) [263,](#page-20-14) [266,](#page-20-15) [281,](#page-21-3) [282,](#page-21-4) [293,](#page-21-5) [294,](#page-21-6) [296,](#page-21-7) [297,](#page-21-8) [299,](#page-21-9) [301,](#page-21-10) [303,](#page-21-11) [305,](#page-21-12) [306,](#page-21-13) [309,](#page-21-14) [310,](#page-21-15) [311,](#page-21-16) [313,](#page-21-17) [314,](#page-21-18) [317,](#page-21-19) [318,](#page-21-20) [320,](#page-21-21) [322,](#page-21-22) [327,](#page-21-23) [340,](#page-22-2) [341,](#page-22-3) [352,](#page-22-4) [353,](#page-22-5) [355,](#page-22-6) [356,](#page-22-7) [358,](#page-22-8) [360,](#page-22-9) [362,](#page-22-10) [364,](#page-22-11) [365,](#page-22-12) [368,](#page-22-13) [369,](#page-22-14) [370,](#page-22-15) [372,](#page-22-16) [373,](#page-22-17) [376,](#page-23-3) [377,](#page-23-4) [379,](#page-23-5) [381,](#page-23-6) [386,](#page-23-7) [411,](#page-23-8) [454,](#page-24-7) [455,](#page-24-8) [466,](#page-24-9) [467,](#page-24-10) [469,](#page-25-5) [470,](#page-25-6) [472,](#page-25-7) [474,](#page-25-8) [476,](#page-25-9) [478,](#page-25-10) [479,](#page-25-11) [482,](#page-25-12) [483,](#page-25-13) [484,](#page-25-14) [486,](#page-25-15) [487,](#page-25-16) [490,](#page-25-17) [491,](#page-25-18) [493,](#page-25-19) [495,](#page-25-20) [500,](#page-25-21) [525,](#page-26-2) [526,](#page-26-3) [537,](#page-26-4) [538,](#page-26-5) [540,](#page-26-6) [541,](#page-26-7) [543,](#page-26-8) [545,](#page-26-9) [547,](#page-26-10) [549,](#page-26-11) [550,](#page-26-12) [553,](#page-26-13) [554,](#page-26-14) [556,](#page-26-15) [558,](#page-26-16) [559,](#page-26-17) [562,](#page-26-18) [563,](#page-27-2) [565,](#page-27-3) [567,](#page-27-4) [572,](#page-27-5) [579,](#page-27-6) [580,](#page-27-7) [583,](#page-27-8) [596,](#page-27-9) [597,](#page-27-10) [608,](#page-27-11) [609,](#page-27-12) [611,](#page-28-3) [612,](#page-28-4) [614,](#page-28-5) [616,](#page-28-6) [618,](#page-28-7) [620,](#page-28-8) [621,](#page-28-9) [624,](#page-28-10) [625,](#page-28-11) [626,](#page-28-12) [628,](#page-28-13) [629,](#page-28-14) [632,](#page-28-15) [633,](#page-28-16) [635,](#page-28-17) [637,](#page-28-18) [642,](#page-28-19) [695,](#page-29-4) [696,](#page-29-5) [707,](#page-30-3) [708,](#page-30-4) [710,](#page-30-5) [711,](#page-30-6) [713,](#page-30-7) [715,](#page-30-8) [717,](#page-30-9) [719,](#page-30-10) [720,](#page-30-11) [723,](#page-30-12) [724,](#page-30-13) [725,](#page-30-14) [727,](#page-30-15) [728,](#page-30-16) [731,](#page-30-17) [732,](#page-30-18) [734,](#page-30-19) [736,](#page-30-20) [741,](#page-30-21) [748,](#page-30-22) [749,](#page-30-23) [752,](#page-31-1) [765,](#page-31-2) [766,](#page-31-3) [777,](#page-31-4) [778,](#page-31-5) [780,](#page-31-6) [781,](#page-31-7) [783,](#page-31-8) [785,](#page-31-9) [787,](#page-31-10) [789,](#page-31-11) [790,](#page-31-12) [793,](#page-31-13) [794,](#page-31-14) [795,](#page-31-15) [797,](#page-31-16) [798,](#page-32-2) [801,](#page-32-3) [802,](#page-32-4) [804,](#page-32-5) [806,](#page-32-6) [811,](#page-32-7) [835,](#page-32-8) [836,](#page-32-9) [847,](#page-33-3) [848,](#page-33-4) [850,](#page-33-5) [851,](#page-33-6) [853,](#page-33-7) [855,](#page-33-8) [857,](#page-33-9) [859,](#page-33-10) [860,](#page-33-11) [863,](#page-33-12) [864,](#page-33-13) [865,](#page-33-14) [867,](#page-33-15) [868,](#page-33-16) [871,](#page-33-17) [872,](#page-33-18) [874,](#page-33-19) [876,](#page-33-20) [881,](#page-33-21) [887,](#page-33-22) [888,](#page-33-23) [889,](#page-33-24) [890,](#page-33-25) [891,](#page-33-26) [892,](#page-34-0) [893,](#page-34-1) [904,](#page-35-2) [905,](#page-35-3) [906,](#page-35-4) [907,](#page-35-5) [908,](#page-35-6) [909,](#page-35-7) [910,](#page-35-8) [1175,](#page-42-1) [1712,](#page-61-13) [1982](#page-70-11) \lastpageref\* . . . . . . . . . . . . . . . . . . . . . . . . . . . . . . . [5](#page-4-0), [1442](#page-53-3) \lastpagerefend ........................... [1485,](#page-54-5) [1982](#page-70-11) \lastpagereftext . . . . . . . . . . . . . . . . . . . . . . . . . [1453,](#page-53-4) [1456](#page-53-5) \lastpagereftextstar . . . . . . . . . . . . . . . . . . . . . . [1454,](#page-53-6) [1472](#page-54-6) \lastpagereftxt . . . . . . . . . . . . . . . . . . . . . . . . . . [1175,](#page-42-1) [1443](#page-53-0) \LastPages . . . . . . . . . . . . . . . . . . . . . . . . . . . . . . . . . . . [7](#page-6-2), [9](#page-8-0) \lastpages . [161,](#page-18-22) [163,](#page-18-23) [165,](#page-18-24) [225,](#page-19-17) [227,](#page-19-18) [229,](#page-19-19) [269,](#page-20-16) [298,](#page-21-24) [300,](#page-21-25) [302,](#page-21-26) [357,](#page-22-18) [359,](#page-22-19) [361,](#page-22-20) [471,](#page-25-22) [473,](#page-25-23) [475,](#page-25-24) [542,](#page-26-19) [544,](#page-26-20) [546,](#page-26-21) [586,](#page-27-13) [613,](#page-28-20) [615,](#page-28-21) [617,](#page-28-22) [712,](#page-30-24) [714,](#page-30-25) [716,](#page-30-26) [756,](#page-31-17) [782,](#page-31-18) [784,](#page-31-19) [786,](#page-31-20) [852,](#page-33-27) [854,](#page-33-28) [856,](#page-33-29) [1262](#page-46-4) \LetLtxMacro . . . . . . . . . . . . . . . . . . . . . . . . . . . . . . . . . . [1220](#page-43-3) \letltxmacro . . . . . . . . . . . . . . . . . . . . . . . . . . . . . . . . . . . [76](#page-75-0)

# M

 $\text{listfiles} \dots \dots \dots \dots \dots \dots \dots \dots \dots \ 43$  $\text{listfiles} \dots \dots \dots \dots \dots \dots \dots \dots \dots \ 43$ \logical page numbers . . . . . . . . . . . . . . . . . . . . . . . . . . . . [4](#page-3-0) \loop . . . . . . . . . . . . . . . . . . . . . . . . . . . . . . . . . . . . . . . . [1994](#page-70-14) \ltx@GlobalAppendToMacro . . . . . . . . . . . . . . . . . . . . . . . . [2068](#page-72-8) \ltx@GlobalPrependToMacro . . . . . . . . . . . . . . . . . . . . . . . [2067](#page-72-7) \ltx@ifpackageloaded .............. [1461,](#page-53-7) [1479,](#page-54-7) [1503,](#page-54-8) [1510,](#page-55-0) [1517,](#page-55-1) [1524,](#page-55-2) [1531,](#page-55-3) [1555,](#page-56-1) [1560,](#page-56-2) [1564,](#page-56-3) [1569,](#page-56-4) [1571,](#page-56-5) [1618,](#page-58-9) [1628,](#page-58-10) [1770,](#page-62-7) [1773,](#page-63-7) [1785,](#page-63-8) [1874,](#page-66-7) [1879,](#page-67-4) [1929,](#page-68-3) [1935,](#page-68-4) [1979](#page-70-15) \ltxcmds . . . . . . . . . . . . . . . . . . . . . . . . . . . . . . . . . . . . . . [76](#page-75-0)

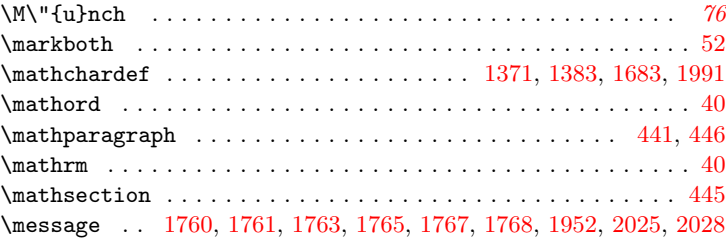

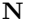

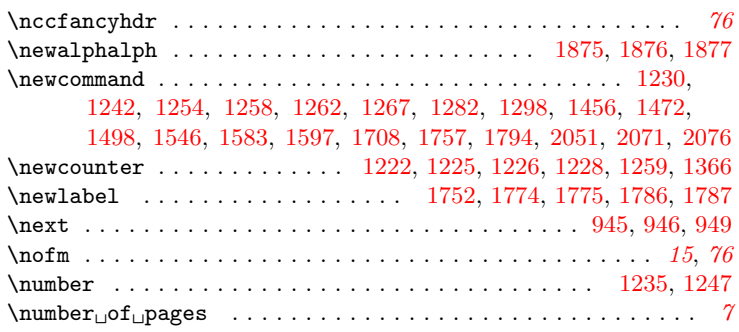

# O

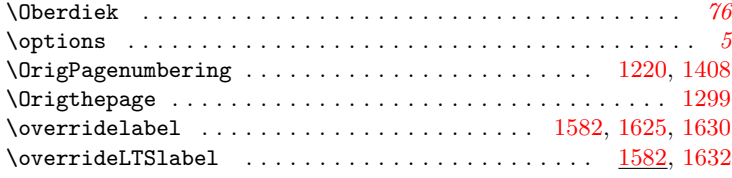

# P

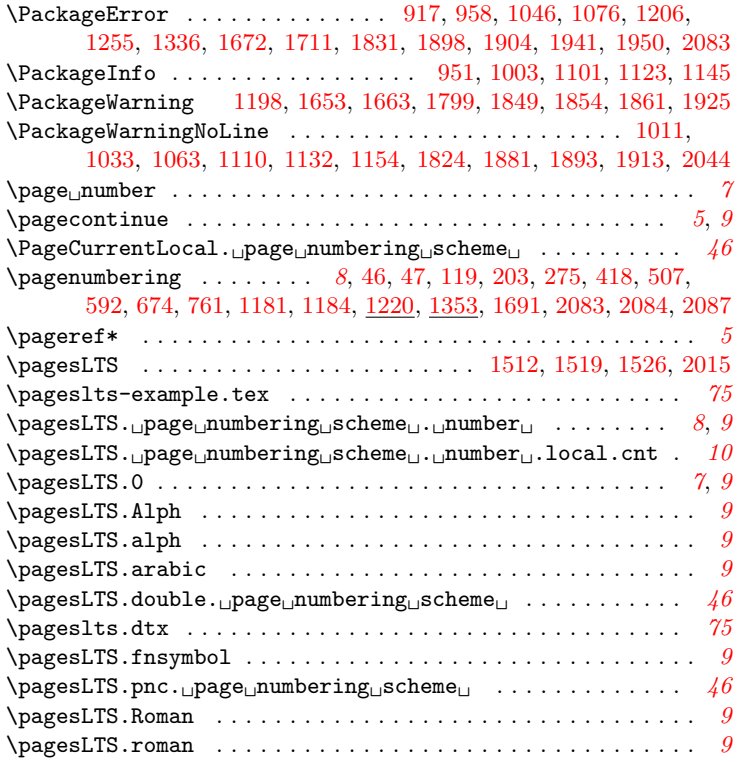

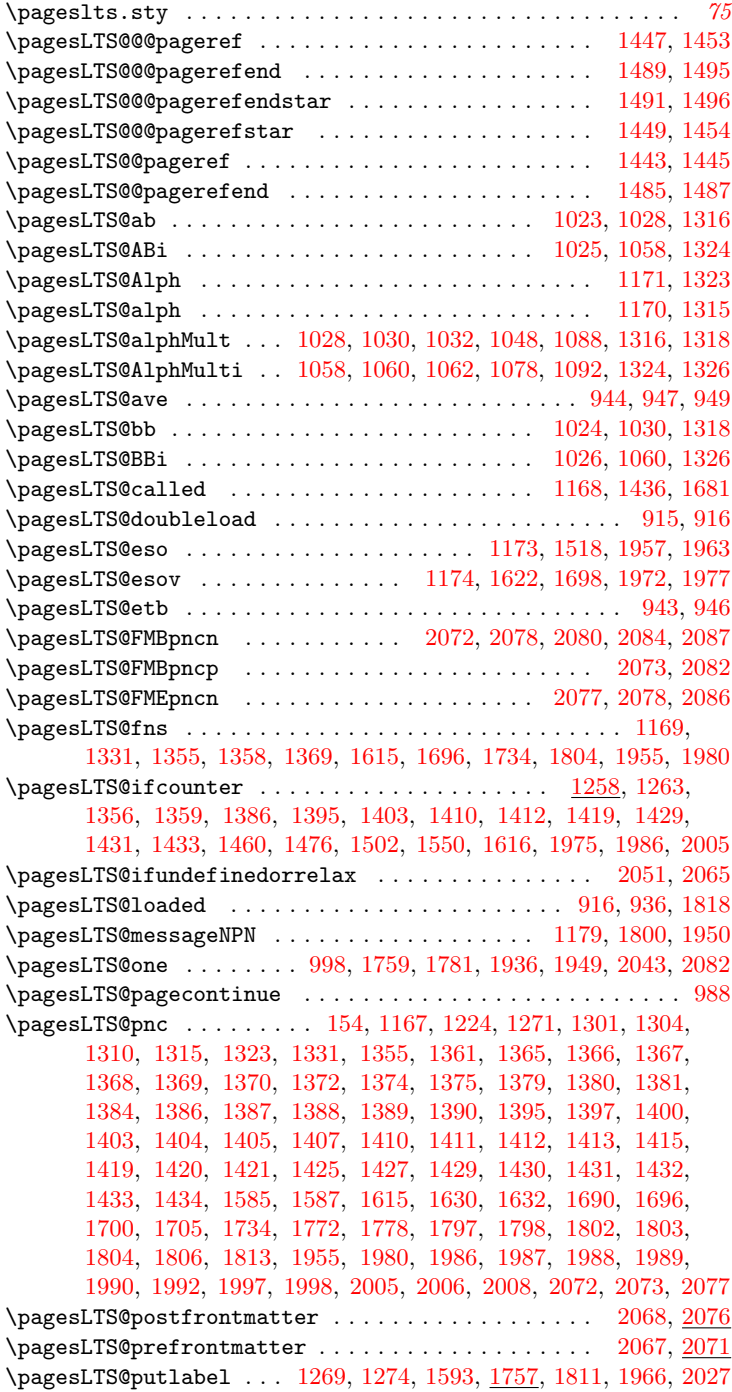

\pagesLTS@putlabelhyper . . . . . . . . . . . . . . . . . [1708,](#page-61-17) [1770](#page-62-7) \pagesLTS@putlabels . . . . . . . . . . . . . . . . . . . . . . . [1794,](#page-64-15) [2030](#page-71-9) \pagesLTS@rerun . . . . . . . . . . . . . . . . [1172,](#page-42-14) [1958,](#page-69-4) [1960,](#page-69-5) [2043](#page-72-12) \pagesLTS@SK . . . . . . . . . . . . . . . . . . . . . [1178,](#page-42-15) [1759,](#page-62-13) [1930,](#page-68-1) [1936](#page-68-8) \pagesLTS@sklf . . . . . . . . . . . . . . . . . . . . . . . . . . . [1938,](#page-68-9) [1939](#page-68-10) \pagesLTS@three .................................. [1000](#page-38-9) \pagesLTS@tmpA . . . . . . . [1354,](#page-49-11) [1358,](#page-49-5) [1361,](#page-49-8) [1438,](#page-52-13) [1457,](#page-53-12) [1459,](#page-53-13) [1468,](#page-53-14) [1473,](#page-54-15) [1475,](#page-54-16) [1481,](#page-54-17) [1499,](#page-54-18) [1501,](#page-54-19) [1509,](#page-55-8) [1516,](#page-55-9) [1523,](#page-55-10) [1530,](#page-55-11) [1542,](#page-55-12) [1547,](#page-56-8) [1549,](#page-56-9) [1554,](#page-56-10) [1559,](#page-56-11) [1563,](#page-56-12) [1568,](#page-56-13) [1578,](#page-56-14) [1956,](#page-69-17) [1957,](#page-69-10) [1963,](#page-69-0) [1967,](#page-69-18) [2006,](#page-70-25) [2008,](#page-70-26) [2009,](#page-70-27) [2012,](#page-70-28) [2015,](#page-71-4) [2038](#page-71-10) \pagesLTS@tmpa . . . . . . . . . . . . . . . . . . [1371,](#page-50-9) [1376,](#page-50-25) [1383,](#page-50-10) [1391](#page-50-26) \pagesLTS@tmpB . . . [1397,](#page-50-23) [1400,](#page-50-24) [1439,](#page-52-14) [1458,](#page-53-15) [1459,](#page-53-13) [1469,](#page-53-16) [1474,](#page-54-20) [1475,](#page-54-16) [1482,](#page-54-21) [1500,](#page-54-22) [1501,](#page-54-19) [1508,](#page-55-13) [1509,](#page-55-8) [1515,](#page-55-14) [1516,](#page-55-9) [1522,](#page-55-15) [1523,](#page-55-10) [1529,](#page-55-16) [1530,](#page-55-11) [1543,](#page-55-17) [1548,](#page-56-15) [1549,](#page-56-9) [1553,](#page-56-16) [1554,](#page-56-10) [1558,](#page-56-17) [1559,](#page-56-11) [1562,](#page-56-18) [1563,](#page-56-12) [1567,](#page-56-19) [1568,](#page-56-13) [1579,](#page-56-20) [2019,](#page-71-11) [2022,](#page-71-12) [2032,](#page-71-13) [2039](#page-71-14) \pagesLTS@tmpC . . . . . . [1300,](#page-47-10) [1301,](#page-47-8) [1303,](#page-47-11) [1304,](#page-47-9) [1309,](#page-47-12) [1310,](#page-48-15) [1350](#page-49-12) \pagesLTS@tmpD . . . . . . . . . . . . . . . . . . [1683,](#page-60-6) [1692,](#page-60-11) [1991,](#page-70-16) [2001](#page-70-29) \pagesLTS@tmpP . . . . . . . . . . . . . . . . . . . . . . . . . . . [1689,](#page-60-12) [1691](#page-60-7) \pagesLTS@tmpQ . . . . . . . . . . . . . . . . . . . . . . . . . . . [1687,](#page-60-4) [1689](#page-60-12) \pagesLTS@two . . . . . . . . . . . . . . . . . . . . . . . . . . . . . . . . . . [999](#page-38-10) \pagesLTS@undolable . . . . . . . . . . . . . . . . . . . . . . . . . . . . [1176](#page-42-16) \pagesLTS@writelabel ..... [1267,](#page-46-13) [1379,](#page-50-17) [1381,](#page-50-19) [1694,](#page-60-13) [1802,](#page-64-11) [1806](#page-64-13) \pagesLTS@zero . . . . . . . . . . . . . . . . . . . . . . . . . . . . . . [997,](#page-38-11) [1032,](#page-39-7) [1062,](#page-40-6) [1088,](#page-40-4) [1092,](#page-40-8) [1271,](#page-46-10) [1622,](#page-58-14) [1681,](#page-59-4) [1798,](#page-64-10) [1972,](#page-69-11) [2080](#page-73-8) \pagesLTSexamplealph . . . . . . . . . . . . . . . . . . . . . . . . . [39,](#page-15-12) [184,](#page-18-1) [242,](#page-20-1) [315,](#page-21-1) [374,](#page-22-1) [488,](#page-25-1) [560,](#page-26-1) [630,](#page-28-1) [663,](#page-29-0) [666,](#page-29-1) [729,](#page-30-1) [799,](#page-32-0) [869](#page-33-1) \pagesLTSexampleArabic . . . . . . . . . . . . . . . . . . . . . . . [38,](#page-15-13) [176,](#page-18-0) [234,](#page-20-0) [307,](#page-21-0) [366,](#page-22-0) [398,](#page-23-0) [400,](#page-23-1) [480,](#page-25-0) [551,](#page-26-0) [622,](#page-28-0) [721,](#page-30-0) [791,](#page-31-0) [861](#page-33-0) \pagesLTStmpA . . . . . . . . . . . [1586,](#page-57-20) [1588,](#page-57-21) [1777,](#page-63-12) [1779,](#page-63-13) [1780,](#page-63-14) [1781](#page-63-9) \pagesLTStmpB . . . . . . . . . . . . . . . . . . . . [1587,](#page-57-18) [1588,](#page-57-21) [1778,](#page-63-11) [1779](#page-63-13) \papermas . . . . . . . . . . . . . . . . . . . . . . . . . . . . . . . . . . . . . [76](#page-75-6) \pdfstringdef . . . . . . . . . . . . . . . . . . . . . . . . [1731,](#page-61-4) [1735,](#page-61-5) [1740](#page-62-3) \phantomsection . . . . . . . . . . . . . . . . . . . . . . . . . . [1619,](#page-58-17) [1628](#page-58-10) \pncmissing . . . . . . . . . . . . . . . . . . . . . . . . . . [1177,](#page-42-17) [1682,](#page-59-5) [1949](#page-69-15) \prelim2e . . . . . . . . . . . . . . . . . . . . . . . . . . . . . . . . . . . . . [76](#page-75-7) \ProcessKeyvalOptions ................................. [995](#page-38-12) \providecommand . . . . . . . . . . . . . . . . . . . . . . . . . . . . . . . [1938](#page-68-9)

#### Q

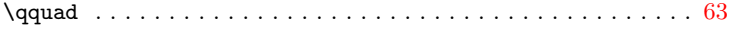

#### R

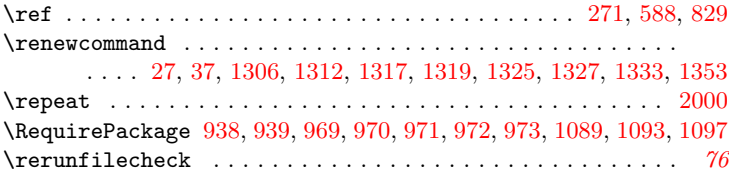

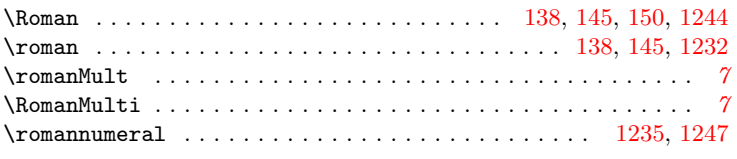

S

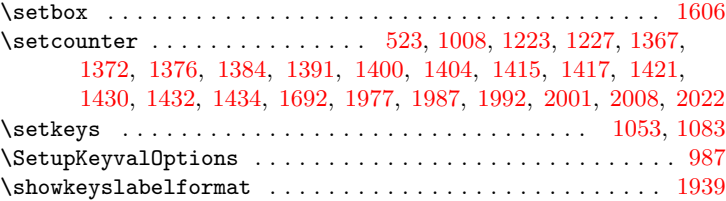

#### T

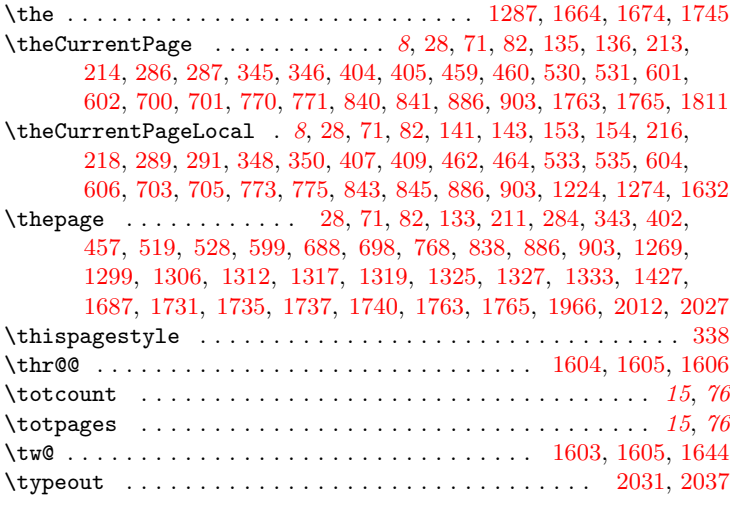

#### U

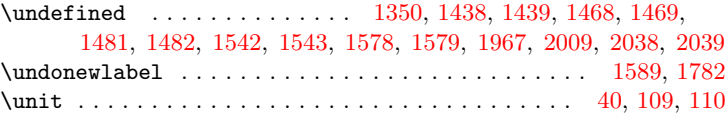

#### V

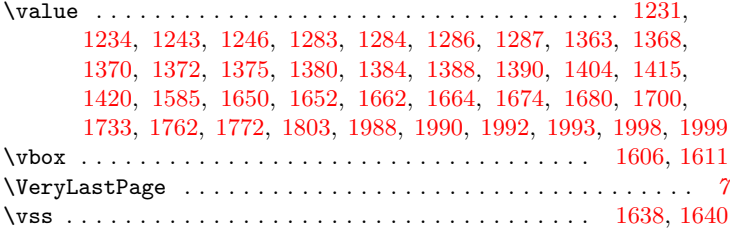

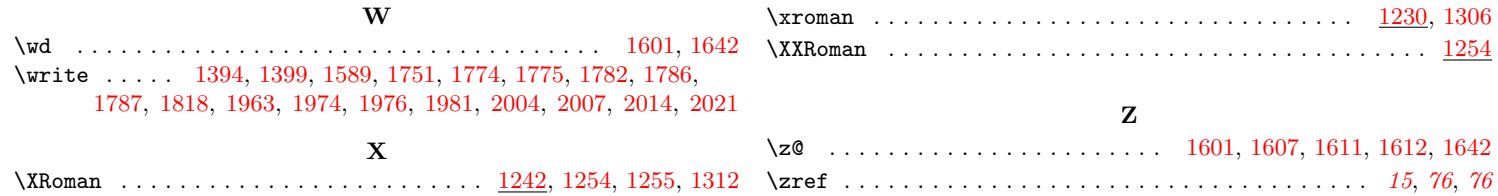